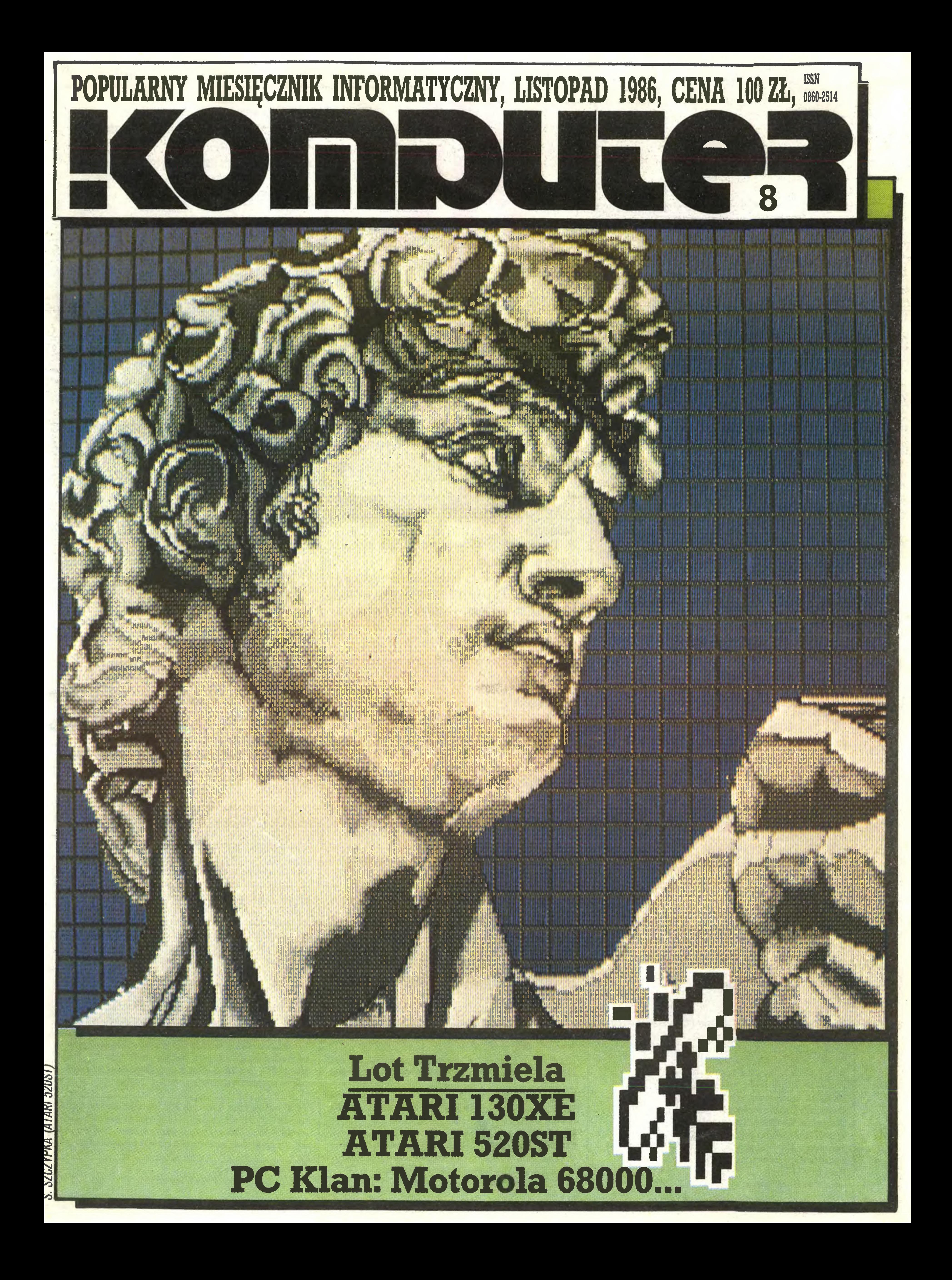

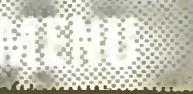

#### Lot trzmiela

Na cenzurowanym 7 Zenon Rudak testował mikrokomputer Atari 130XE.

#### Peryferia

karka Atari 1029 to już pewien komplecik 9 Cóż wart byłby najlepszy nawet mikrokomputer bez urządzen peryferyjnych? Stacja dysków elastycznych Atari 1050 i dru-

#### **Nasze rozmowy**

11 "Prawdopodobnie zaoferujemy [Polsce] również Atari 520 ST" – mówi Lucjan Wencel, przedstawiciel firmy Atari - Komputery Atari w Polsce.

12 Pełen serwis gwarantuje nabywcom Ata**ri firma Karen – rozmowa z Wiesławem Mi-**

**Użyteczne** 15 Katalog błędów – na pewno się przyda. 18 Chcesz pisać po polsku? - Generator polskich liter na Atari 800 XL/XE.

#### **Recenzje**

20 Grafika 130 XE - programy, z których warto skorzystać.

21 Imponująca lista programów – Oprogramowanie 520 ST – a przecież to tylko wybór!

Gracze na start 33 Poke n, $\infty$  jak zwykle przygotował Grzegorz Czapkiewicz. 34 0 zmaganiach sztucznej inteligencji z GO pisze Janusz Kraszek - Programowanie gier logicznych [5].

**Czytanie** 35 Magnetofon i ZX Spectrum [3] - Andrzej Kadlof.

PC klan

PC klan: wspólny język <sup>37</sup> Czy można przenieść program <sup>z</sup> Commodore na ZX Spectrum? – Basic dla każdego komputera.

PCklan: zarzucanie sieci 40 Sieci lokalne [1] – metodę krążącej ramki

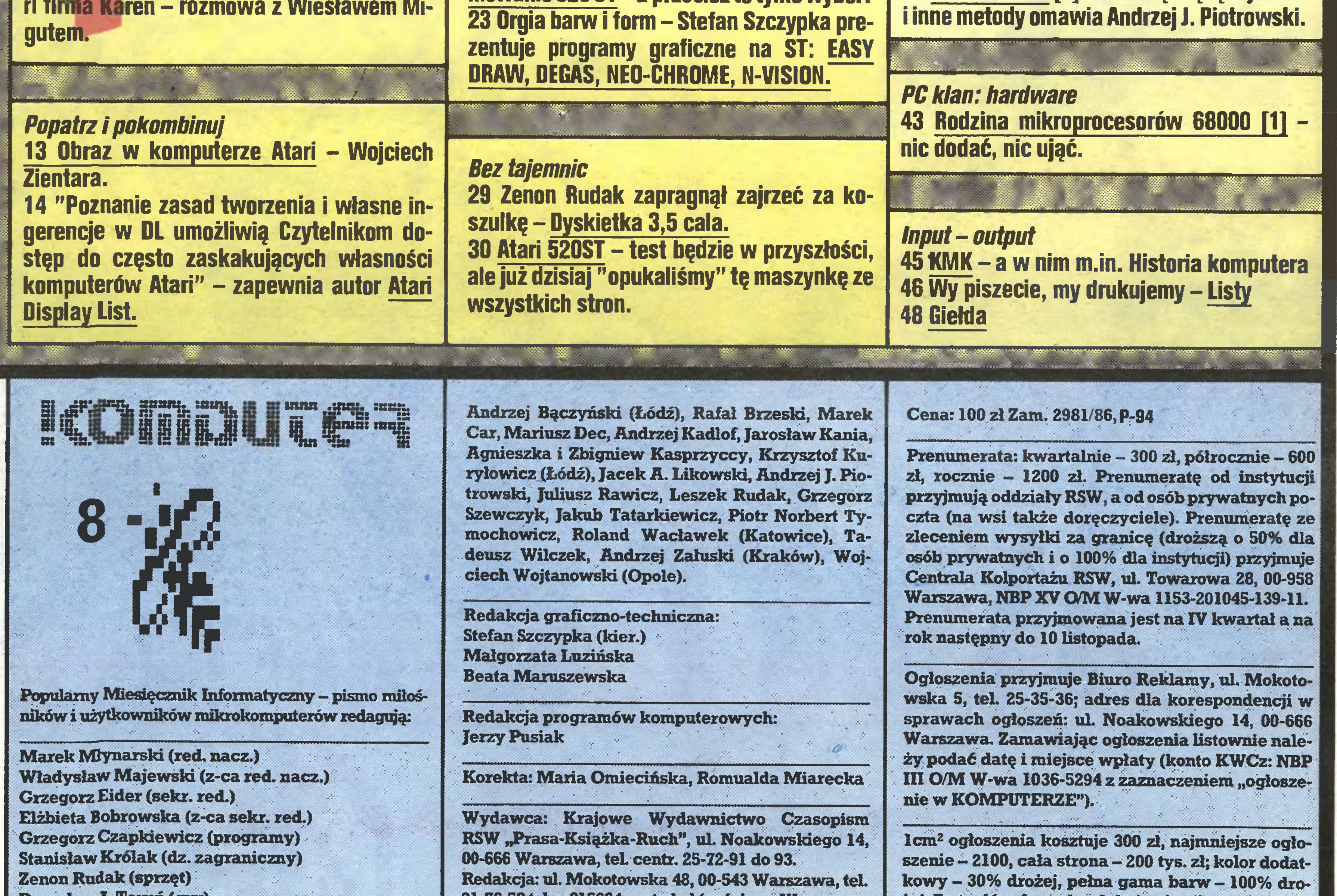

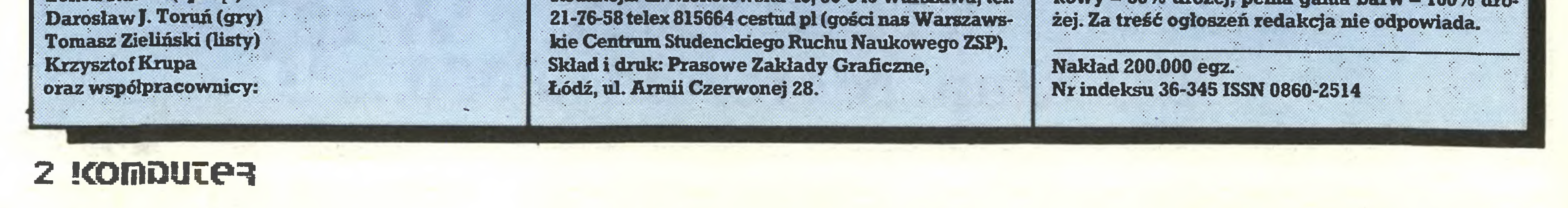

Smok nadleciał

Listy, które publikujemy m.in. w tym numerze, pokazują, czym takie zaufanie może się skończyć. Nawet jeśli mamy szczęście i nie trafiliśmy na "firmę" założoną tylko po to, by ściągnąć kilkaset zamówień i dać nogę, to i tak możemy być pewni, że przyj-

#### Zamykająca czwarty numer "Komputera" informacja <sup>o</sup> tajwańskich smokach przyniosła nam lawinę listów, telefonów, teleksów, prywatnych wizyt i urzędowych zamówień: proszę o nazwę, adres i numer konta obu, lub tylko tańszej, <sup>z</sup> omówionych firm. Niestety, informacji tych nie mogliśmy udzielić nikomu: ani znajomym, ani przyjaciołom, ani partnerom handlowym. Należy się im jednak wyjaśnienie przyczyn naszej odmowy zaopiekowania się ok. milionem dolarów (tysiąc zainteresowanych  $*$  1000 dol. - średnia wartość zamówienia) <sup>i</sup> odrzucenia ws^tkich próśb, gróźb <sup>i</sup> pokus.

Ale oto po opublikowaniu "tajwańskich smoków" jeden <sup>z</sup> nich nadleciał do Warszawy, daliśmy się mu więc porwać do hotelu "Forum", gdzie po napojeniu go kawę porozmawialiśmy jak Chińczyk <sup>z</sup> Polakiem <sup>o</sup> wszystkim, co interesy stron <sup>i</sup> bardzo obcy język (tzw. czajniiz inglisz) przekazać pozwoliły.

Pan Ellery Yu jest od 1978 r. dyrektorem generalnym <sup>i</sup> głównym udziałowcem firmy Inswell, droższej z wymienionych w naszej notatce. Firma komputerami zajmuje się od <sup>1983</sup> r., <sup>a</sup> pierwszę ich partię sprzedała do Polski (m.in. dla Centrum Astronomicznego im. Mikołaja Kopernika, Instytutu Fizyki UW <sup>i</sup> kilku osób prywatnych) na poczętku 1985 r. Szybko zdobyła sobie opinię godnego zaufania <sup>i</sup> sprawnie reagujęcego na problemy klientów dostawcy wysokiej jakości sprzętu i w ciągu kilkunastu miesięcy sprzedała w Polsce ponad 1000 kompletów "klonów" IBM PC, inkasując prawie milion dolarów. Po kilkudniowej wizycie <sup>w</sup> Polsce pan Yu wyjeżdżał <sup>z</sup> notesem pełnym dalszych zamówień. Obroty z Polską stanowią nieco ponad  $10\%$  ogólnych obrotów Inswella, co - zdaniem pana Yu - stanowi ok. 30% polskiego importu profesjonalnego sprzętu mikrokomputerowego. Klientów <sup>z</sup> całego świata (firma nie działa na rynku tajwańskim) obsługuje 47-osobowy zespół , który poza sprzedażą ząmuje się zakupami elementów komputerów, ich montażem, wszechstronną kontrolą jakości i wysyłką. Inswell sam nie produkuje nawet najmniejszego drobiazgu do swoich komputerów, jednak ok. połowy ich wartości stanowią elementy opracowane (w sensie elementowym i montażowym, konstrukcyjnie są to oczywiście IBM PC XT Turbo <sup>i</sup> IBM AT) przez firmę <sup>i</sup> wykonane przez miejscowych wytwórców na jej zamówienie. Pan Yu zdaje sobie sprawę, że choć na razie nie brak mu zamówień, to na polskim rynku musi konkurować <sup>z</sup> wieloma oferującymi znacznie niższe ceny rodakami, zamierza więc jeszcze przed końcem <sup>1986</sup> r. obniżyć ceny swych wyrobów, by utrzymać zdobyte pozycje. Obniżkę ułatwi fakt, że kurs waluty tajwańskiej nie wzrósł w ostatnich miesiącach w stosunku do dolara, a tajwańscy producenci nie są zależni od japońskich układów scalonych.

Po wstępnej prezentacji naszego gościa (do rozmowy z nim będziemy się jeszcze wielokrotnie odwoływać) wróćmy do naszych argumentów:

bec nich uczciwe, gdyby oferty konkurentów publikowane były za darmo. Dlaczego zresztą czynić całkiem bogatym firmom prezenty z naszego papieru, druku, dystrybucji, pracy redakcji itp?

Pan Ellery Yu racje te rozumie i zamierza po ustaleniu nowych cen ogłosić się w naszym piśmie. Podamy wówczas wszystkie dane niezbędne do nawiązania z nim kontaktu.

Wielu z rozmówców sugerowało nam, że moglibyśmy adresy te podać im "prywatnie". To absurd: pismo informatyczne upowszechniające informacje metodę manufaktury! Efekt handlowy byłby taki sam, a nakład pracy - raczej wysoki.

dzie nam długo czekać na dostawę o wątpliwej zawartości: firma może być tania, gdy nie angażuje <sup>w</sup> swą działalność żadnego własnego kapitału i nie ponosi kosztów operacyjnych m.in. na utrzymywanie magazynów. Cała firma to notatnik szefa, który zbiera pieniądze od klientów, obraca nimi kilka miesięcy, <sup>a</sup> gdy zbierze tyle zamówień, by możliwy był zakup hurtowy, kupuje, w jeden dzień pakuje jak leci i wysyła. Nie bez powodu więc użytkownicy sprzętu komputerowego na Zachodzie Europy kupują go po ce nach trzy- lub nawet czterokrotnie wyższych u miejscowych dystrybutorów, którzy wraz z komputerem mogą zaoferować serwis, pomoc w instalacji i budowie systemu, literaturę i gwarancję. W kraju, w którym kilkaset dolarów to równowartość miesięcznej pensji inżyniera, mało kto skłonny jest połakomić się na "taniochę" , <sup>w</sup> której przewody pod napięciem są <sup>w</sup> zasięgu rąk użytkownika (jak to wykazał recenzent "Personal Computer World" omawiający jeden z dalekowschodnich wyrobów). Pan Ellery Yu rozumie znaczenie, jakie ma dla klienta serwis <sup>i</sup> doradztwo dobrego dystrybutora, znalezienie więc w Polsce stałego partnera było głównym celem jego przyjazdu. Chętnych zgłosiło się wielu, pan Yu zastanawia się teraz, którego wybrać. Próbowaliśmy przekonać go, że dla polskiego prywatnego klienta niezwykle ważna byłaby także szansa wpłacania pieniędzy na konto w polskim Banku Handlowym, który otwierałby dla Inswella akredytywę płatną po zrealizowaniu zamówienia. Pan Yu wyraził jednak powątpiewanie co do terminowości realizacji akredytyw Banku Handlowego S.A., w zamian zaproponował klientom nie palącym się do rozstrzygania sporów przed sądem w Taipei swoje konto w mającym przedstawicielstwo w Warszawie banku amerykańskim. Biedny – wierzy, że dla obywatela PRL sąd | stanu New York jest łatwiej osiągalny. Oferta tajwańskich smoków jest więc raczej ofertą dla naszych central handlu zagranicznego i firm polonijnych realizujących zakupy półhurtowe, których skala uzasadnia skorzystanie z miejscowego (na Tajwanie) doradztwa prawnego. Inaczej można przykro się naciąć, tak jak nacięli się klienci tańszej ze wspo-

Wyrobów tańszej z omawianych firm nie widzieliśmy, podstawą notatki były rozprowadzane w naszym kraju ulotki. Jakość produktów dalekowschodnich bywa zaś bardzo różna. Niedawno pracowałem na innej szeroko w Polsce reklamowanej kopii IBM PC z Hongkongu i podziwiałem, jak konsekwentnie w tak technologicznie na pozór prostej konstrukcji, jak IBM PC, spartolono wszystko, co możliwe. Ten "tani" wyrób pracował w miarę bezawaryjnie raptem kilkanaście godzin.

#### 1. Reklama kosztuje

ATARI

Ósmy numer "Komputera" poświęcamy prawie <sup>w</sup> całości komputerom firmy Atari. <sup>W</sup> języku graczy <sup>w</sup> Go, gry wśród informatyków <sup>i</sup> mikrofanów całego świata popularniejszej od brydża <sup>i</sup> szachów, słowo atari znaczy bezpośrednią groźbę utraty oddechu dla pionów przeciwnika, pewnym jego odpowiedni kiem może być słowo szach. Jack Tramiel, przejmując firmę, w ciągu kilku miesięcy postawił przeciwników <sup>w</sup> potrójnym Atari: ceną, jakością <sup>i</sup> bogactwem oprogramowania. To samo stało się na naszym, polskim rynku, gdzie wejściu Atari do Peweksu towarzyszyła szeroka i przemiyślana kampania promocyjna firmy Karen: jak dotąd jedynie Atari zdobyło się na tak staranne wspomaganie polskich użytkowników. Czekamy na dalsze posunięcia!

(red.)

#### 2. Nie polecamy innym, czego sami nie spróbowaliśmy

Reklama różni się od materiału redakcyjnego m.in. tym, że za jej treść redakcja nie bierze odpowiedzialności. <sup>Z</sup> zasady więc obszernie omawiamy wyłącznie sprzęt <sup>i</sup> oprogramowanie, <sup>z</sup> którego pracę mogliśmy się zapoznać w redakcji w warunkach zbliżonych do normalnej eksploatacji.

Komputery Inswella sę nam dobrze znane, ale ich test opublikujemy dopiero wtedy, gdy dysponować będziemy nimi w redakcji.

Powierzając komputerowi dokumentację całej swej pracy warto wiedzieć, czym różni się pracujący cicho <sup>i</sup> niezawodnie firmowy napęd dyskowy TEAC lub NEC od <sup>o</sup> połowę tańszego odrzutu produkcyjnego tejże firmy <sup>i</sup> od jego imitacji.

#### 3. Pisz Pan na Berdyczów

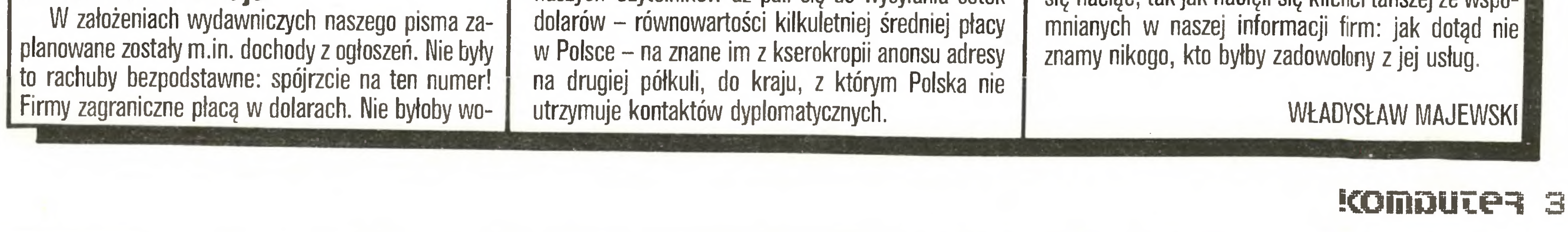

<sup>W</sup> dążeniu do złudnego interesu ("sprowadzę dwa IBM PC, sprzedam jeden za kilka milionów, drugi mi zostanie <sup>i</sup> jeszcze samochód sobie kupię") setki naszych Czytelników aż pali się do wysyłania setek

# Nasze programy

Wreszcie ruszyliśmy. Pierwsze kasety z wydanymi profesjonalnie programami są w sprzedaży. O możliwości nabycia pierwszej kasety z programem "POL-SKIE LOGO" już informowaliśmy. Tym razem na półki KMPiK trafiły równocześnie trzy programy: "ORTO-GRAFIA" <sup>i</sup> "GRAFIKA" Jacka Potempy oraz "NAUKA JAZDY" Krzysztofa Wysockiego. Jacek Potempa otrzymał za "ORTOGRAFIĘ" pierwszą, zaś Krzysztof Wysocki za "NAUKĘ JAZDY" drugą nagrodę w konkursie "EUREKA", zorganizowanym przez tygodnik "RAZEM" <sup>i</sup> telewizyjny magazyn "SPEKTRUM".

"ORTOGRAFIA" znana jest wielu użytkownikom ZX Spectrum, ponieważ jej pierwsza wersja różnymi drogami zaczęła się "sama" rozpowszechniać. Wydana przez nas wersja jest trzecią z kolei <sup>i</sup> znacznie różni się od pierwowzoru. Istotą programu jest sprawdzenie znajomości pisowni polskich wyrazów, których program zawiera blisko 2100. Z przejrzystego menu można wybrać zakres i czas testowania, a także zdecydować się na grę przez jedną lub dwie osoby. Po wybraniu wszystkich opcji na ekranie ukazuje się wyraz z pozostawionym pustym "okienkiem" zamiast litery (lub liter), która zamiast na swoim miejscu, ukazuje się na brzegu ekranu. Na drugim brzegu wyświetlana jest litera o przeciwnej pisowni ortograficznej i należy się tylko zdecydować, która z nich powinna zająć miejsce okienka. Jeżeli nie wiemy, mamy jedną szansę na dwie, że się uda. Niestety,

Podstawowym wyrobem zakładów w Płakowicach są kalkulatory (ok. 100 tys. sztuk rocznie). "Meritum" zajmie miejsce dotychczas tam wytwarzanych organów elektronicznych "Elwirka".

#### \* \* \*

"Dziennik Ludowy" informuje: "...w zaawansowanej fazie znajdują się rozmowy między zakładami w Błoniu i zakładami im. Rudniewa w Orle o podjęciu kooperacji przy produkcji drukarek, stanowiących integralną część systemów komputerowych (...). Umowa o kooperacji pozwoliłaby obu fabrykom znacznie zwiększyć produkcję przy niewysokich nakładach".

Dyrektor Dśrodka Handlowo-Technicznego, otwartego przed dwoma laty w Moskwie przez polskie Przedsiębiorstwo Handlu Zagranicznego "Metronex", powiedział korespondentowi "Dziennika": "Elektronika wybuchła jak wulkan i wiele państw walczy o chłonny i wielki rynek radziecki. W myśl wspólnie przyjętych planów przewiduje się dalszy i szybki wzrost eksportu polskich wyro-

Jak podaje "Gazeta Robotnicza", <sup>w</sup> będęcych filię ZE "EIwro" Zakładach Elektroniki Użytkowej i Podzespołów w Płakowicach k. Lwówka "trwają przymiarki do rozpoczęcia seryjnej produkcji "Meritum I" i "Meritum II" z rozszerzoną pamięcią. Dotychczas wykonaniem tych urządzeń zajmował się zakład "Mera-Elzab" w Zabrzu. Kłopoty z zatrudnieniem sprawiły, że górnośląski producent zdecydował się sprzedać licencję wzoru mikrokomputera partnerowi z Płakowic. Przekazał też wraz <sup>z</sup> zamówieniami <sup>i</sup> materiałami część tegorocznej produkcji".

Saburo Muroga "Projektowanie układów VLSr', tłumaczyli: Władysław Denca, Jerzy Pasierbiński, Mirosław Rusek, WNT 1986, Wyd. I, 9800 + 200 egz. 507 str., 620 zł.

#### **Czytaj**

m

komputer surowo ocenia nasze odpowiedzi <sup>i</sup> na takim prawdopodobieństwie wiele nie zyskamy. Trzeba się uczyć!

"GRAFIKA" jest programem typowo narzędzio wym, umożliwiającym projektowanie prostych i złożonych rysunków na ekranie. Niewątpliwą atrakcyjnością programu jest możliwość zaprojektowania jednocześnie ponad 200 rysunków, które mieszczą się w 21 KB RAM-U. Obszar zajmowanej przez rysunek pamięci jest zależny od jego złożoności. Im bardziej skomplikowana grafika, tym więcej zajmuje pamięci <sup>i</sup> oczywiście mniej takich rysunków zmieści się <sup>w</sup> programie. Do kasety dołączona jest obszerna instrukcja posługiwania się programem oraz sposób wykorzystania rysunków we własnych programach.

farmaceutycznym (...). Ale to jest tylko jedna strona medalu" - pisze Tadeusz Podwysocki w "Związkowcu".

"NAUKA JAZDY" jest interesującą propozycją powtórzenia lub nauczenia się przepisów <sup>z</sup> zakresu pierwszeństwa przejazdu. Zadaniem gracza jest przejechanie przez całe miasto pełne skrzyżowań <sup>z</sup> wieloma pojazdami i znakami drogowymi oraz - o zgrozo - bez żadnej sygnalizacji świetlnej. Na skrzyżowaniach można długo zastanawiać się nad ciągłymi pytaniami komputera: "który z nich ma pierwszeństwo?", ale zegar bezlitośnie odmierza czas, a trzeba przejechać jak najszybciej. Na szczęście przy złej decyzji nie spowodujemy wypadku ani nie oblejemy egzaminu <sup>z</sup> przepisów. Jedyną karą będzie strata <sup>15</sup> sekund. W programie do wyboru jest 5 planów miasta, które <sup>w</sup> czasie gry można oglądać.

Wszystkie programy przeznaczone są na ZX Spec-

lan 0. Angell "Wprowadzenie do grafiki komputerowej", tłumaczyła Jowita Koncewicz-Krzemień, WNT 1986, Wyd. I,  $3800+200$ egz., 165 str., 140 zł, seria "Biblioteka Inżynierii Oprogramowania".

"Natomiast druga strona, to golizna informatyczna w kraju. Łączna wartość sprzętu informatycznego wynosi w Polsce mniej niż 37 mld zł, czyli poniżej... 0,4 proc. środków trwałych w gospodarce narodowej! Wyprzedzają nas pod tym względem zacofane kraje Trzeciego Świata, <sup>w</sup> tym afrykańskie. Więcej bywa komputerów <sup>w</sup> buszu niż w stolicy czy Wrocławiu. (...) Nakłady inwestycyjne na środki informatyki od lat spadają (z 5,6 mid zł w 1977 r. do 1,9 mid zł <sup>w</sup> <sup>1981</sup> r.), <sup>a</sup> udział <sup>w</sup> dochodzie narodowym i tak rażąco niski spada jeszcze szybciej (...). Wiele elektronicznych maszyn

86,5 proc. tych urządzeń ma więcej niż 5 lat, a ponad 25 proc. ma ponad 10 lat. A dla komputerów to cała epoka!

trum <sup>48</sup> K. Nie oznacza to jednak, że zapomnieliśmy o posiadaczach innych komputerów. Zamierzamy wydawać programy na Atari, a jeżeli będzie duże zainteresowanie, także na Commodore <sup>i</sup> Amstrada.

Czekamy na uwagi dotyczące wydawanych przez nas kaset. Jednocześnie gorąco zapraszamy autorów do przedstawiania nam swoich własnych programów.

JERZY PUSIAK

Komputeryzujemy się

Kiedy ukazała się <sup>w</sup> Londynie w <sup>1981</sup> roku, <sup>z</sup> pewnością była nowością wybiegającą w przyszłość. Dzisiaj grafika komputerowa nie jest niczym niezwykłym i większość komputerów ma w tej dziedzinie bogate oprogramowanie. Tym niemniej książka, będąca <sup>z</sup> za łożenia przewodnikiem umożliwiającym zrozumienie metod grafiki komputerowej, skutecznie wprowadza w zagadnienia rozwiązywania zadań graficznych - zarówno prostych wykresów danych, jak <sup>i</sup> bardziej skomplikowanych rysunków obiektów trójwymiarowych (np. bryły obrotowe). Korzystając ze wskazówek zawartych w książce, można poradzić sobie również <sup>z</sup> bardziej skomplikowanymi problemami. Liczne przykłady programów nadają się do bezpośredniego zastosowania. Wszystkie napisano w języku Fortran IV. Można je łatwo przetłumaczyć na inne języki używane <sup>w</sup> grafice kom puterowej, takie jak Pascal czy Basic. Książkę należy polecić pro gramistom, projektantom systemów przetwarzania informacji i studentom informatyki. Na podkreślenie zasługuje staranne wydanie. Wadą jest mikroskopijny nakład.

#### \*

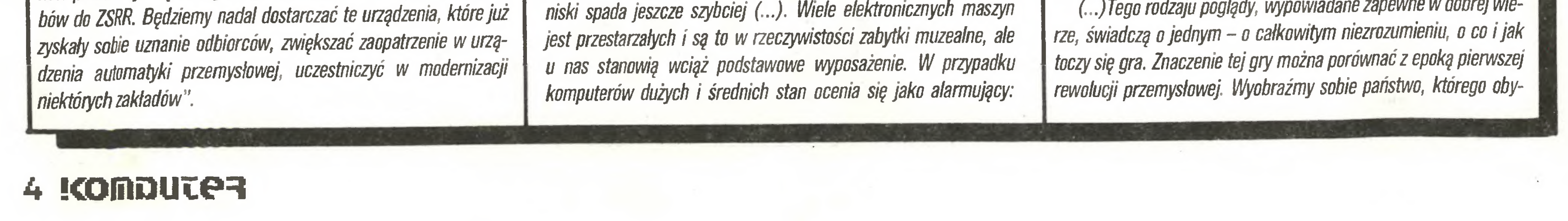

To jest to! W przedmowie do pierwszego wydania angielskiego pisanej w Urbana, Illinois, latem 1982 roku, autor wyznaje: "Książka ta powstała na podstawie moich notatek do wykładów. Zostałem oczarowany postępem technologii układów scalonych LSI/VLSI <sup>i</sup> pragnąłem przekazać swoje zafascynowanie studentom." Ta fascynacja znajduje wyraz na kartach książki i sprawia, że lektura - niełatwa w końcu – jest wręcz przyjemna. Nieczęsto to się zdarza w przypadku podręczników, a właśnie jako podręcznik zostało pomyślane dzieło Murogi (stąd po każdym rozdziale zadania do rozwiązania). Książka obejmuje całokształt zagadnień dotyczących projektowania układów elektronicznych o wielkim (LSI) <sup>i</sup> bardzo wielkim stopniu scalania (VLSI). Mimo że omówiono wszystkie zagadnienia związane z projektowaniem układów scalonych, takie jak projektowanie architektury, układów elektrycznych <sup>i</sup> topografii, to jednak główną uwagę zwrócono na projektowanie logiczne, co autor uzasadnia między innymi oczekiwanym poważnym niedoborem specjalistów z tej dziedziny. Książka omawia również wiele aspektów ubocznie związanych z tematem głównym - na przykład sprawy marketingu.

%

 $\frac{1}{2}$ 

"Brzmi to wręcz nieprawdopodobnie, ale w kraju zacofanym w dziedzinie informatyki, gołym jak zadek ladacznicy, pozbawionym sprzętu obliczeniowego, przemysł komputerowy uzyskał charakter proeksportowy ipo eksporcie węgla, wyrobów walcowanych, siarki <sup>i</sup> miedzi zajmuje aż piąte miejsce, przed przemysłem okrętowym <sup>i</sup>

 $\frac{1}{2}$ 

(...) Nie zdążyliśmy <sup>w</sup> ślad za sąsiadami <sup>i</sup> innymi państwami uprzemysłowionymi. Ddsunięto na plan dalszy komputeryzację i elektronizację gospodarki i w zaślepieniu widzimy tylko huty i kopalnie. Jest to myślenie nie z tej epoki".

#### $\approx$

"Któregoś ranka jednym uchem słuchałem radia" - pisze <sup>w</sup> tymże "Związkowcu" Jacek Świdziński. - "Nagle w felietonie p. redaktor Krystyny Zielińskiej pojawiła się źle brzmiąca nuta, która mniej więcej wyglądała tak: «Zróbmy najpierw porządek z pieczywem i proszkami do prania, z brudnymi toaletami i złą komunikacją, a dopiero potem przyjdzie pora na elektronizację, robotyzację i komputeryzację.» Teza z gatunku zdroworozsądkowych. Niestety, z gruntu fałszywa.

(...)Tego rodzaju poglądy, wypowiadane zapewne w dobrej wie¬

#### Postaci mikroświata

Dużo uwagi poświęcono pamięciom, <sup>w</sup> tym zastosowaniu pa mięci ROM <sup>w</sup> projektowaniu układów logicznych. Przedstawiono problemy związane z projektowaniem wspomaganym komputerowo (CAD i CAM) oraz porównano układy projektowane indywidualnie <sup>i</sup> częściowo indywidualnie. Omówiono wszystkie podstawowe właściwości głównych rodzin układów logicznych oraz procedury projektowania <sup>i</sup> zarysowano kierunki rozwoju technologii układów scalonych.

Bardzo cennym uzupełnieniem książki jest bibliografia: podstawowa licząca <sup>1132</sup> pozycje <sup>i</sup> uzupełniająca - <sup>561</sup> pozycji. Polski wydawca przeznacza książkę dla inżynierów elektroników i, jako pomocniczą, dla studentów wydziałów elektroniki. Gratulując wydawnictwu szybkości (ledwie cztery lata od ukazania się oryginału) <sup>i</sup> trafności wyboru myślę, że książką zainteresuje się szersze grono Czytelników.

Jan Bielecki "Języki programowania mikrokomputerów". Wy dawnictwa Politechniki Warszawskiej 1986, Wyd. I, 1200 + 30 egz., 381 str., 230 zł.

Tę pozycję odnotowuję <sup>z</sup> recenzenckiego obowiązku, gdyż jest już nie do zdobycia! Znany autor skryptów z dziedziny programowania, tym razem omawia trzy języki przystosowane głównie do pro gramowania zagadnień <sup>o</sup> charakterze systemowym, <sup>a</sup> mianowicie; C, PL/M <sup>i</sup> Forth. Książka obejmuje podstawy programowania <sup>w</sup> tych językach, zilustrowane prostym programem opracowanym w każdym <sup>z</sup> nich. Wiele uwagi poświęcono opisom, wzbogaconym przykładami konstrukcji programowych. Sporo miejsca zajmuje omówienie odwzorowania instrukcji wysokiego poziomu na instrukcje maszynowe. Wszystkich nieco zaawansowanych w informatyce Czytelników zachęcam do lektury - choćby <sup>w</sup> bibliotece, <sup>a</sup> Autorowi życzę rychłego wznowienia książki <sup>w</sup> przyzwoitym nakładzie.

Na koniec sygnalizuję inną książkę tego samego autora. Wyda-

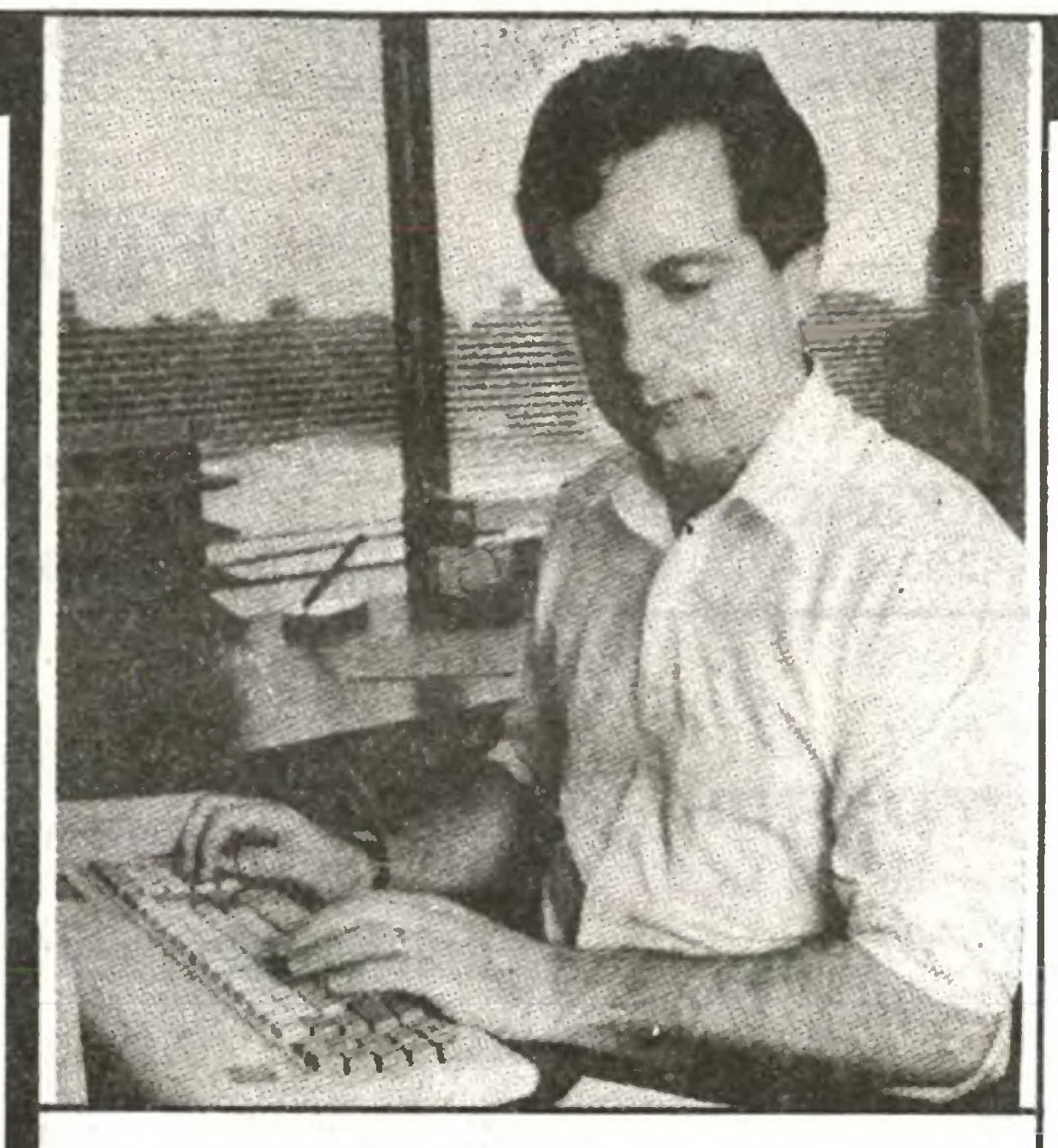

Nie pierwszy raz zmienia zajęcie. W 1971 r. ukończył psychologię <sup>i</sup> lingwistykę na uniwersytecie Yale, lecz wcale nie kontynuował studiów na Harvardzie, jak można by się spodziewać. Został discjockeyem <sup>w</sup> rockowej radiostacji w Hartford w stanie Connecticut. Potem przez parę lat nauczał medytacji transcedentalnej. Wreszcie kupił sobie komputerek Apple icej, niż wynoszą obroty wielu mniejszych konkurentów.

Giełda nie zareagowała nerwowo na wieść o odejściu Kapora. To miara dobrego szefa: firma nie rozpada się, gdy go zabraknie. Wszyscy jednak przyznają, że Kapor był technicznym liderem. Inni mówią: "guru personelu  $B+R$ ". Wprawdzie program zintegrowany dla Macintosha, "Jazz", sprzedawał się znacznie gorzej niż Excel firmy Microsoft (1:6), ale ogólnie firma stoi dobrze. Zresztą to jedna z najszybciej rosnących roślinek na amerykańskim poletku przedsiębiorstw - <sup>i</sup> to <sup>w</sup> całej historii: <sup>z</sup> <sup>50</sup> min dola rów w pierwszym roku istnienia do 256 min obecnie.

#### MITCHELL D. KAPOR

Mitchell D. Kapor, który <sup>w</sup> <sup>1981</sup> r. założył firmę Lotus, sprzedającą oprogramowanie, zrezygnował ze stanowiska przewodniczącego rady nadzorczej i faktycznego szefa. Powiedział , że dokończy pewne pra ce <sup>w</sup> Lotusie <sup>i</sup> całkiem odejdzie; chce zabrać się za coś zupełnie innego.

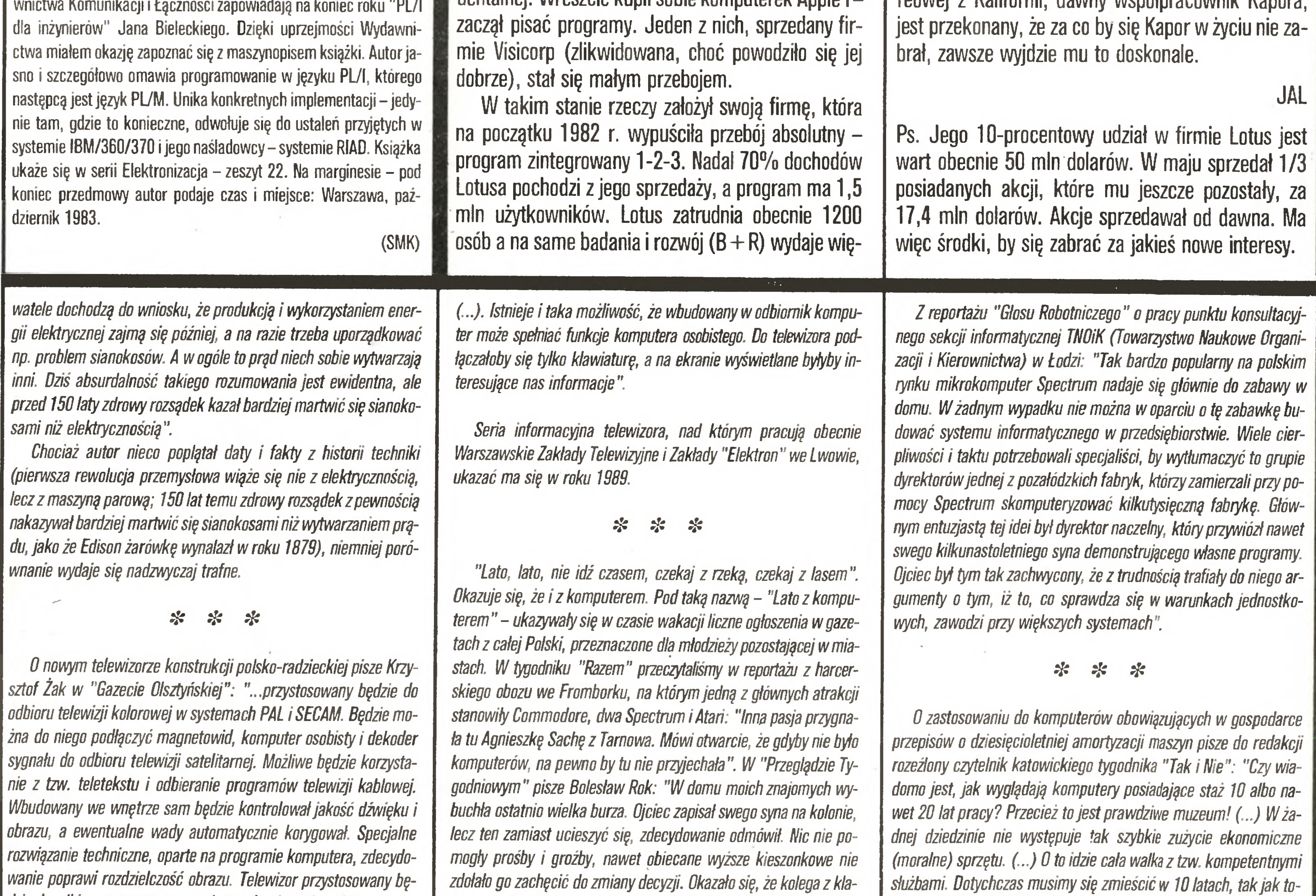

#### Postaci mikroświata

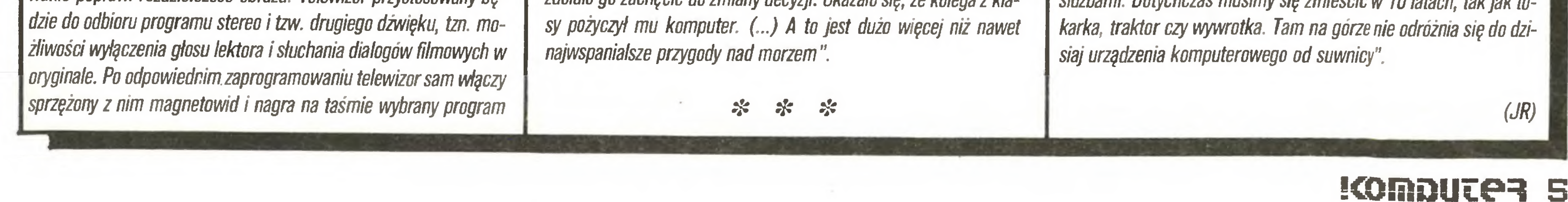

Trudno będzie znaleźć coś równie przebojowego, jak 1-2-3. Specjaliści z Wall Street (gdzie kształtuje się opinia o firmie ułatwiająca lub utrudniająca jej zaciąganie kredytów na dalszy rozwój) zwracają uwagę, że pożyteczny protokół transmisyjny The Application Connection, służący do łączenia w sieci komputerów osobistych <sup>i</sup> jednostek centralnych, może nie przynieść tak dużego sukcesu finansowego, choć rynek bez wątpienia dojrzał do czegoś takiego. Po prostu inaczej sprzedaje się coś za 500 dolarów w sklepie (jak program "1-2-3") a inaczej wielkim firmom za 30 000 dolarów.

Pewien ekspert finansowy powiedział, że nie dziwi się Kaporowi: ma 35 lat, żonę, dziecko i nowy dom. Po co mu kłopoty <sup>z</sup> kierowaniem ludźmi, pieniędzmi na wypłatę <sup>i</sup> podatkami? Zaś właściciel firmy softwawej z Kalifornii, dawny współpracownik Kapor

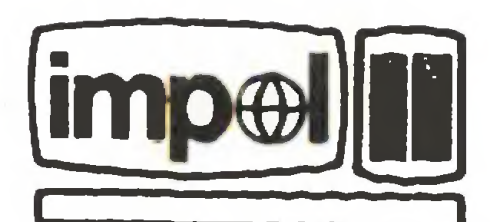

przedsiębiorstwo polonijno-zagraniczne 02 658 warszawa. ul.fIlona 16. tel. 4303 84.437566,439341, tlx 817218

#### oferuje:

## profesjonalny mikrokomputer **imp85m+**

czterostanowiskowa odmiana imp85m+: zegar 8 MHz, <sup>z</sup> systemem operacyjnym wielodostępnym MP/M II. Na życzenie dysk sztywny 20 MB.

mikroprocesor Intel 8085 <sup>z</sup> pamięcią RAM <sup>256</sup> lub <sup>512</sup> kB, dyski elastyczne 8 cali 2 x 640 kB, dysk elektroniczny, grafika, system operacyjny CP/M+ <sup>i</sup> bogate oprogramowanie. 'dostawa od <sup>I</sup> kw. 1987 r.

## mikrokomputer imp85W+

' dostawa od <sup>I</sup> kw. 1987 r.

## mikrokomputer osobisty **imz 80 m**

rozszerzona wersja *imz 80* z pamięcią RAM 256 kB dyskiem elektronicznym.

dostawa od <sup>I</sup> kw. 1987 r.

#### system **master**

l6-bitówka do mikrokomputerów 8-bitowych, posiada mikroprocesor Intel 8088, RAM 768 kB, i oprogramowanie emulujące IBM PC.

karta <sup>i</sup> oprogramowanie umożliwiające realizację wielodostępu na mikrokomputerach klasy IBM PC/XT.

 $imp85$   $imz80$  - od IV kw. 1986 r. ELWRO 500, MERA 60 - od <sup>I</sup> kw. 1987 r. MERA 400 - od II kw. 1987 r.

## pakiet mim<sub>100</sub>

\* dostawa od <sup>I</sup> kw. 1987 r.

zdalny monitor ekranowy **imp 8502m** 

terminal do EMC serii Odra 1300 <sup>i</sup> ICL1900, emulator monitora ICL 7181/2. \* dostawa od <sup>I</sup> kw. 1987 r.

ul. Krakowska 568,34-210 Zembrzyce, tel. 190, woj. bielskie Naprawy komputerów IBM PC, COMMODORE, ZX SPECTRUM i innych Interfejsy IBM PC -CAMAC, ATARI <sup>520</sup> ST -CAMAC CENTRONICS (ZX SPECTRUM) Autonomiczny sterownik barwnego monitora graficznego (systemy modułowe np. ITM LOG). Informacje: Kraków ul. 18 Stycznia 55/44, czwartek, godz. 10.00  $-12.30.$ 

przezroczysty adapter interfejsu V-24 umożliwiający pracę 10 monitorów imp 8502m równocześnie przez jeden modem.

\* dostawa od IV kw. 1986 r.

## **gsla**

kolejkujący adapter interfejsu V-24 umożliwiający pracę <sup>8</sup> monitorów *imp8502m* przez jeden modem, realizuje algorytmy, pozwalające bardziej efektywnie wykorzystać linię <sup>i</sup> czas jednostki centralnej.

\* dostawa od IV kw. 1986 r.

## pc8/16

Firma "MUEL" oferuje do sprzedaży: 1) INTERFEJS do ZX SPECTRUM umożliwiający współpracę z czterema napędami dysków elastycznych, dowolną drukarką graficzną, monitorem ekranowym, rozszerzający BASIC oraz system cperacyjny ZX SPECTRUM. Nie zajmuje pamięci RAM! 2/ Sterowany "ikonami" programator EPROM  $2716\div 27256$  do ZX SPECTRUM 3) Przeróbkę drukarki DZM 180 na drukarkę graficzną Informacja tel. 33-40-91 Korespondencja: MUEL

dostawa wersji do:

ul. Cząstkowska 30 01-678 Warszawa

mikroprocesorowa jednostka centralna z mikroprocesorem <sup>Z</sup> 80, RAM 64 kB <sup>i</sup> systemem operacyjnym CP/M do minikomputerów MERA 100. \* dostawa od <sup>I</sup> kw. 1987 r.

> ROZSZERZENIE PAMIĘCI OPERACYJNEJ DO 256 KB INTERFACE ATARI - CENTRONICS  $\bullet$  INTERFACE

#### usługi software'owe:

oprogramowanie użytkowe do naszych mikrokomputerów.

Gwarantujemy wysoką jakość usług Zamówienia prosimy składać w Dziale Handlowym. Dostawy <sup>w</sup> kolejności złożonych zamówień.

## FIDELTRONIC

ZX SPECTRUM - programy komputerowe wysyłam pocztą. Marcin Wysocki, 62-510 KONIN ul. Kosmonautów 2/71 BR-328

Serwis komputerowy, programy, instrukcje COMMODORE, ATARI, SINCLAIR, AMSTRAD Urządzenia peryferyjne. 02-383 Warszawa, ul. Grójecka 128. BR-338

## **ksla**

MIKRO-SERWIS 80-288 GDAŃSK ul. Orańska 1A/9 · naprawa mikrokomputerów • programowanie EPROM-ów • kardridże (C-64) BR-274

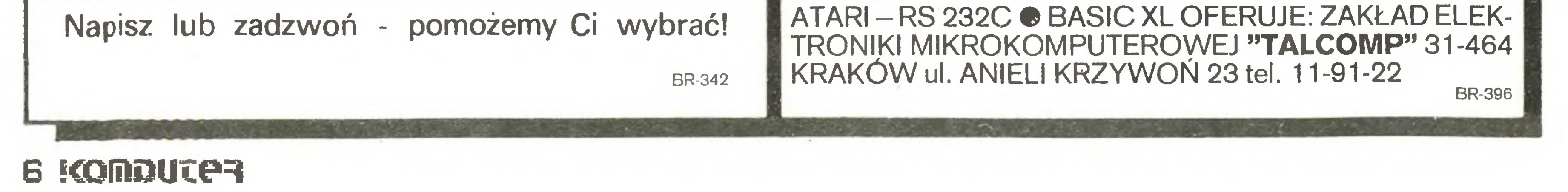

BR-205

BR-24B

AMSTRAD CPC 6128 Kompilatory, bazy danych, procesory tekstowe, programy użytkowe, gry. 27-400 Ostrowiec, skrytka 40, tel. 27-937.

#### UŻYTKOWNICY ATARI!!!

% \*  $\mathcal{F}^{\mathcal{F}}_{\mathcal{F}}$ 

Lot Trzmiela

Isompurera

ATAR1130 XE-TEST Drukarka 1029 Stacja dysków 1050 **Wywiady** Katalog błędów Polskie litery w Basicu Grafika 130 XE

 $\delta r_{\rm max}$ 

Dzięki uprzejmości szefa promocji Atari w Polsce, Wiesława Miguta, redakcja mogła testować komputer Atari 130 XE wyposażony dodatkowo w stację dysków elastycznych typu 1050 oraz drukarkę typu 1029.

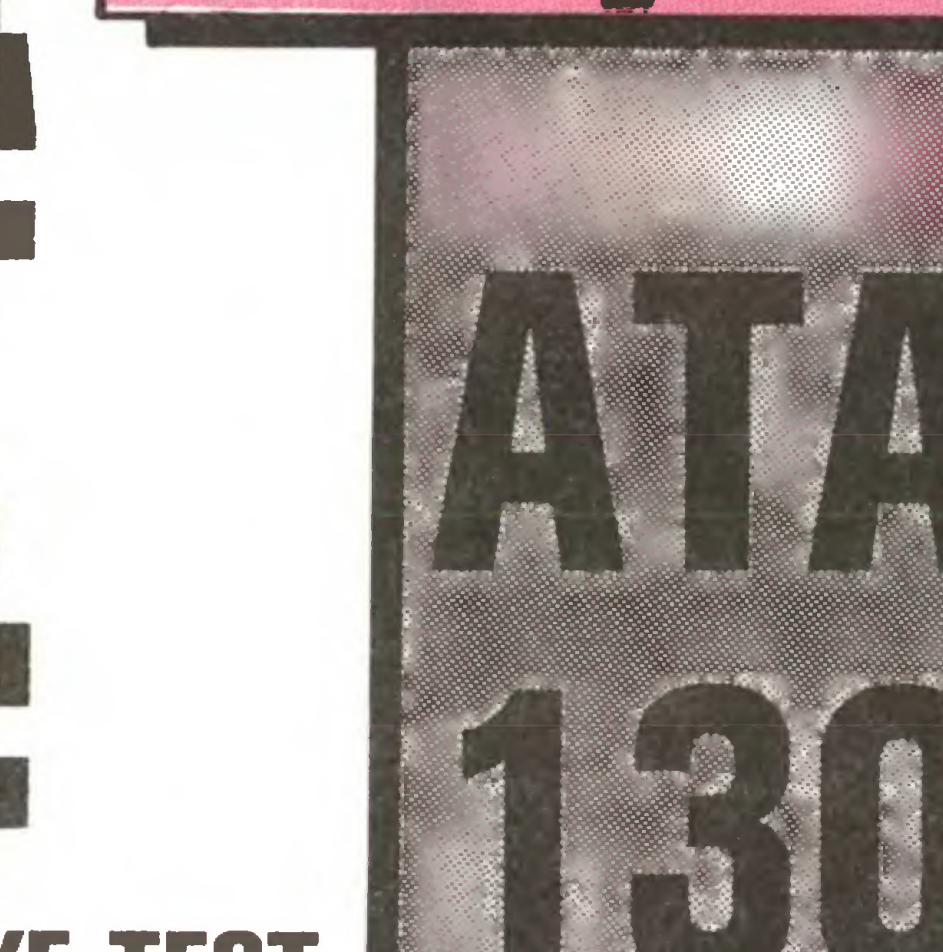

#### Na cenzurowanym

<sup>I</sup> .\* ^C\*\*»\*«'.l Komputery amerykańskiej firmy Atari są znane <sup>i</sup> popularne na całym niemal świecie. Ich pierwowzorami były zestawy gier telewizyjnych oferowanych przez firmę w latach siedemdziesiątych. Z chwilą pojawienia się pierwszych mikrokomputerów, Atari zaprezentowała model 400, który stał się początkiem całej rodziny. 8-bitowe modele Atari przechodziły kolejne modernizacje wynikające z rosnących potrzeb użytkowników oraz silnej konkurencji rynkowej. Modernizacje obejmowały rozszerzanie pamięci RAM, zwiększanie możliwości użytkowych, zmiany wyglądu zewnętrznego, powstawanie licznych urządzeń dodatkowych. Modele 400, 800 zostały zastąpione serią XL (600XL, 800XL, 1200XL). Od dwóch lat seria XL za stępowana jest serią XE (65XE, 130XE). Najnowszym (prawdopodobnie ostatnim) z rodziny 8-bitowych komputerów Atari jest model 130XE.

Pamięć ROM ma pojemność 24 KB i zawiera interpreter języka Basic (8 KB) oraz system operacyjny

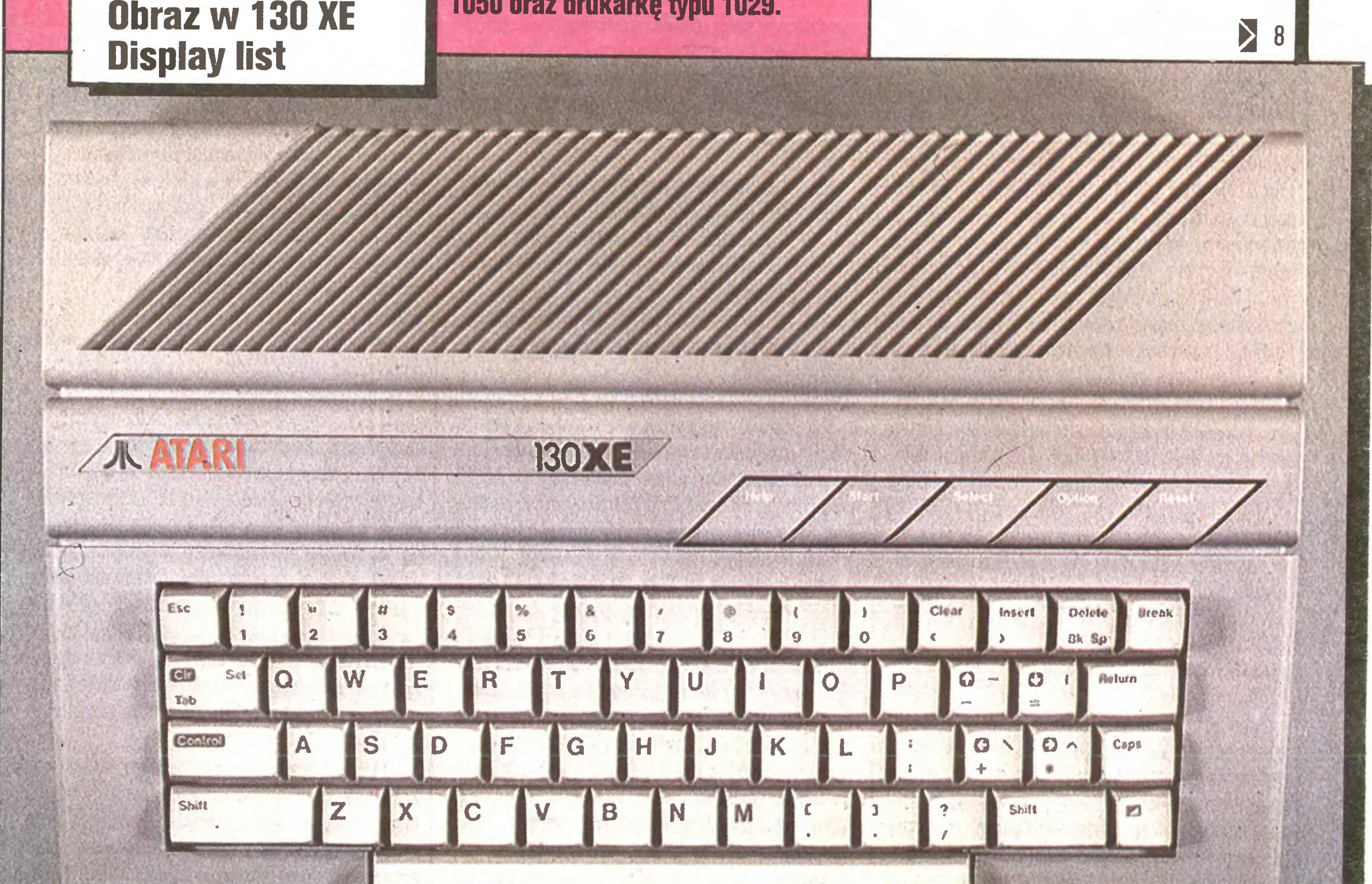

#### CHARAKTERYSTYKA TECHNICZNA KOMPUTERA

#### Procesor

W Atari zastosowano bardzo popularny <sup>i</sup> szeroko stosowany w USA procesor MOSTEK 6502C (z dodatkową funkcją HALT). Procesor taktowany jest zegarem <sup>o</sup> częstotliwości 1,79 MHz. Pamięć ROM

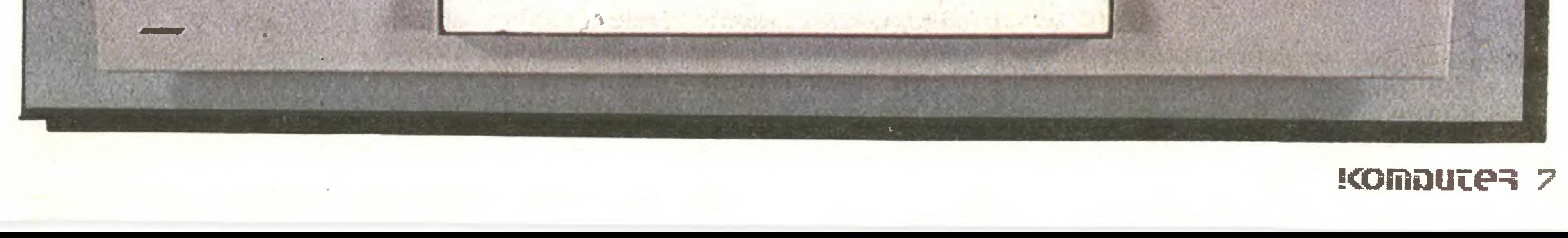

#### **Na cenzurowanym**

wania modułów pamięci ROM oraz tęcze dla innych urzędzeń zewnętrznych (expansion port). Komputer może sterować odbiornikiem telewizyjnym systemu PAL lub monitorem (wyjście sygnałów: luminancji, chrominancji, całkowitego sygnału wizji). Dźwięk przekazywany jest torem telewizyjnym lub do zewnętrznego wzmacniacza akustycznego. Atari nie ma wbudowanego głośnika.

Role poszczególnych interfejsów pełnią specjalizowane układy scalone. Porty joysticków <sup>i</sup> sterowa-

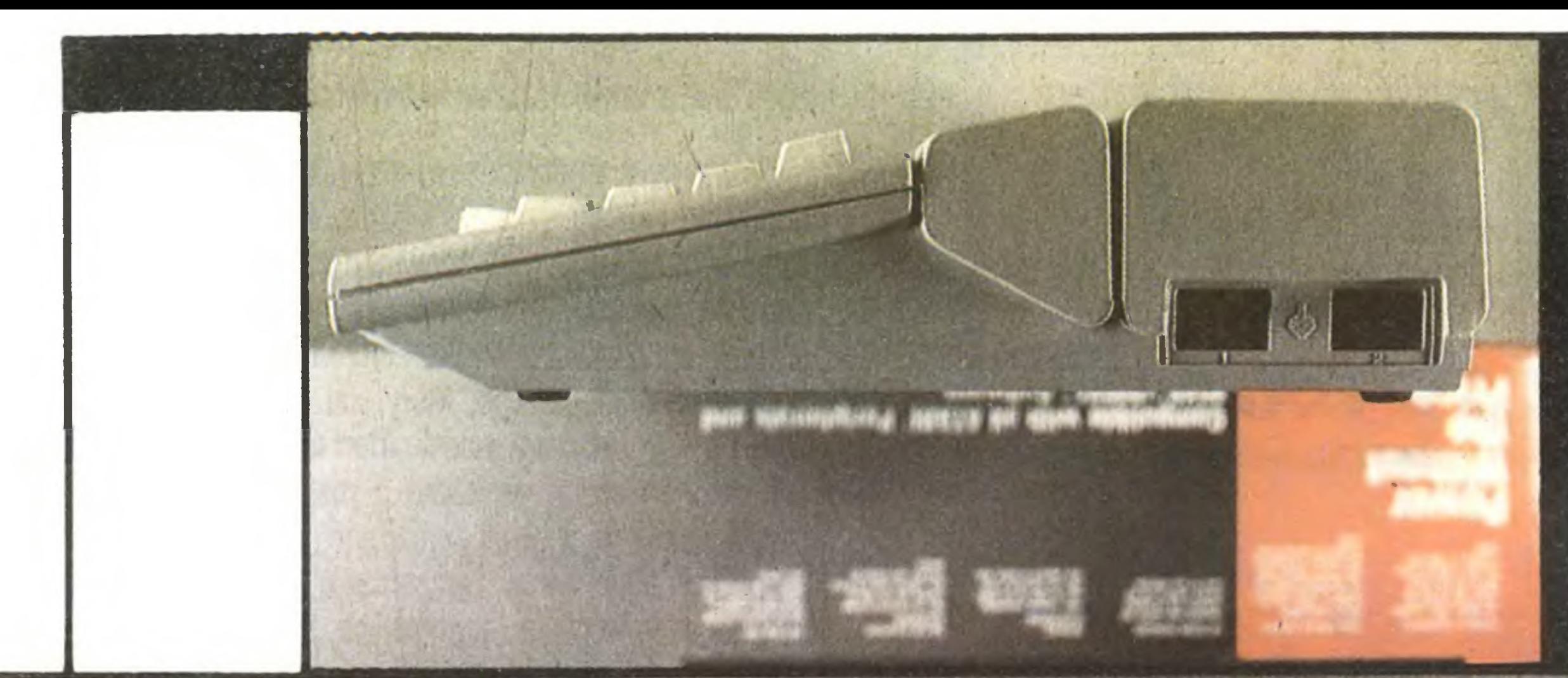

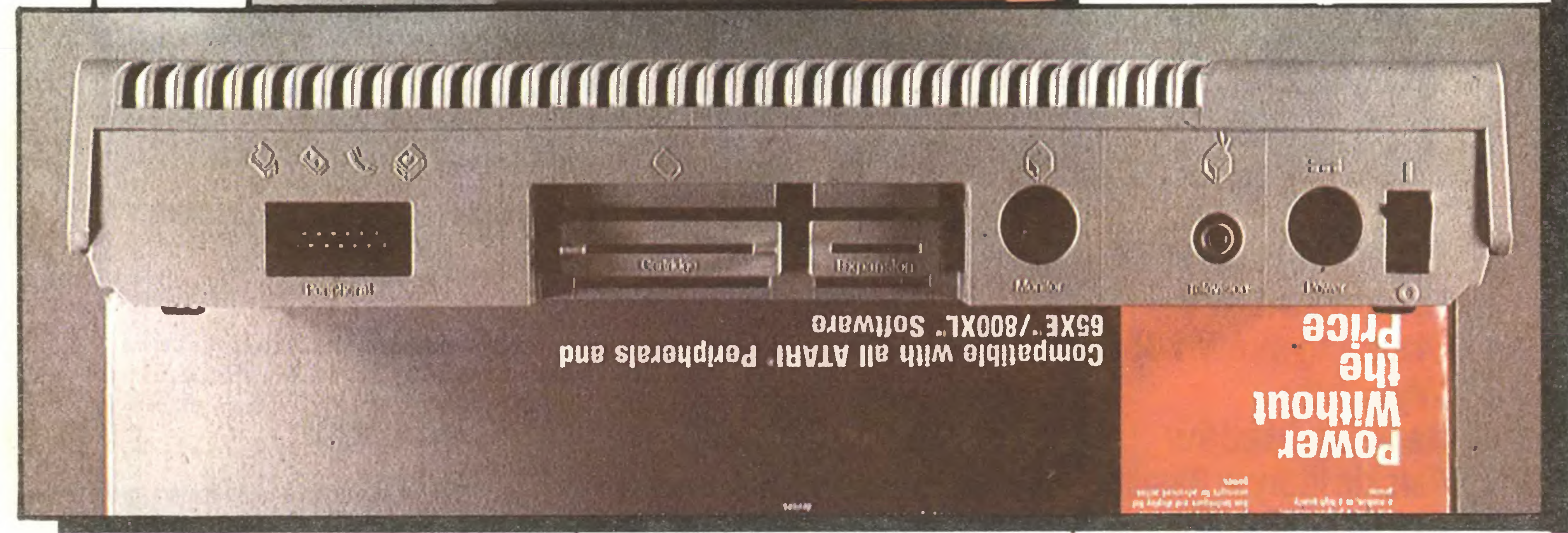

jemności 128 KB. Pamięć podzielona jest na dwie części. Pierwsza (64 KB) używana jest jako pamięć operacyjna dostępna dla procesora wprost (pełna przestrzeń adresowa procesora 8-bitowego). Druga część – to cztery "banki" po 16 KB. "Banki", zależnie od wartości zmiennych systemowych, mogę być zamieniane <sup>z</sup> pamięcię operacyjnę. Sposób zamiany "banków" umożliwia wykorzystanie dodatkowych <sup>64</sup> KB jako niezależnej pamięci obrazów lub danych, może być wykorzystana również jako RAM-dysk. Opcja ta wykorzystywana jest przez dyskowy system operacyjny TOP DOS lub DOS 2.5. Odłęczaniem, przełęczaniem <sup>i</sup> zamianę "banków" pamięci ROM <sup>i</sup> RAM steruje specjalizowany układ scalony FREDDY. Klawiatura

(16 KB). Obie części (lub każda oddzielnie) pamięci ROM mogą być odłączone a używane przez nie adresy zwolnione dla pamięci RAM. Pamięć RAM Atari 130XE wyposażony jest w pamięć RAM o po-Komputer wyposażony jest w 64-klawiszową klawiaturę typu OWERTY <sup>z</sup> wyodrębnionymi pięcioma klawiszami funkcyjnymi (RESET, OPTION, SELECT, START, HELP). Klawiatura ma konstrukcję foliowę, trójwymiarową. Pamięć masowa Atari 130XE jako pamięć zewnętrzną wykorzystuje magnetofon kasetowy (tylko firmowy) lub stację dysków na dyskietki 5,25 cala. Magnetofon sterowany jest przez system operacyjny (zapis i odczyt, sterowanie pracą silnika). Transmisja danych przy zapisie magnetofonowym odbywa się <sup>z</sup> prędkościę <sup>600</sup> bodów (bitów na sekundę). Magnetofon zasilany jest współpracy ze stacją odbywa się synchronicznie, z prędkością 19200 bodów. Stacja wymaga własnego zasilacza sieciowego. Pojemność dyskietki dostępna dla użytkownika przy zapisie <sup>z</sup> pojedynczę gęstościę wynosi <sup>88</sup> KB, przy zapisie ze zwiększoną gęstością – 128 KB. **Dźwięk** Komputer posiada bogate możliwości dźwiękowe. Generatorem dźwięku jest specjalizowany układ sca lony POKEY. Umożliwia on tworzenie dźwięku <sup>w</sup> czterech niezależnych torach <sup>o</sup> zakresie 3,5 oktawy każdy, łączenie kanałów  $1 + 2$  i  $3 + 4$  zwiększa zakres do 7,5 oktawy. Możliwe jest określenie wysokości tonu, głośności, filtrowania dźwięku oraz wprowadzania szumu. Grafika Atari 130XE wyposażony jest <sup>w</sup> procesor obrazu ANTIC i przetwornik obrazu GITA (GITA steruje wyjściem dla odbiornika TV <sup>i</sup> monitora). Procesor ANTIC wykorzystuje <sup>8</sup> KB pamięci RAM jako pamięć obrazu. Umożliwia on uzyskanie <sup>13</sup> trybów graficznych <sup>i</sup> <sup>3</sup> tryhów tekstowych. <sup>W</sup> trybach tekstowych można uzyskać na ekranie od 20 do 40 znaków w 10 do 24 liniach. W trybach graficznych uzyskuje się rozdzielczość od 80 do 320 punktów w 24 do 192 liniach. Procesor ANTIC może wyświetlać na ekranie paletę 256 barw. Kolory można określać dla każdego punktu ekranu odrębnie. <sup>W</sup> trybach tekstowych na ekranie może znajdować się jednocześnie do 5 kolorów a w trybach graficznych do 16 kolorów w 16 poziomach jasności. ANTIC umożliwia również zdefiniowanie czterech ruchomych obiektów graficznych typu "sprite". Interfejsy Atari 130XE posiada dwa porty joysticków, nienie silnikiem magnetofonu obsługuje układ 6520 (programowany port wejścia/wyjścia). Układ POKEY oprócz generacji dźwięku odpowiedzialny jest za szeregowę komunikację ze stację dysków, drukarkę <sup>i</sup> magnetofonem. POKEY obsługuje także klawiaturę <sup>i</sup> zawarte w nim cztery przetworniki analogowo-cyfrowe podłączone do portów joysticków a wykorzystywane przez urzędzenia sterujęce typu padlle. Układ ANTIC, poza sterowaniem obrazem, zapewnia odświeżanie pamięci dynamicznych RAM. Układ GITA dodatkowo obsługuje klawisze funkcyjne. **Oprogramowanie** Założeniem systemu 8-bitowego firmy Atari było zapewnienie użytkownikom nowszych modeli dostępu do oprogramowania stworzonego dla modeli starszych. Tak więc model 130XE może wykorzystać oprogramowanie dostępne dla wszystkich starszych modeli tej rodziny. Oprogramowanie dla Atari to wiele programów gier o ciekawej grafice (często realizowanej w technice dającej złudzenie trzeciego wymiaru) i zaskakujących efektach dźwiękowych. Dostępny jest bogaty zbiór programów użytkowych. Wyróżniają się tu programy graficzne umożliwiające tworzenie ilustracji, efektownych napisów lub różnych kombinacji graficzno-tekstowych. Dostępne są programy edycji i tekstów, baz danych, obliczeń statystycznych, kompilatory języków programowania itp. **TEST** Uruchamianie komputera wymaga uwagi, gdyż każde urządzenie współpracujące (oprócz magnetofonu) ma własny zasilacz sieciowy. Rozłożenie zestawu składajęcego się <sup>z</sup> komputera, monitora, stacji dysków <sup>i</sup> drukarki powoduje powstanie gęstej sieci

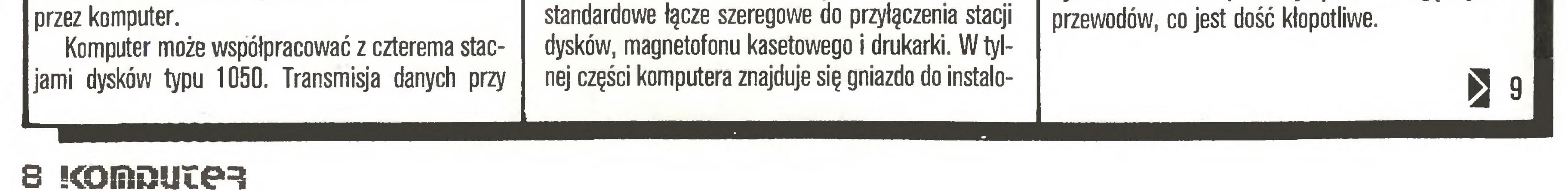

#### Na cenzurowanym

**Peryferia** 

8 K

Posługiwanie się klawiaturą w czasie pisania programów czy tekstów jest łatwe i przyjemne. Komputer jest płaski, klawisze są dość blisko stołu i nie trzeba wysoko podnosić rąk. Klawisze pracują lekko, a ich kształt i wielkość zostały dobrane przez konstruktorów firmy Atari optymalnie. Praca <sup>z</sup> klawiaturę 130XE nie daje jednak użytkownikowi poczucia takiej pewności jak klawiatura modelu 800XL. Klawisze modelu 130XE maję gumowe podkładki-zderzaki, przez co nie wyczuwa się wyraźnego oporu naciśniętego klawisza.

Jednym z wyodrębnionych klawiszy jest klawisz RESET. Naciśnięcie RESET powoduje zerowanie procesora głównego, wyczyszczenie ekranu, zerowanie portów wejścia/wyjścia oraz zgłoszenie gotowości pracy interpretera języka Basic. Przycisk PESET nie zeruje pamięci RAM. Klawisz OPTION służy do blokowania intepretera Basicu w czasie uruchamiania komputera (włączenie zasilania). Jednoczesne posługiwanie się kławiszami funkcyjnymi <sup>i</sup> wyłęcznikiem zasilania w czasie wczytywania programów lub uruchamiania zestawu ze stację dysków wymaga skoncentrowania uwagi <sup>i</sup> przestrzegania kolejności wykonywanych operacji. Dopóki użytkownik nie na bierze wprawy, czynności te są kłopotliwe.

Instrukcją SOUND języka AtariBasic można sterować generatorem dźwięku. Wykorzystujęc zmienne systemowe i procedury napisane w języku wewnętrznym można tworzyć ciekawe efekty dźwiękowe. Zna ne są programy imitujące brzmienie wielu instrumentów muzycznych a nawet ludzkiej mowy i śpiewu. Układ POKEY po otrzymaniu instrukcji generacji dźwięku wykonuje ję cięgle, aż do następnej zmiany lub wyzerowania komputera. Dźwięki stanowięce do dla programu mogę być podtrzymywane bez udziału procesora głównego. Atari 130XE dysponuje wieloma trybami graficznymi. Wybór grafiki odbywa się programowo – instrukcję języka Basic. Interpreter AtariBasic posiada <sup>w</sup> swym zestawie podstawowe instrukcje pozwalajęce rysować linie, oznaczać punkty, określać ich kolory, zmieniać kolory tła i ramki ekranu. Bardzo przydatne sę możliwości definiowania okien tekstowych na ekranach graficznych oraz rozmieszczanie w różnych miejscach ekranu różnych trybów graficznych.

Operacje te wymagają jednak dużej biegłości w programowaniu <sup>i</sup> znajomości instrukcji procesora obrazu ANTIC.

Interpreter języka Basic to najstarszy element 8-bitowych komputerów Atari. Jest znacznie uboższy niż dialekty stosowane <sup>w</sup> najnowszych komputerach. "Stary" AtariBasic ma jednak swoje dobre strony. Zaletą jego jest posiadanie instrukcji obsługi portów wejścia/wyjścia dla joysticków i manipulatorów analogowych (padlle). Daje to możliwość napisania własnego programu, którego przebieg zależny będzie od zewnętrznych czujników (styki, potencjometry) kontrolnych, alarmowych itp. Należy podkreślić, że tworzenie <sup>i</sup> analiza takich programów to bardzo prosty sposób "wkroczenia" w obszar automatyki komputerowej.

> Drukarka 1029 jest drukarkę mozaikowę <sup>o</sup> siedmioigłowej głowicy drukującej. Matryca głowicy składa się <sup>z</sup> <sup>5</sup> na <sup>7</sup> punktów. Druk jest możliwy tylko przy ruchu głowicy z lewej do prawej strony drukarki. Na papierze o formacie A4 drukarka drukuje 80 znaków  $\geq 10$

Konstrukcja komputerów 8-bito-^ch firmy Atari umożiiwia wyposa żenie ich w pamięć zewnętrzną w postaci stacji dysków 5,25 cala. Najpopuiarniejszą firmową stacją jest modei 1050.

Stacja połęczona jest z komputerem (Atari 800XL 130XE) przy pomocy łącza szeregowego. Transmisja danych do (i ze) stacji jest synchroniczna i odbywa się z prędkością 19200 bodów (bitów na sekundę). Szybkość zapisu <sup>i</sup> odczytu stacji Atari jest ok. pięciokrotnie większa niż podobnego urządzenia pro-

Wewnętrzny system operacyjny przystosowany jest do obsługi pióra świetlnego, czterech stacji dysków, dwóch joysticków, dwóch manipulatorów analogowych lub jednego manipulatora typu mysz. Wykorzystanie tych urządzeń zmienia jakościowo sposób pracy z komputerem. Atari 130XE może w zasadzie współpracować tylko z firmowymi urzędzeniami peryferyjnymi. 130XE nie jest wyposażony <sup>w</sup> żaden standardowy interfejs (RS 232 lub Centronics). Podłączenie typowych drukarek czy tworzenie sieci komputerowej więżę się <sup>z</sup> koniecznościę zakupu dość drogich dodatkowych interfejsów.

#### PODSUMOWANIE

Atari 130XE to nowocześnie wyględajęcy, solidnie wykonany, posiadajęcy bardzo dobrę klawiaturę, komputer 8-bitowy. Wraz ze stacją dysków i drukarką tworzy tani zestaw nadający się do domowych zastosowań profesjonalnych. O pozycji komputera na rynku i jego popularności wśród użytkowników decyduje, poza walorami sprzętowymi, jego oprogramowanie. Atari (oprócz Commodore <sup>i</sup> ZX Spectrum) to jeden z najlepiej oprogramowanych komputerów domowych. Programów jest dużo – ich zakres obejmuje: rozrywkę, naukę oraz zastosowania profesjonalne. Oprogramowanie jest mocną stroną sprzętu Atari.

ZENON RUDAK

Drukarka

1029

Obok stacji dysków drugim niezbędnym elementem zestawu komputerowego jest drukarka. Firma Atari produkuje kilka typów drukarek przeznaczonych do systemów 8-bitowych. Urządzenia te sę bardzo proste i spełniają tylko podstawowe funkcje. W sklepach Pewexu znajduje się w sprzedaży drukarka Atari 1029 przeznaczona dla komputerów Atari 800XL i 130XE.

stacja

150

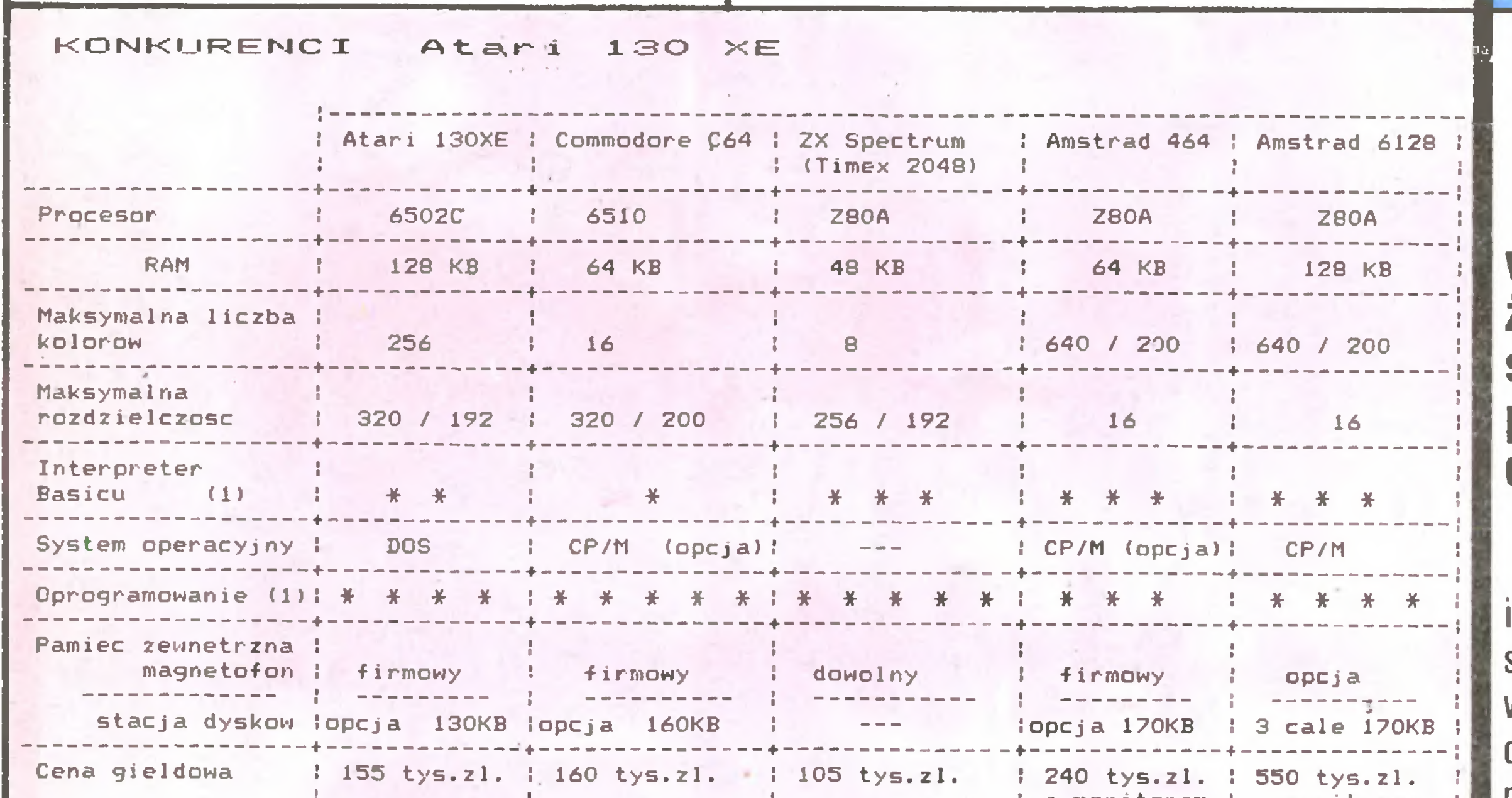

(1) ocena według miesięcznika "What Micro?" Basic maksymalnie 4 gwiazdki oprogramowanie maksymalnie 5 gwiazdek. dukowanego dla komputerów Commodore (stacja

 $VC$ 1541).

1 z monitorem 1 z monitorem 1 z monitorem

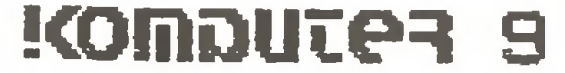

W linii (10 znaków na cal) pisma standardowego <sup>i</sup> 40 znaków w linii (5 znaków na cal) pisma poszerzone-

K

 $\boldsymbol{9}$ 

#### **Peryferia**

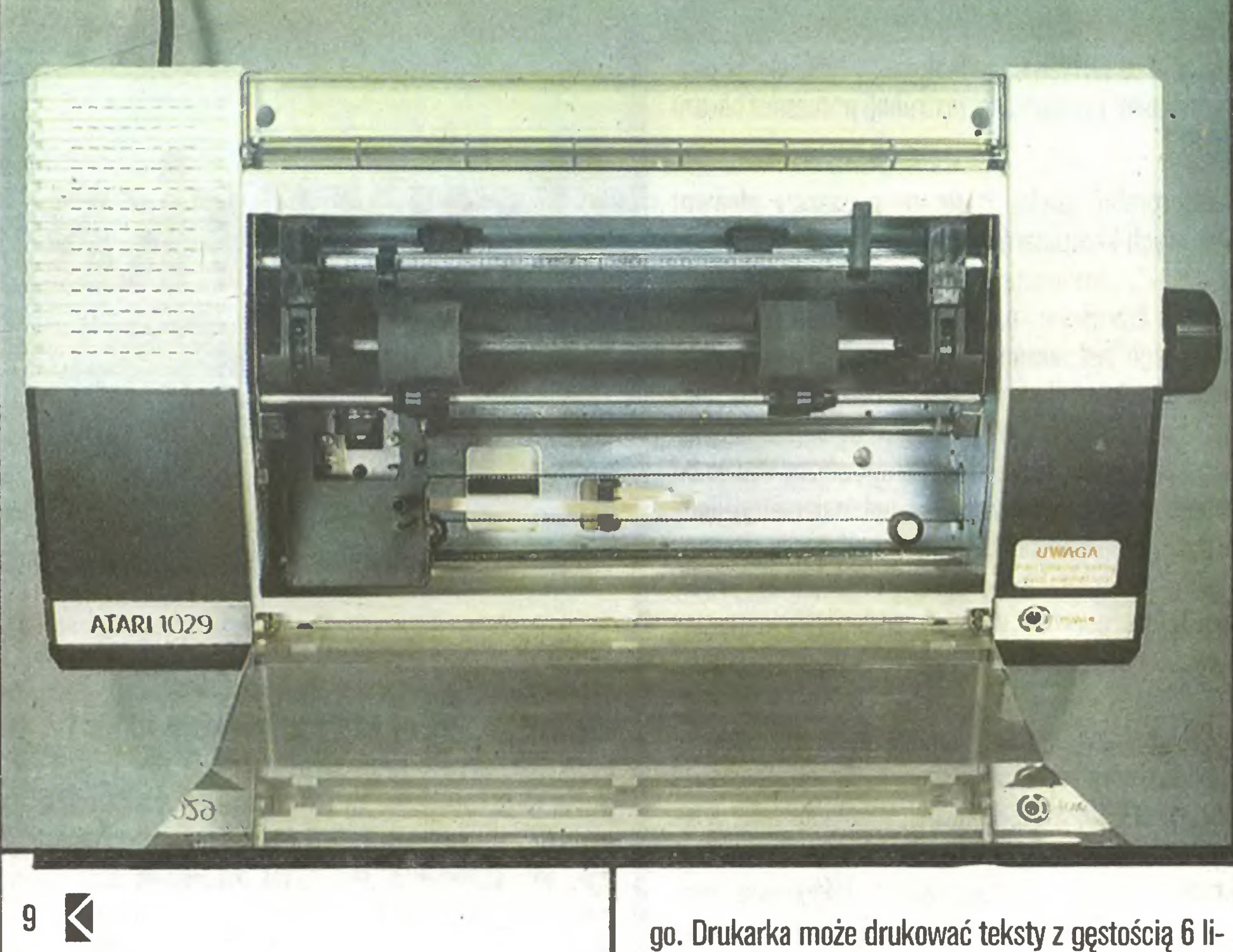

nii na cal. Praca <sup>w</sup> trybie graficznym umożliwia druk

jeden zestaw znaków  $-$  132 litery i znaki graficzne dostępne na klawiaturze komputerów 800XL i 130XE. Drukowane litery mogą być podkreślone. Wybieranie rodzaju druku, podkreślanie liter, zmiana wiersza odbywa się programowo. Sterowanie drukarką możliwe jest z poziomu języka Basic sekwencją kodów sterujących, wysyłanych do drukarki kanałem transmisji szeregowej. Praca w trybie graficznym umożliwia kopiowanie ekranu, wykonywanie wykresów, tabel i różnego rodzaju rysunków. W trybie graficznym komputer programowo steruje poszczególnymi igłami głowicy drukującej. W drukarce <sup>1029</sup> można używać taśmy papierowej <sup>o</sup> szerokości formatu A4 z perforacją (wałek drukarki posiada "traktor" ciągnący papier) lub pojedynczych arkuszy papieru-maszynowego. Igły głowicy drukującej uderzają <sup>w</sup> taśmę barwiącą <sup>o</sup> szerokości <sup>7</sup> mm, zwiniętą w pętlę i zamkniętą w małej kasecie. Kaseta umocowana jest do głowicy i porusza się wraz z nią. Drukarka ma wbudowany zasilacz sieciowy. Ze względu na zastosowany system przyjmowania danych drukarka <sup>1029</sup> może współpracować tylko <sup>z</sup> komputerami Atari.

9 linii na cal. Urządzenie posiada zaprogramowany

#### ZENON RUDAK

Zapis dyskietki jest jednostronny o pojedynczej gęstości dla DOS 2. OS. Informacje zapisywane są na 40 ścieżkach po 18 sektorów 128-bąjtowych. Pojemność tak sformatowanej dyskietki wynosi 90468 bajtów. Przy użyciu DOS 2.5 zapis odbywa się ze zwiększoną gęstością. Informacje zapisywane są na <sup>40</sup> ścieżkach po 26 sektorów (128-bajtowych). Pojemność tak sforma towanej dyskietki wynosi 133120 bajtów. Układ elektroniczny stacji zbudowany jest z procesora 6507 i kontrolera dysku WD 2793-02. Wewnętrzny komputer stacji pracuje według programu zapisanego w pamięci ROM o pojemności 4 KB i używa <sup>128</sup> bajtów pamięci RAM. Łącze szeregowe stacji wykorzystuje programowany port typu 6532. Układ mechaniczny stacji składa się z dwóch silników, zespołu sprzęgającego dyskietkę <sup>z</sup> kołem na pędowym oraz układu sterującego położeniem głowicy zapisująco-odczytującej. Silnik napędowy dyskietki sterowany jest specjalizowanym układem scalonym, zapewniającym utrzymanie stałej prędkości obrotowej dysku. Mechanizm sprzęgający łączy dysk z zespołem napędowym przy pomocy dźwigni przekręcanej ręką. Ruch głowicy wymuszany jest przez silnik krokowy <sup>o</sup> kroku 1,8 deg. Silnik nawija na rolkę wirnika stalową taśmę, której drugi koniec zamocowany jest do obudowy głowicy. Obudowa wraz z głowicą przesuwa się wzdłuż promienia dysku po dwóch prowadnicach zapewniających precyzję <sup>i</sup> powtarzalność ruchu. Komputer z zainstalowaną stacją dysków pracuje pod nadzorem Dyskowego Systemu Operacyjnego. W DOS zawarte są wszystkie niezbędne programy komunikacji komputera ze stacją oraz programy zarządzające organizacją zapisu na dyskietce. Najpopularniejsze wersje DOS dla Atari 800XL <sup>i</sup> 130XE to DOS

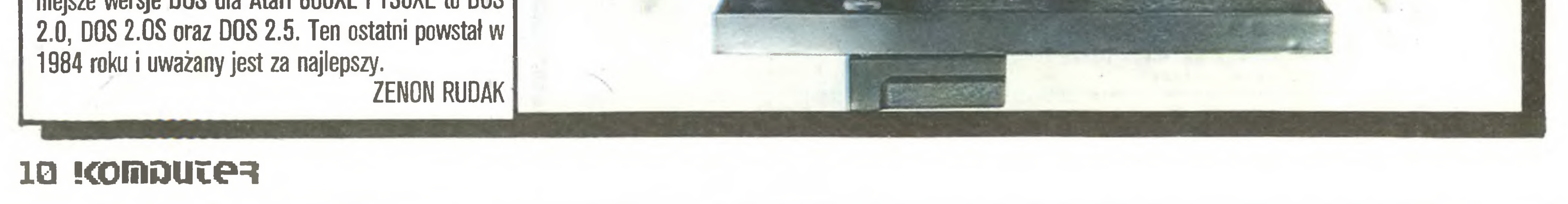

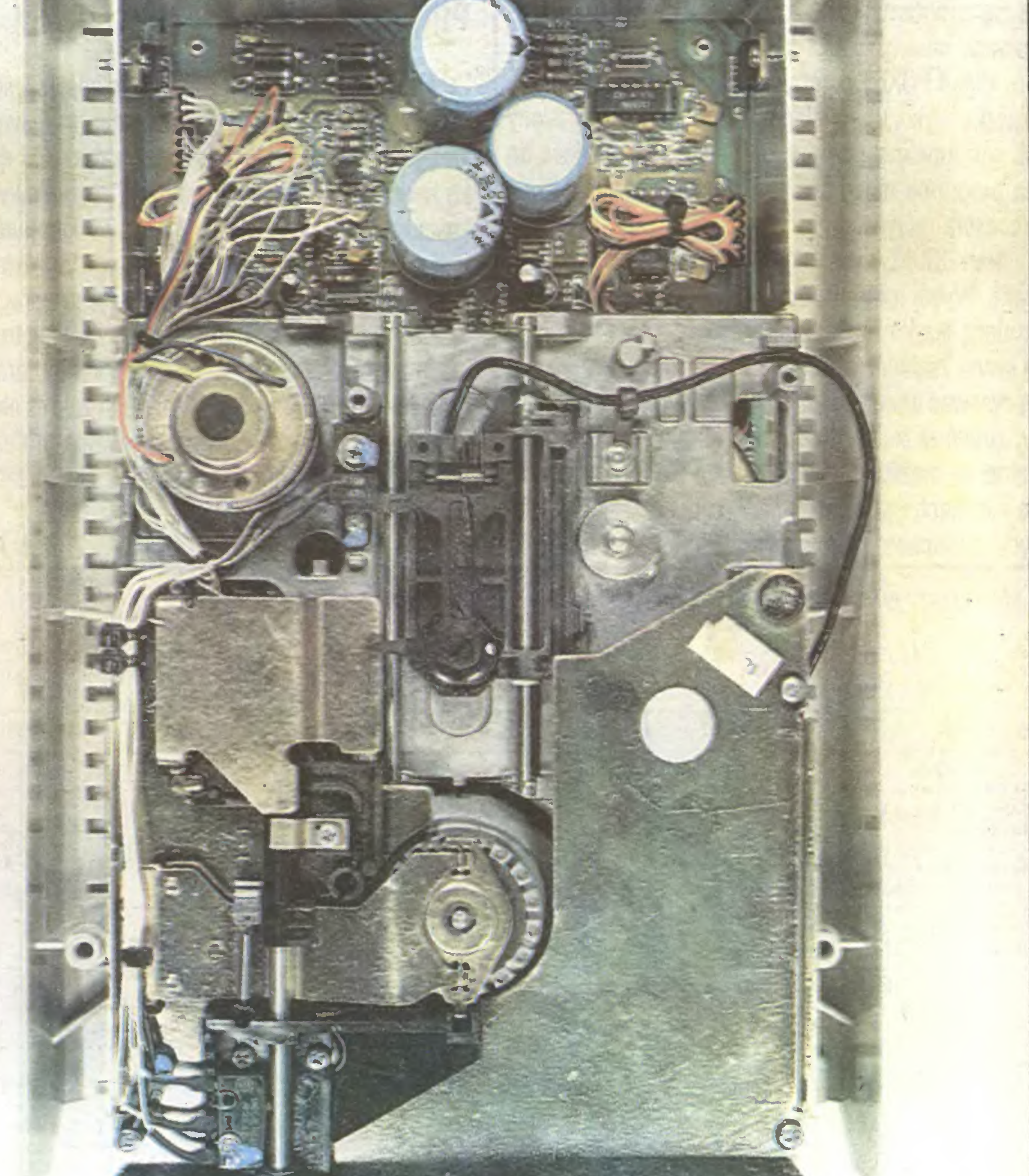

Komputery

Jaki jest cel Pańskiej wizyty w Polsce?

Interesy. Komputery firmy Atari obecne są na polskim tynku już od około roku. Podpisaliśmy właśnie kolejną, tym razem znacznie większą niż poprzednie, umowę handlową z Przedsiębiorstwem Eksportu We wnętrznego Pewex, dotyczącą sprzedaży naszych produktów. Natomiast współpracujące z Pewexem Przedsiębiorstwo Zagraniczne KAREN zapewnia serwis gwarancyjny tych maszyn.

Czy Polska jest jedynym krajem socjalistycznym, w którym sprzedajecie swoje komputery?

Nie, od trzech lat sprzedajemy nasze wyroby w Jugosławii i na Węgrzech. Poza tym właśnie prowadzimy rozmowy z NRD. Najwięcej sprzedajemy w Jugosławii, Polska jest drugim pod tym względem kra jem, a najmniej na razie - na Węgrzech.

Co konkretnie, jaki sprzęt ze znakiem firmowym Atari, będziemy mogli kupić w Polsce?

Sprzedajemy głównie model 800 XL, znaczne ilości 130 XE, stacje dysków typu 1050, magnetofony, joysticki, niewielką jeszcze ilość drukarek 1029 oraz sporo różnego oprogramowania. Prawdopodobnie zaoferujemy również Atari <sup>520</sup> ST.

Nie, chociaż sprzedaż i jej zwiększanie jest dla nas teraz najważniejsze. Podjęliśmy już rozmowy <sup>z</sup> Cen tralą Handlu Zagranicznego METR0NEX, dotyczące możliwości wytwarzania w polskich fabrykach podzespołów do naszych komputerów. Np. MERA 2AP z Ostrowa Wielkopolskiego przygotowuje się już do produkowania dla nas zasilaczy sieciowych. Fabryka ta szuka w tej chwili stosownych kooperantów gwarantujących osiągnięcie wysokiej skali produkcji, jako że chcielibyśmy otrzymywać ok. 100 tys. zasilaczy miesięcznie.

W przyszłości pragniemy doprowadzić do wytwarzania w Polsce całych komputerów 8-bitowych, przeznaczonych do sprzedaży w krajach europejskich. Część zestawów oczywiście pozostałaby w Polsce <sup>i</sup> byłaby sprzedawana za złotówki. Po rozwinięciu produkcji możliwa stałaby się również wymiana barterowa (towar za towar  $-$  przyp. red.).

Jaki typ komputera i kiedy moglibyśmy robić? W grę wchodzi model 130 XE. Zamierzamy bo-

Czy będzie to pehra wersja?

Tak. W skład zestawu wejdzie komputer, moni tor, mysz <sup>i</sup> stacja dysków.

Czy Atari zamierza rozwinęć kontakty z Polskę, czy też poprzestaniecie tylko na sprzedaży komputerów?

Uważamy, że nie, a pogląd ten opieramy na obserwacji rynku międzynarodowego <sup>i</sup> sprzedaży kom puterów 8-bitowych produkowanych również przez inne światowe firmy. Komputer 130 XE jest prosty, powszechnie znany <sup>i</sup> bardzo bogato oprogramowany, <sup>i</sup> dlatego łubiany przez użytkowników. Nadaje się do zabawy (różnego rodzaju gry telewizyjne), do prostych zastosowań domowych (kontrola budżetu i wydatków rodzinnych, książka telefoniczna, notes itp.), jak również <sup>i</sup> do poważniejszych prac zawodowych (edycja tekstów, projektowanie grafiki użytkowej, obliczenia inżynierskie).

To jest trochę inne zagadnienie. Komputer 520 ST, i jego dalsze rozwinięcia, przeznaczony jest dla bardziej wymagających użytkowników. Dlatego ST posiada bogatą, kolorową grafikę, nowoczesny system komunikacji (okna <sup>i</sup> mysz-przyp. red.) oraz interfejsy umożliwiające wykorzystanie tego komputera

2 panem LUCJANEM WENCLEM,<br>przedstawielelem amerykańskiej firmy Atari, szefem biura do spraw współpracy z krajami Europy Wschodniej - rozmawiają: Elżbieta Bobrows-Ita, Zenon Rodak i Stefan Szczypka.

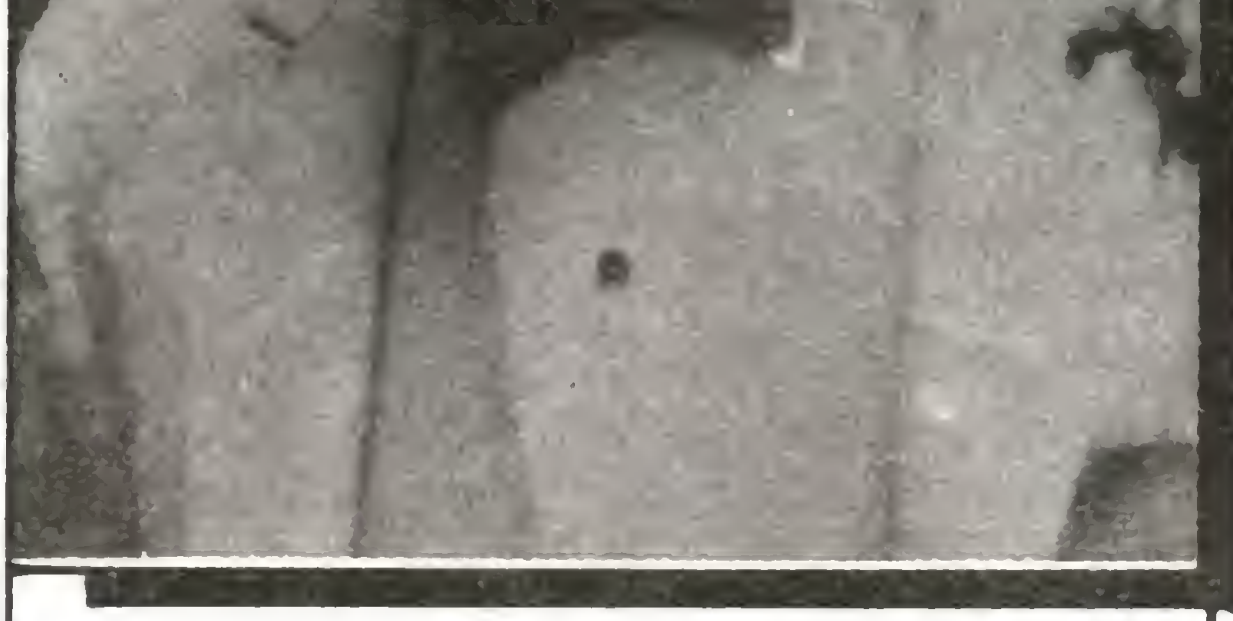

Dlaczego właśnie 130 XE, czy przez ten czas nie zestarzeje się on za bardzo?

Przewidujemy rozbudowę systemu ST o interfejs przeznaczony do odczytu pamięci CD ROM (Compact Disc ROM), czyli do współpracy komputera z typowym odtwarzaczem płyt zapisanych techniką cyfrową. Połączenie dużej pamięci RAM z CD ROM stwarza – wydaje się – nieograniczone możliwości zbierania i przetwarzania danych. Kończymy właśnie przenoszenie na płytę kompaktową wielotomowej encyklopedii ("Academic American Encyklopedia"). Już niedługo będzie więc można korzystać <sup>z</sup> tego dzieła w sposób nowoczesny, szybki <sup>i</sup> precyzyjny.

Kiedy ST trafi do Polski? Czy hamulcem dla jej eksportu nie jest COCOM\*)?

Rozmowy z Pewexem na ten temat już trwają. Ale rzeczywiście zgoda na sprzedaż <sup>i</sup> termin dostaw sprzętu do Polski – zależą od COCOM. Bez pozwolenia międzynarodowego zarządu tej organizacji – w skład której, obok Stanów Zjednoczonych, wchodzą j niektóre wysokorozwinięte kraje kapitalistyczne - żadne przedsiębiorstwo kapitalistyczne nie może sprzedać krajowi Europy Wschodniej jakiegokolwiek sprzętu elektronicznego lub zawierającego elementy elektroniczne, jako że każdy taki przedmiot traktowany jest przez USA jak sprzęt strategiczny. (Embargo nie dotyczy, od niedawna, 8-bitowych systemów komputerowych – przyp. red.). Dlatego też wiele firm, również amerykańskich, którym zależy na

Wprowadzenie do produkcji nowego komputera 8-bitowego lub zmiana konstrukcyjna w obecnym produkowanym - pociąga za sobą ogromny wysiłek konstruktorów i znaczne podniesienie kosztów produkcji, a tym samym <sup>i</sup> ceny wyrobu. Poza tym nowy model komputera, w sumie podobny do poprzedniego, wymaga stworzenia nowego oprogramowania. A trzeba pamiętać, że napisanie wartościowego pro gramu wymaga zaangażowania zespołu wysoko opła canych specjalistów na co najmniej kilka miesięcy,

nie stacji dysków i zasilacza – jeszcze bardziej ułatwia użytkownikowi posługiwanie się maszyną.

Natomiast powiększenie szyny adresowej do 32 bitów, czyli pełnych możliwości adresowania przez procesor Motorola 68000, umożliwia zwiększenie pa mięci operacyjnej z 1 MB do 16 MB!

#### Nasze rozmowy

Skoro nie zamierzacie ulepszać systemów 8-bitowych, to jak z tą tendencją pogodzić fakt ciągłego udoskonalania modelu ST? Mamy np. na myśli model 1040 ST z wbudowanę stację dysków i zasilaczem oraz przewidywane poszerzenie szyny adresowej, co wiąże się wręcz z przebudową systemu!

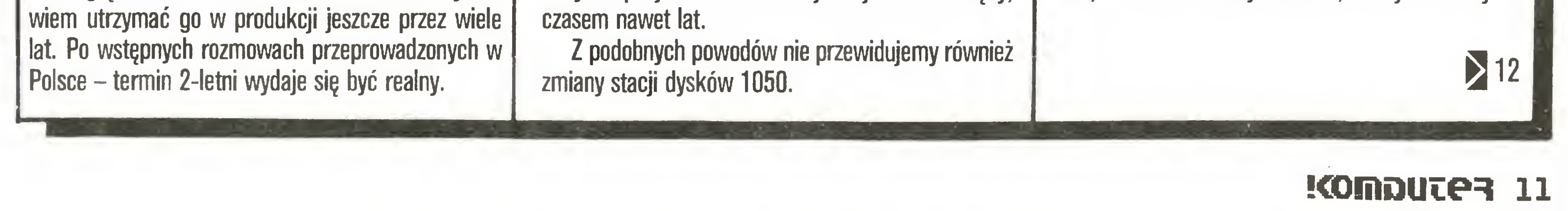

nie tylko w sposób standardowy, czyli z drukarką, aie np. – przez interfejs Midi – z elektronicznymi syntezatorami muzyki.

Powiększenie pamięci RAM do 1 MB, wbudowa-

ATARI w Polsce<sup>l</sup>

#### **Nasze rozmowy**

## **11 K**

zwiększeniu obrotów handlowych, systematycznie zabiega w COCOM o uzyskanie zezwoleń na te transakcje. To jest oczekiwanie aktywne i w dodatku bardzo. kosztowne. W Atari musieliśmy zatrudnić specjalną grupę ludzi, którzy zajmują się wyłącznie zdobywaniem licencji eksportowych. Ale wracając do początku pytania - w przypadku ST sprawy są już tak daleko posunięte, że mamy nadzieję uzyskać tę zgodę tuż po Nowym Roku.

Czy w zdobywaniu kolejnych rynków i grup odbiorców firma Atari nie boi się konkurencji ze strony Commodore i Apple?

Nie, gdyż nowy komputer Commodore Amiga jest, moim zdaniem, zbyt skomplikowany, ciągle przerabiany <sup>i</sup> bardzo drogi. W dodatku źle (przedwcześnie) przeprowadzona kampania reklamowa Amigi powoduje pogarszanie się sytuacji finansowej firmy Commodore.

Natomiast Apple, ze swoim Macintoshem, nie jest dla Atari 520 ST konkurencją z wielu powodów, np. z racji braku kolorów, mniejszej rozdzielczości, stosunkowo małej pamięci <sup>i</sup> wysokiej ceny.

Słyszeliśmy, że <sup>w</sup> Polsce powstały już programy dla komputerów ST.

Tak, to prawda. Firma KAREN przygotowała wersję języka Basic oraz grę graficzną typu adventure. W miarę rozwoju sprzedaży na polskim rynku komputerów Atari, KAREN przejmie promocję programów przeznaczonych dla tych komputerów. Do Polski napływa, i będzie napływać, coraz więcej komputerów różnych marek, również i Atari. Zapewnienie odpowiedniej ilości atrakcyjnych i warłościowych programów może stać się więc w niedługim czasie poważnym problemem. Dynamiczny wzrost liczby komputerów Atari będących <sup>w</sup> posiadaniu polskich użytkowników może nas tylko cieszyć! I chociaż nie zajmujemy się produkcją programów do nich, to nie obawiamy się wystąpienia jakichś braków, bowiem problemem tym zajmuje się właśnie KAREN. Natomiast jeśli chodzi <sup>o</sup> przywożenie naszych komputerów do Polski, to osobiście byłem świadkiem przykładu takiego zjawiska. Otóż po przylocie do Warszawy na lotnisko Okęcie stałem w długiej kolejce osób oczekujących na odprawę celno-paszportową. Tymczasem pani czekająca przede mną odbywała przedłużającą się rozmowę z celnikami. Powodem był właśnie komputer Atari, znajdujący się <sup>w</sup> jej bagażu. <sup>I</sup> chociaż odwlekało to moją odprawę, było mi jednak bardzo przyjemnie.

\*) COCOM - Komitet Koordynacyjny ds. Strategi cznej Kontroli Handlu ze Wschodem. Jest to międzynarodowa, pozarządowa organizacja założona po-II wojnie światowej, w skład której wchodzą: USA, W. Brytania, Francja, Włochy, Holandia, Belgia, Luksemburg, Norwegia, Dania, Kanada, RFN, Portugalia, Japonia, Grecja i Turcja. Szwecja i Szwajcaria, z uwagi na swą neutralność, nie są formalnie członka-

Jak zaczęła się Pana praca z komputerami? Dlaczego skierował Pan swoją uwagę na Atan?

Komputerami interesuję się od szeregu lat. W lutym 85 r. udało mi się namówić pam kolegów do kupienia Atari 800 XL, z którym pracowałem już wcześniej. W ten sposób zawiązało się krakowskie środowisko użytkowników Atari. <sup>W</sup> trakcie eksploatacji przekonaliśmy się, że zalety tego sprzętu zasługują na szerszą popularyzację <sup>w</sup> Polsce.

Wśród indywidualnych użytkowników, również w naszym kraju, wzrasta zainteresowanie komputerami. Wielu łudzi posiada już różnorodny sprzęt i ciągle sprowadzane są nowe, coraz doskonalsze maszyny. Jak, Pana zdaniem, kształtuje się rynek komputerowy w Polsce i jak na tym tle prezentuje się Atari?

#### Dziękujemyza rozmowę.

Pełen

serwis

#### (Z WIESŁAWEM MIBUTEM, szefem promocji komputerów Atari w Przedsiębiorstwie Zagranicznym KAREN rozmawia Elżbieta Bobrowska.)

Powstał projekt uruchomienia w Polsce montażu komputerów 8-bitowych. Początkowo "na próbę" będzie to Atari 256 KT. Komputer ten wygląda jak Atari 800 XL, ale ma rozbudo waną do 256 KB pamięć RAM, wbudowany interpreter Basic XL, interfejsy RS232C, Centronics (możliwość przyłączenia dowolnej drukarki - przyp. red.) i ekran mieszczący 80 znaków w linii. Ma to być inteligentny terminal umożliwiający współpracę z IBM PC. Planujemy również dostarczenie nowej stacji dysków mieszczącej wjednej obudowie dwa dwustronne napędy dyskietek 5,25-calowe. Zamierzamy uruchomić tę produkcję jeszcze w roku bieżącym. Zestawy takie, choć na razie w niewielkich ilościach, będą sprzedawane za złotówki.

Trudno określić, ile komputerów funkcjonuje w Polsce. Napływ sprzętu różnych marek jest rzeczywście ogromny i żywiołowy. Odbywa się to licznymi kanałami. Ale na rynku utrzymują się te modele, które reprezentują wysoki poziom techniczny i które można kupić po atrakcyjnych, nie zawyzonych cenach. Jednym z takich komputerów jest Atari. Pozycję Atari w Polsce wzmocniła zapewne bardzo współpraca z Przedsiębiorstwem Eksportu Wewnętrznego<br>"Pewex". Tak, istotnie. To stworzyło dla nas wyjątkowo korzystną sytuację, a jednocześnie postawiło przed nami wysokie wymagania. Nasze działania muszą się przyczyniać do podniesienia poziomu edukacji informatycznej. W tym celu prowadzimy szeroką popularyzację mikrokomputerów Atari, staramy się ukazywać ich różnorodne zastosowania: nie tylko do zabawy, ale także do pracy zawodowej i nauki. Innym kierunkiem naszej działalności jest reklama Atari w sklepach "Pewexu". Staramy się, aby sprzęt byl dobrze <sup>i</sup> fachowo prezentowany klientom, a punkty sprzedaży zachęcały <sup>i</sup> przyciągały wszystkich, którzy jeszcze nie wybrali dla siebie komputera. Sprzętu przybywa. A co z oprogramowaniem? Skąd je<br>brać i według jakich kryteriów należy je wybierać? Oryginalne programy są sprowadzane przez "Pewex", ale ich zbyt, z uwagi na konieczność płacenia w dolarach, jest ograniczony. Wymiana <sup>i</sup> handel programami odbywa się także na licznych już giełdach. Sami również staramy się stymulować rynek oprogramowania, prowadząc pracę nad adaptacją najlepszych programów edukacyjnych <sup>i</sup> oświatowych, przeznaczonych na Atari. Mogłyby one być wykorzystywane w polskich szkołach, gdyby te ostatnie posiadały odpowiedni sprzęt. Uważamy bowiem, że komputery Atari wyjątkowo dobrze nadają się do zastosowania w procesie nauczania. Są łatwe <sup>w</sup> obsłudze (ważne dla dzieci <sup>i</sup> młodzieży), wszechstronne <sup>i</sup> stosunkowo niedrogie.

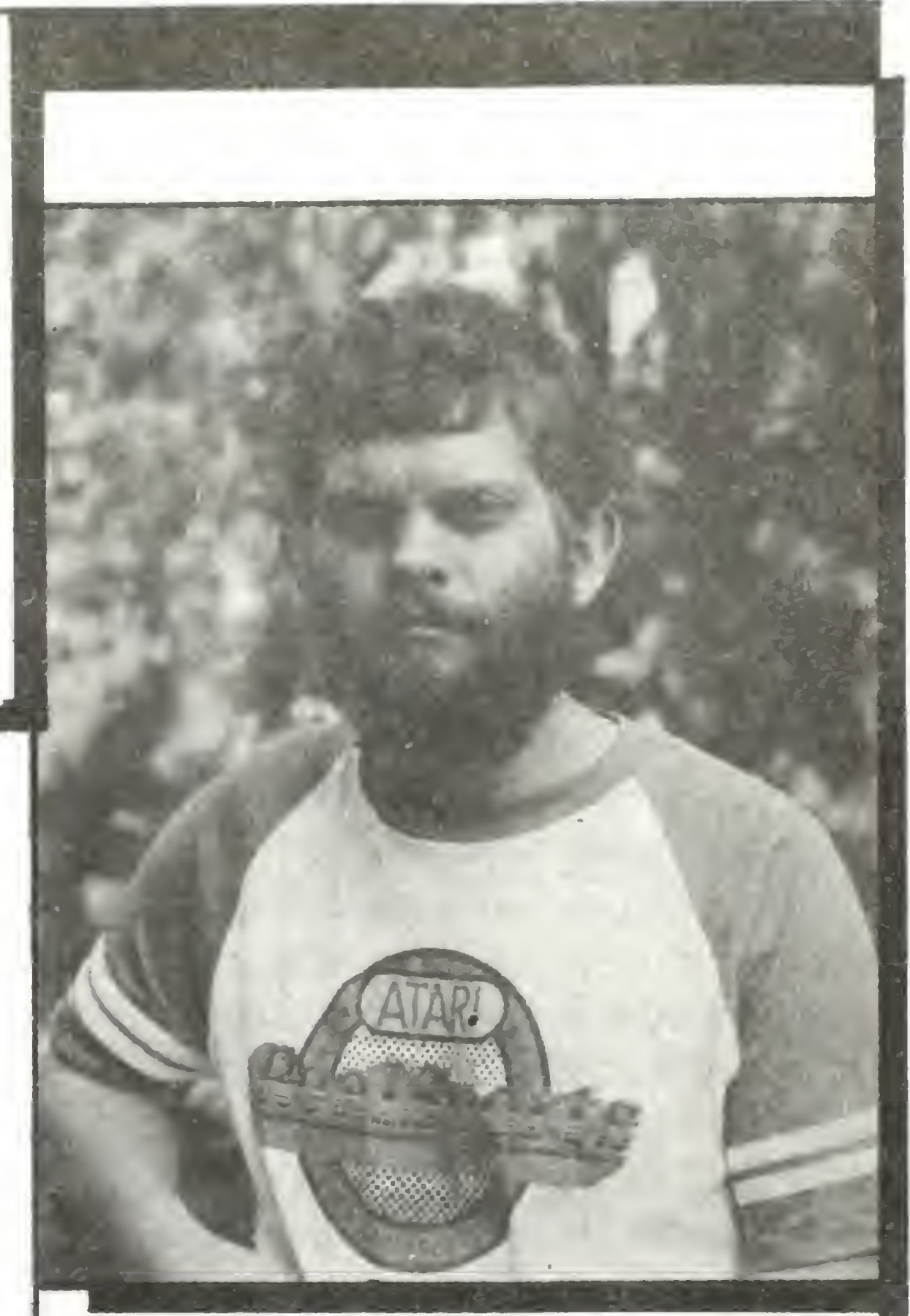

obsługi gwałtownie zwiększającej się na polskim rynku liczby tych komputerów? Na czym polega serwis i jakie wnioski ają z dotychczasowej działalności w tym zakreśle?<br>uję komputerów w Polsce ma wniatkowy charakt

Serwis komputerów w Polsce ma wyjątkowy charakter. Powinien on polegać na naprawie zepsutego sprzętu, a w rzeczywistości często sprowadza się do udzielania użytkownikom szczegółowej informacji na temat obsługi i specyfiki komputerów Atari. Głównie jednak robimy odbiór techniczny sprzętu przed jego pojawieniem się <sup>w</sup> sklepach "Pewexu''. Wykonujemy naprawy gwarancyjne <sup>i</sup> ekspertyzy reklamacyjne. Będziemy również wykonywać odpłatne na prawy wszystkich komputerów Atari znajdujących się w Polsce, bez względu na to gdzie <sup>i</sup> kiedy zostały kupione. <sup>Z</sup> dotychczasowych doświadczeń wynika, że najslabs^m elementem zestawu jest magnetofon. Nie naprawialiśmy jeszcze żadnej drukarki, stację dysków – tylko w kilku przypadkach. Praktycznie jest ona bezawaryjna, a usterki wynikały głównie z powodu niewłaściwej eksploatacji. Naprawy, jakie wykonujemy, nie powtarzają się, co świadczy o tym, że komputer nie ma błędów konstrukcyjnych.

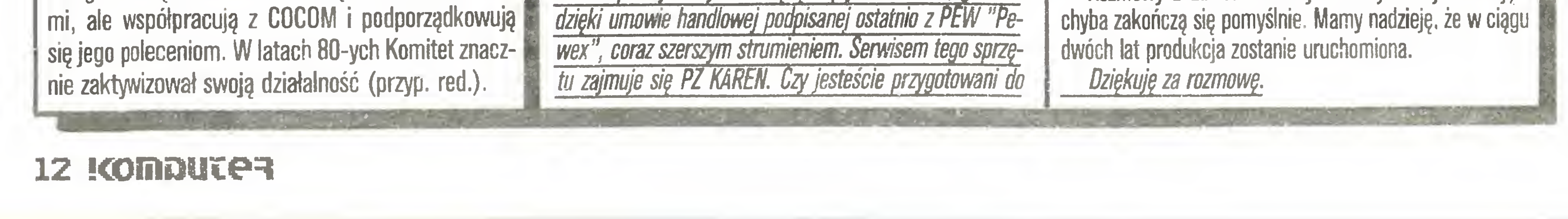

Komputery firmy Atari będę napływać do nas, głównie

Jakie zatem działania, oprócz promocji sprzętu Atari w Polsce, zamierza podjąć KAREN w przyszłości?

Drugim pomysłem jest uruchomienie <sup>w</sup> Polsce dużej montowni komputerów Atari. Zapewniłaby ona produkcję, którą firma Atari planuje sprzedawać w NRD, Czechosłowacji, na Węgrzech i w Jugosławii. Część sprzętu przeznaczona dla polskiego rynku spłacana byłaby zasilaczami dla komputerów Atari, wytwarzanymi w naszym kraju. To umożliwiłoby sprzedaż tych komputerów za złotówki.

Czy jest to propozycja realna, a jeżeli tak, to kiedy zobaczymy polskie Atari?

Rozmowy <sup>z</sup> zainteresowanymi fabrykami już trwają <sup>i</sup>

#### Popatrz i pokombinuj

jest ustawiony na 1, znaczy to, że przycisk lub klawisz nie jest naciśnięty. Naciśnięcie klawisza lub przycisku powoduje wyzerowanie odpowiadającego mu bitu. Przyciskom joysticków odpowiadają bity 0 w rejestrach TRIG 0 (644) i TRIG 1 (645) - pozostałe bity tych rejestrów są nie wykorzystywane. Klawisze są obsługiwane przez rejestr CONSOL (53279), w którym bity 0, 1 i 2 są przyporządkowane odpowiednio klawiszom START, SELECT i OPTION.

WOJCIECH ZIENTARA

ANTIC jest mikroprocesorem służącym do tworzenia obrazu. Może on, jak normalny 8-bitowy mikroprocesor, adresować 64 KB pamięci i uzyskuje dane z pamięci z pominięciem jednostki centralnej (CPU) poprzez bezpośredni dostęp do pamięci – tzw. DMA (Direct Memory Access). Oczywiście posiada także własny zestaw rozkazów.

Obraz

ATARI

w komputerze

Rozkazy ANTIC-a można podzielić na trzy grupy: rozkazy tworzące puste linie, rozkazy skoków i rozkazy tworzące linie obrazu. Wszystkie mają zbliżoną formę: bity od 0 (LSB) do 3 określają rodzaj rozkazu, bity 4-6 precyzują rozkaz, a bit 7 (MSB) wskazuje, czy nastąpi przerwanie pracy CPU wywołane przez j ANTIC. Gdy jest on równy 1, to program ANTIC-a przerywa pracę CPU i wykonywana jest procedura przerwania, której adres jest umieszczony w komórkach pamięci 512 i 513 (DLIVKT - Display List Interrupt VeKTor). Rozkazy tworzące puste linie powodują wyświetlenie na ekranie linii w kolorze tła. Format ich jest następujący: bity 0-3 są równe 0, a bity 4-6 podają liczbę tworzonych linii zmniejszoną o 1. Na początku programu ANTIC-a znajdują się zwykle trzy rozkazy 01110000 (70 hex, 112 dec) powodujące utworzenie górnej ramki obrazu. Rozkazy skoków powodują wykonanie skoku do adresu zawartego w dwóch następnych bajtach programu. Bity 0-3 tych rozkazów mają wartość 0001, 5 i 6 – 00. Bit 4 wskazuje rodzaj skoku: Gdy jest on równy 0, tworzona jest pusta linia i następuje skok do podanego adresu. Gdy jest równy 1, po skoku ANTIC oczekuje na sygnał synchronizacji pionowej i dopiero wtedy pobiera z pamięci następny rozkaz. Rozkazy tworzące linie obrazu zbudowane są następująco: bity 0-3 zawierają numer trybu pracy AN-TIC-a (nie mylić z trybem graficznym Basicu). Bit 4 włącza poziomy przesuw obrazu, gdy jest równy 1, bit 5 włącza pionowy przesuw obrazu, gdy jest równy 1, bit 6 gdy jest równy 1, powoduje, przed utworze-

Komputery ATARI 800XL i 130XE mają bardzo szerokie możliwości graficzne. Uzyskano je dzięki zastosowaniu dwóch specjalnych układów scalonych: ANTIC (AlphaNumeric Television Interface Controller) oraz GTIA (Graphics Television Interface Adaptor).

niem linii, załadowanie dwóch następnych bajtów programu ANTIC-a do licznika pamięci obrazu.

Program ANTIC znajduje się w pamięci operacyjnej komputera zwykle przed obszarem pamięci obrazu. Adres jego pierwszego rozkazu znajduje się w komórkach pamięci 560 i 561 (DLPTR – Display List PoinTeR). Znając położenie programu ANTIC-a w pamięci i jego rozkazy, możemy dowolnie ingerować w tworzenie obrazu i uzyskiwać na ekranie jednocześnie kilka trybów graficznych i tekstowych. GTIA jest układem, w którym następuje połączenie danych obrazu utworzonych przez ANTIC z informacjami o kolorze i przesłanie ich do telewizora lub monitora. Służy on także do tworzenia na ekranie ruchomych obiektów zwanych w Atari grafiką graczy i pocisków (PMG – Player-Missile Graphics). Oprócz tego GTIA obsługuje klawisze START, SELECT i OP-TION oraz przyciski w joystickach. Dla wykonywania tych licznych funkcji 6TIA posiada wiele rejestrów, z których część przeznaczona jest tylko do zapisu a część tylko do odczytu. Są to przede wszystkim rejestry kolorów pola gry (COLor of Play Field), tła (COLor of BAcKground) oraz graczy i pocisków (COLor of Player-Missile). Wszystkie one zbudowane są jednakowo: bit 0 (LSB) jest niewykorzystany, bity 1-3 określają jasność, a bity 4-7  $-$  kolor. Zawartość komórek 708-712 można zmieniać przy pomocy instrukcji SETCOLOR R, K, J, gdzie R numer rejestru (tło = 4), K - kolor, J - jasność. Zawartość wszystkich rejestrów koloru można zmieniać instrukcją POKE adres,  $J + K \ast 16$ . GTIA jest sterowany przez rejestr kontroli (GTIA CoNTrol - 623). Bity 0-5 tego rejestru sterują grafiką graczy i pocisków, a bity 6 i 7 umożliwiają uzyskanie dodatkowych trybów graficznych – są to tryby BasiFOZKAZY BEOGRSOPA ANTIG 1. Rozkazy tworzące puste linie 8 8 4 3 2

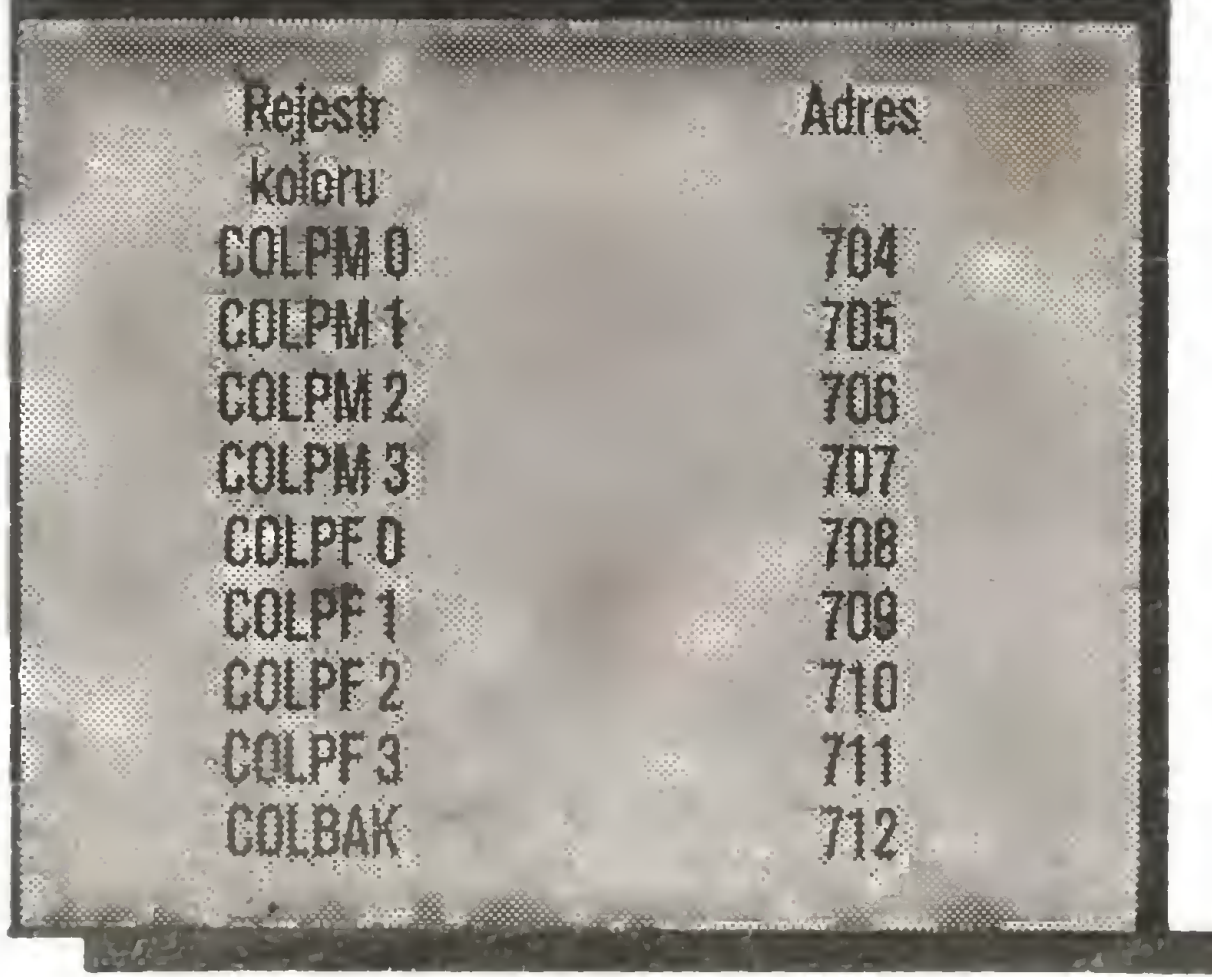

bity 4-6 okreslają liczbę pustych linii obrazu zmniejszona o 1 malesymalniej. Nu rozaz 70 hex. 112 dec. 01110000 hin. powoduje wyświetlenie 8 pustych linii obraz **ZU.** 

2. Rozkazy skoków

H

4 bit określający oczekiwanie na synchronizację pionowa obrazu

7 bit okresła konieczność przerwania pracy CPU Np. rozkaz 11 hex. 17 dec. 00010001 spowoduje skok do adresu pamięci podanego w duden nastapnyen bejfach po uzyskaniu sygnału synchronizacji pionowej obrazu tele-Wizyjnego (powrót wiązki elektronów w gómy levy roo ekranu).

3. Rozkazy tworzące linie obrazu.

h

bity 0-3 określają numer trybu pracy ANTIC-a bit. 4 określa poziomy przesuw obrazu bit. 5 określa płonowy przesuw obrazu bit 6 włącza opcję LSM - ładowanie dwóch następnych bajtów programu OL do licznika pamieci ANTIC

#### cu: 9, 10 i 11. Rejestry służące do obsługi przycisków i klawiszy konsoli mają zbliżone działanie: gdy odpowiedni bit

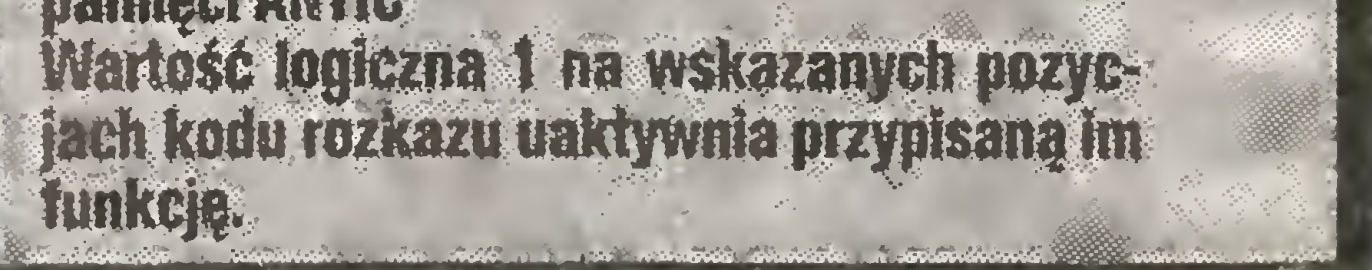

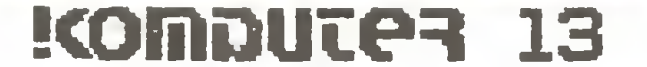

# ATARI DISPLAY LIST

Mikroprocesorowy kontroler obrazu komputerów Atari – ANTIC, generuje obraz wykonując program zwany Display List (DL). Poznanie zasad tworzenia i własne ingerencje w DL umożliwią Czytelnikom dostęp do,<br>czesto zaskakujacych, własności często zaskakujących, graficznych komputerów Atari. Mo dyfikując DL możemy np. zwiększyć liczbę wierszy na ekranie, podzielić ekran na kilka części, z których każda znajduje się w innym trybie graficznym, wywoływać efekty trzęsienia ziemi i wiele innych.

Podstawowym rozkazem DL jest definiowanie try-

bu pracy. Możliwe są dwa ich rodzaje: tryby graficzne i tryby tekstowe. Tryby graficzne pozwalają tworzyć na ekranie rysunki i różnią się między sobą rozdzielczością (maksymalna liczba punktów na ekranie). Tryby tekstowe pozwalają wyświetlać na ekranie tekst <sup>o</sup> różnej wielkości.

W czasie przetwarzania DL ANTIC wykonuje następujące kroki:

● pobiera rozkaz DL i ładuje go do własnego rejestru rozkazów;

• rozkaz wskazuje numer trybu graficznego i w zależności od tego ANTIC interpretuje zawartość pa mięci obrazu (SM – Screen Memory) jako dane tekstowe lub jako informację graficzną;

● jeżeli tryb jest tekstowy (tryby ANTIC: 2 do 7, Basic; <sup>0</sup> do 2), to ANTIC czyta bajt pamięci ekranu, szuka generatora znaków, znajduje w nim znak odpowiadający przeczytanemu bajtowi i przesyła informację graficzną do wyjścia;

● zwiększa zawartość licznika linii o liczbę bajtów przesłaną <sup>z</sup> pamięci obrazu (SM) do wyjścia (obraz);

• skok do początku.

#### DZIAŁANIE DL

Po włączeniu komputera do sieci system operacyjny (OS-Operating System) wykonuje następującą DL:

> $;$  tryb ANTIC 2 (Basic 0) oraz ła dowanie licznika pamięci obrazu

#### Popatrz i pokombinuj

pustych linii obrazowych każdy, co daje obramowa nie roboczej części ekranu. Następny bajt zawiera rozkaz ładowania rejestru pamięci obrazu i tworzenia linii w trybie tekstowym 2 (Basic 0). Adres początku pamięci obrazu znajduje się w dwóch następnych bajtach. Po nich następują 23 rozkazy wyświetlania wiersza <sup>w</sup> trybie tekstowym 2. Na końcu znajduje się rozkaz skoku do początku DL z oczekiwaniem na synchronizację, <sup>a</sup> po nim następuje adres początku DL. W sumie na ekranie pojawia się ramka pola ro-

•jeżeli tryb jest trybem graficznym (tryby AN¬ TIC; 8 do 15, Basic: 3 do 11), to ANTIC przesyła in formację bezpośrednio do wyjścia;

zwiększa zawartość licznika rozkazów DL;

STRUKTURA DL

Aby obraz był generowany poprawnie, DL musi mieć ściśle określoną strukturę oraz musi spełniać kilka warunków;

 $\bullet$  musi zawierać adres początku pamięci obra-

#### STANDARDOWE DL

Ponieważ DL oraz pamięć ekranu mogą być przemieszane w całym dostępnym obszarze adresowym (64 KB), przeto adres wysyłany przez ANTłC musi mieć długość 16 bitów. Jednakże ze względów oszczędnościowych zarówno licznik DL, jak i rejestr pamięci ekranu nie są w pełni 16-bitowymi licznikami. Licznik DL ma długość 10 bitów, zaś pozostałe 6 bitów przechowuje się w pomocniczym rejestrze adresowym. <sup>Z</sup> tego też względu długość DL nie powinna być większa niż <sup>1</sup> KB. (Najkrótszy DL ma długość <sup>19</sup> bajtów, zaś typowa długość wynosi 30-100 bajtów).

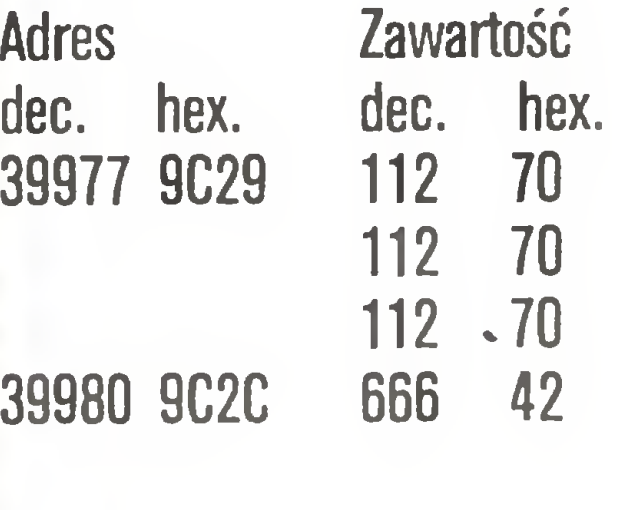

; 8 pustych linii

39981 9C2D 64 40 ; młodszy bajt

Pierwszy przykład ilustruje, w jaki sposób stworzyć stały nagłówek (np. tytuł programu) oraz stały komentarz u dołu ekranu (listing 1).

**JE UZYCIE** TWORZENIA

 $1, 2, 2, 2, 2, 2, 2, 2, 2$ SZCZONO DANE RNYM WIERSZU  $13,50,41,0,24,1$ 0 UMIESZCZONO ENIA W DOLEJ 114,122,121,10 21,99,105,97 4,33,57,0,44,4 zujący efekt trzęsienia ziemi w Atari. Uzyskuje się to przez losową zmianę szerokości górnego marginesu. 10 REM PROGRAM \* DRGANIA \* 20 REM 30 REM PROGRAM DEMONSTRUJĄCY UŻYCIE DISPLAY LIST DO OTRZYMANIA EFEKTU TRZĘSIENIA ZIEMI 40 DL=PEEK(560)+256\*PEEK(561):REM ADRE

#### TWORZENIE WŁASNYCH OL

Przy pisaniu własnych DL należy trzymać się określonych reguł oraz zwrócić uwagę na pewne ograniczenia wynikające z konstrukcji samego ANTIC-a.

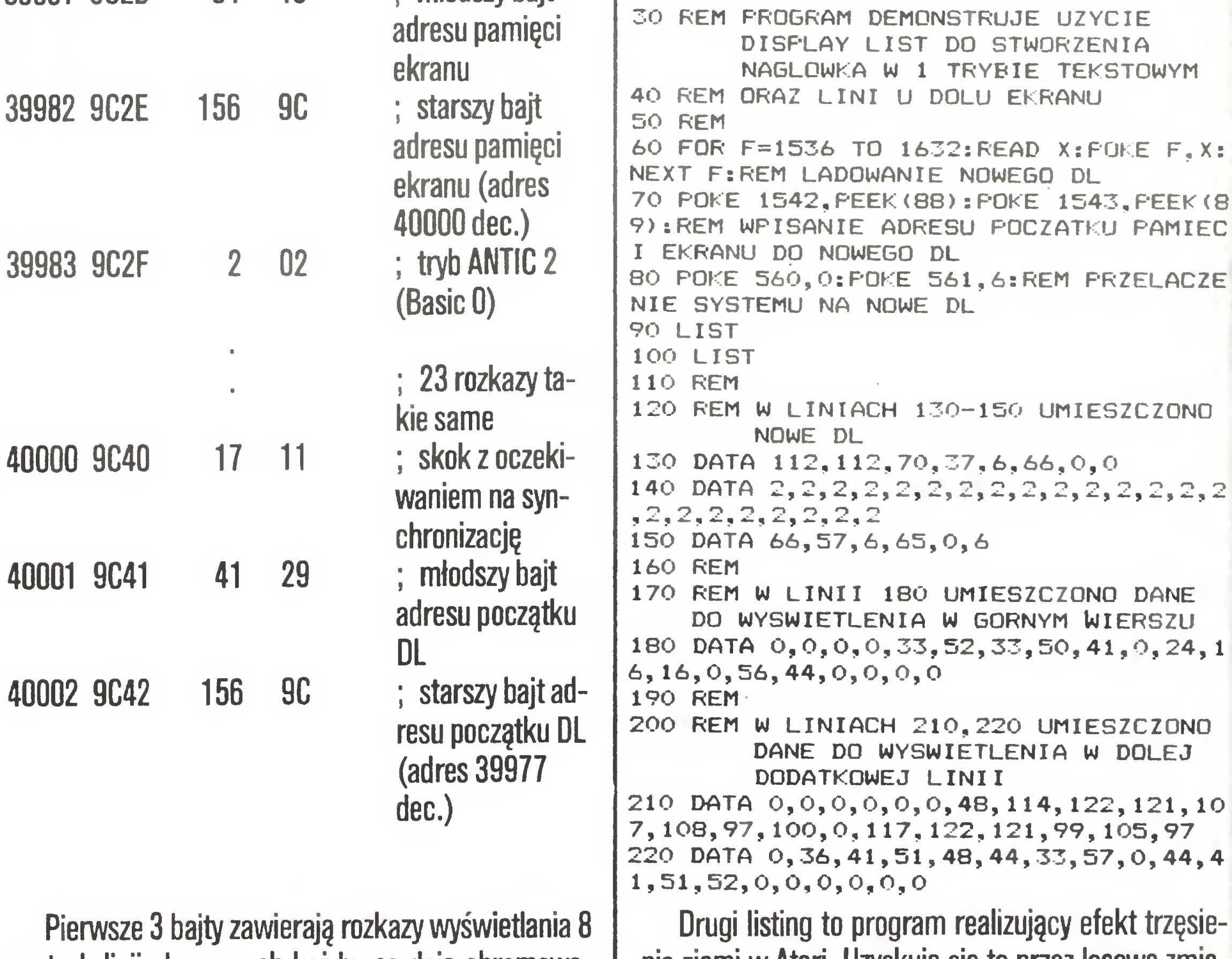

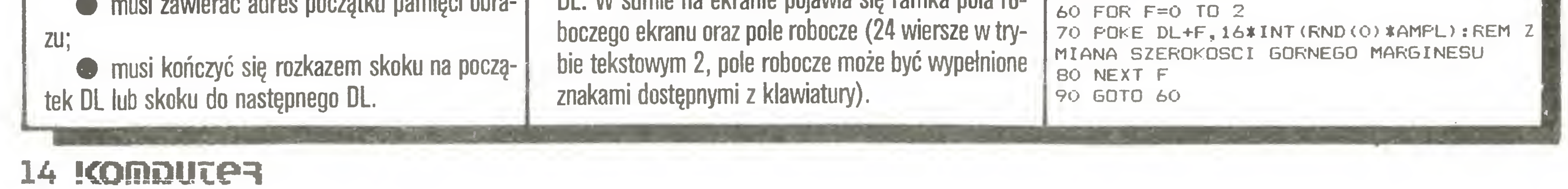

DL można umieścić <sup>w</sup> dowolnym miejscu pamięci operacyjnej poza obszarem używanym przez Basic, system operacyjny (OS) <sup>i</sup> programy użytkowe.

Umieszczenia nowego DL <sup>w</sup> pamięci dokonuje się najczęściej za pomocą instrukcji POKE. Następnie, w celu przełączenia systemu na nowy DL, należy w komórki 560 <sup>i</sup> 561 wpisać adres nowego DL (najpierw młodszy, później starszy bajt adresu).

#### PRZYKŁADY UŻYCIA DL

S DISPLAY LIST 50 ? "AMPLITUDA DRGAN  $(2-7) =$ "::INPUT A MPL

<sup>10</sup> REM PROGRAM \* DISFLAY LIST \* 20 REM

#### Użyteczne

#### PIONOWE PRZESUWANIE OBRAZU

W normalnym trybie pracy, gdy na ekranie brak jest już miejsca, górny wiersz znika, wszystkie pozostałe przesuwane są o jeden do góry, zaś na dole pozostaje miejsce dla nowego wiersza (w trybie Basic 0-8 linii obrazowych). Specjalny rozkaz ANTIC-a umożliwia płynne wysuwanie zawartości ekranu, realizowane stopniowo, co jedną linię obrazu. Aby zobaczyć różnicę między normalnym a płynnym przesuwaniem obrazu, proszę wykonać program przedstawiony w listingu nr 3.

```
10 REM PROGRAM * VSCROLL *
|20 REM
30 GRAPHICS 2:P0KE 752,1:REM TRYB GRAF
ICZNY 2 ORAZ WYGASZENIE KURSORA
40 SETCOLOR 2,0,0
50 DL=PEEK(560)+256*PEEK(561):REM ZNAJ
DZ POCZĄTEK DL
60 L=DL+10
I70 POKE L,PEEK(L)+32:REM WSTAW INSTRUK
CJE SCROLLINGU
80 POSITION 4,6
90 ? #6; "ATARI 800 XL"
,100 FOR 1=0 TO 15
110 POKE 54277, I:REM ZMIEN ZAWARTOŚĆ
REJESTRU VSCROLL
[120 FOR Q=1 TO 30:NEXT Q:REM PĘTLA OPO
IZNIAJACA
130 NEXT I
140 ? Nacisníj dowolny klawisz"
150 IF PEEK(764)=255 THEN 150:REM CZEK
AJ DO NACISNIECIA DOWOLNEGO KLAWISZA
160 POKE 764,255
I170 GOTO 80
```
Jak widać, w górnej części ekranu włączone jest płynne przesuwanie obrazu, zaś dolną część pozosta-

Podobnie jak wysuwanie pionowe, istnieje również przesuwanie poziome obrazu. Jego użycie mo żliwe jest po włączeniu 4 bitu kodu rozkazu DL. Odległość na jaką przesunięty zostanie wiersz, zapisana jest w rejestrze o nazwie HSCROL o adresie 54276 (D404 hex.).

w programie tym wykorzystano jeszcze jedną z możliwości Atari. Jest nią sterowanie liczbą wysuwanych wierszy, kontrolowane przez rejestr VSCROL o adresie 54277 (D405 hex.). Atari przesuwa wszystkie wiersze obrazu, w których dozwolony jest wysuw pionowy (włączony bit 5) <sup>o</sup> liczbę linii zapisaną <sup>w</sup> VSCROL. W związku z tym, że w podanym przykładzie tylko jeden wiersz ma włączony bit 5 rozkazu ANTIC-a, napis wysuwany jest pionowo, jakby zza zasłony. Maksymalna zawartość rejestru VSCROL zależna jest od trybu pracy ANTIC-a, <sup>a</sup> w zasadzie od li czby linii obrazu tworzonych przez jeden rozkaz DL. POZIOME PRZESUWANIE OBRAZU

Przy używaniu tego rodzaju efektów <sup>z</sup> poziomu Basica pojawia się pewna trudność. Otóż interpreter AtariBasic rezerwuje na jeden wiersz 40 bajtów pamięci a procesor ANTIC 44 bajty. Powoduje to przesuwanie w lewo tej części ekranu, która znajduje się pod wierszami z włączonym przesuwem. Aby to niekorzystne zjawisko zlikwidować, należy, po każdym rozkazie włączającym przesuwanie poziome, korygować adres pamięci ekranu przez stosowanie opcji LMS (włączanie 6 bitu kodu rozkazu).

Przykładem użycia przemieszczania poziomego

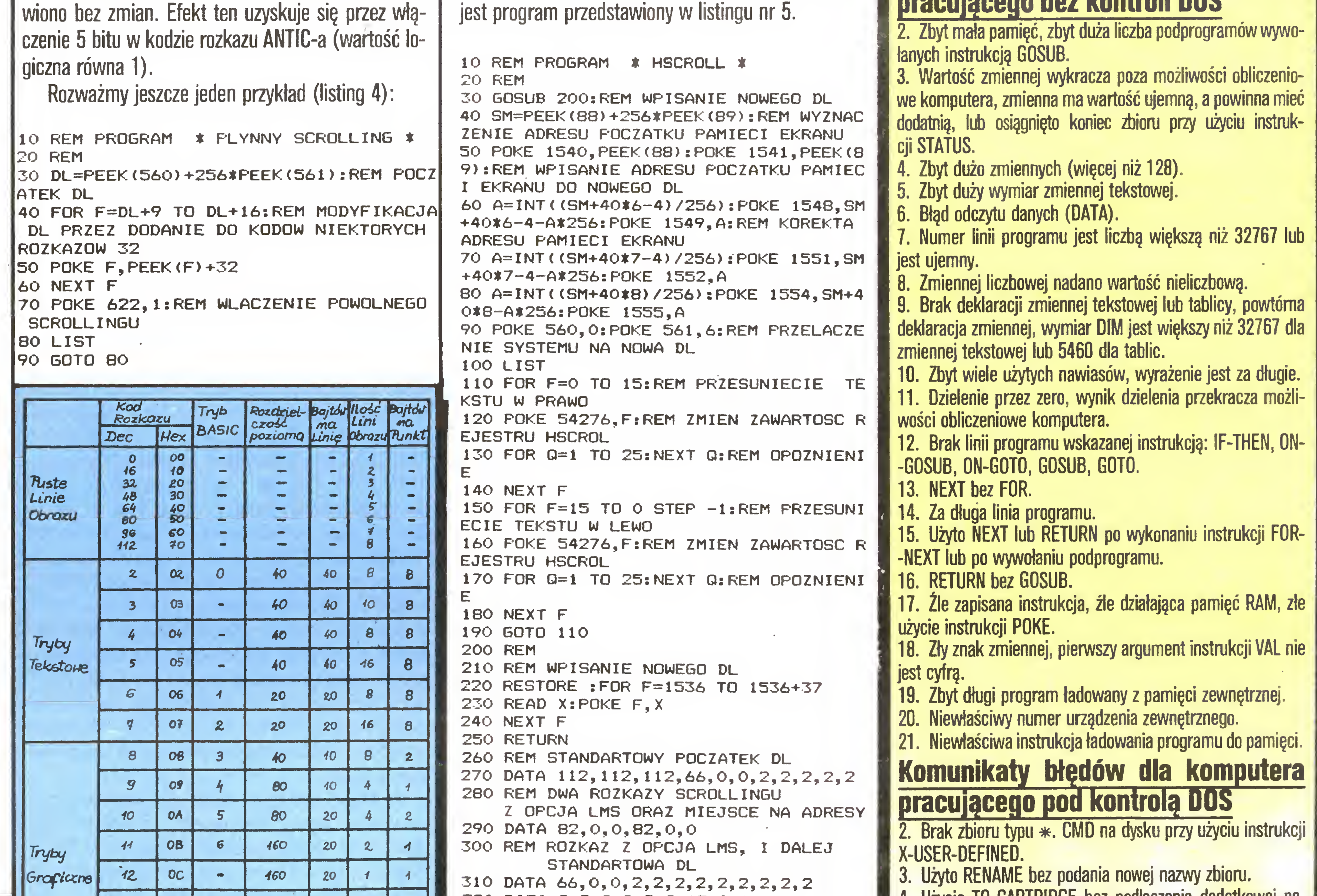

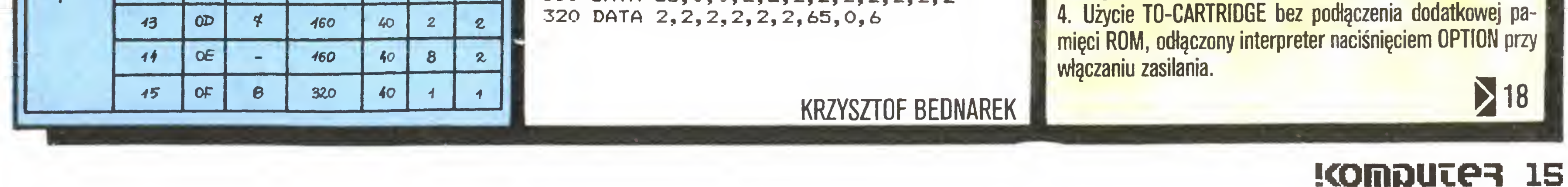

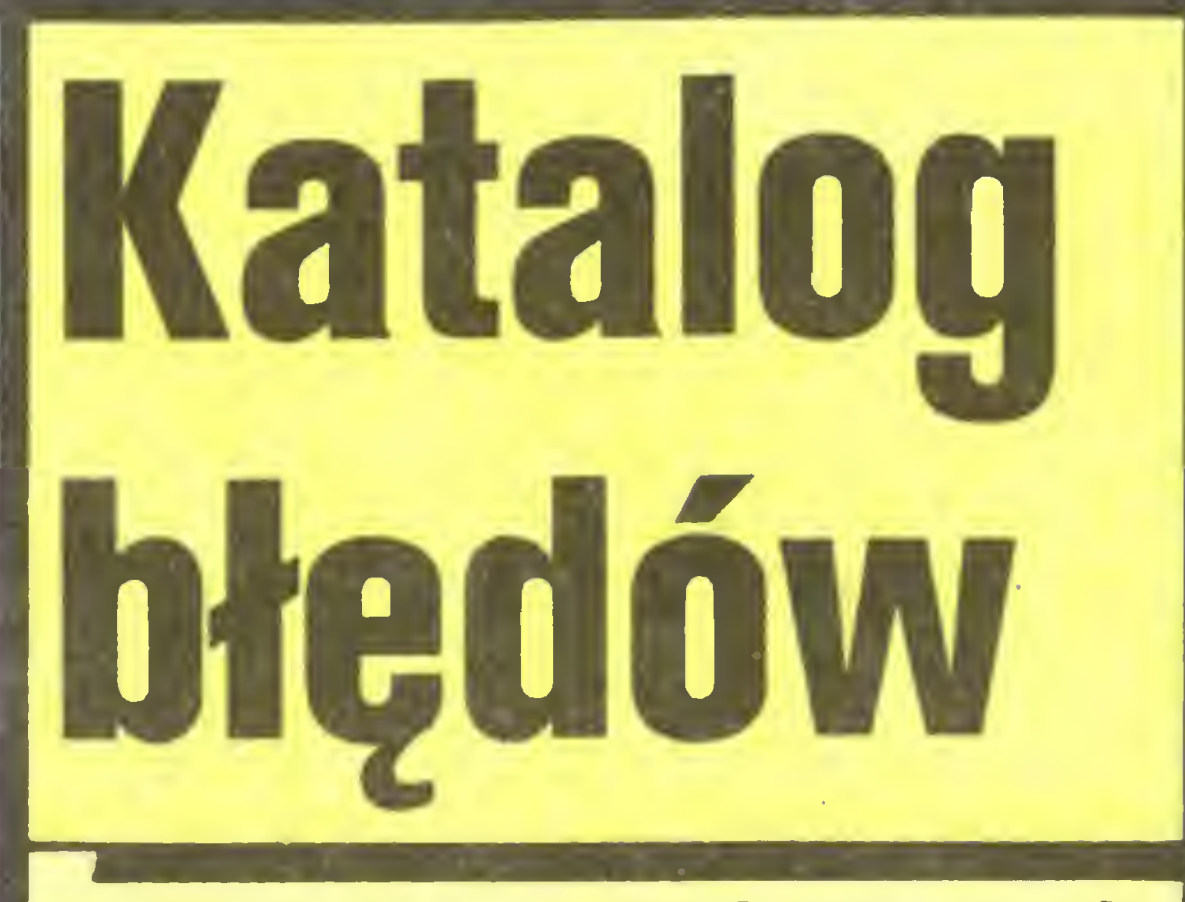

W czasie samodzielnego pisania programów niejednokrotnie popełniamy błędy. Interpreter AtariBasic znajduje błędnie wpisane instrukcje, zły dobór zmiennych, niewłaściwie skonstruowane pętle. Rodzaj znalezionego błędu sygnalizowany jest wyświetleniem na ekranie kodu cyfrowego. <sup>W</sup> zwięzku <sup>z</sup> tym że liczne grono użytkowników komputerów Atari <sup>800</sup> XL <sup>i</sup> <sup>130</sup> XE nie ma dostępu do pełnego opisu interpretera Atari-Basic, publikujemy opis wszystkich błędów, jakie sygnalizuje ten interpreter.

Komunikaty błędów dla komputera pracującego bez kontroli DOS

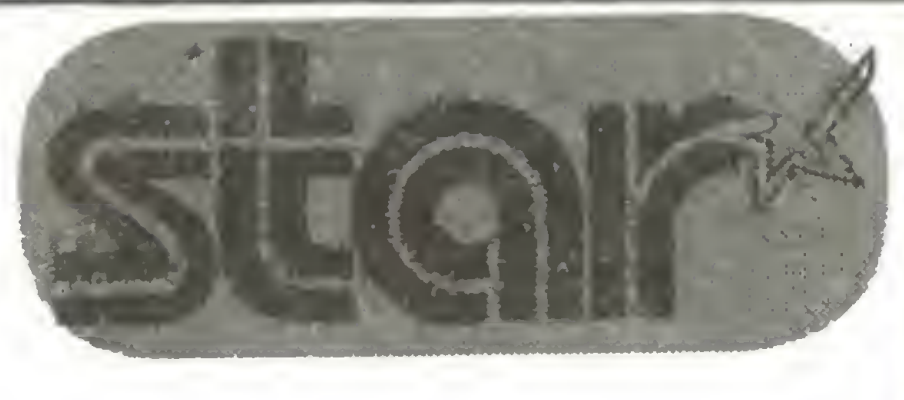

## NA PROŚBĘ CZYTELNIKÓW PRZEDSTAWIAMY DRUKARKI

## Star NL-10

- <sup>120</sup> znaków/sek [tryb normalny]
- <sup>30</sup> znaków/sek [tryb NLO]
- pełne możliwości graficzne
- <sup>96</sup> znaków programowanych
- współpracuje <sup>z</sup> IBM, Amstrad, Commodore, Atari, Spectrum, itd.
- akceptuje papier z perforacją lub bez oraz pojedyncze kartki

......

<sup>I</sup> <sup>I</sup> !i li <sup>I</sup> <sup>I</sup> •! : !

iii

II' <sup>1</sup> ;!.j|

fi

 $\mathcal{B}$  is the

■■11'!

Drukarki marki Star, włącznie z Gemini 10X/15X i SG-15, używające łatwo dostępnej taśmy na szpulkach, oferuje ABC-Data GmbH

#### materiały zebrał ZR

## KOMPILATOR MMG

ABC-Data GmbH 5300 Bonn 2 Post Box 200465 Telefon: 354480 354490 Telex: 886717

Serwis, instalacja oraz informacja techniczna: Refleks Sp. z o. o. ul. Glogera <sup>1</sup> skr. pocztowa 163 02-051 Warszawa Telefon: 6593922 Telex: 816406

:###

Jedną z wad programów napisanych w Basicu jest ich powolność. Jest jednak na to rada: przekształcenie <sup>w</sup> program <sup>w</sup> języku maszynowym.

Posiadacze wszystkich komputerów Atari opartych na mikroprocesorze 6502, m.in. <sup>800</sup> XL <sup>i</sup> <sup>130</sup> XE, są pod tym względem <sup>w</sup> korzystnej sytuacji. Mogą skorzystać z ła twego w obsłudze <sup>i</sup> skutecznego w działaniu kompilatora MMG rozpowszechnianego przez firmę MicroSoft, <sup>a</sup> dostępnego rów nież na naszym rynku.

MMG współdziała z DOS 2.OS lub DOS 2.5. Jego dwie główne części - to kompilator CMP.OBJ i asembler ASM. OBJ. Kompilator wykonuje pierwszy przebieg zamieniając program <sup>w</sup> języku Basic <sup>w</sup> bloki asemblera, które zapisuje na dyskietkę. <sup>W</sup> następnych dwóch przejściach bloki te przekształcane są w kod maszynowy, który także zostaje zapisany na dyskietkę <sup>i</sup> może być odtąd uruchamiany za pośrednictwem DOS lub nazwany AUTORUN.SYS, co spowoduje jego automatyczne uruchomienie po włączeniu komputera. Dla oszczędności miejsca MMG automatycznie kasuje bloki asemblera, chyba że na końcu programu dopiszemy: 32767 LIST.

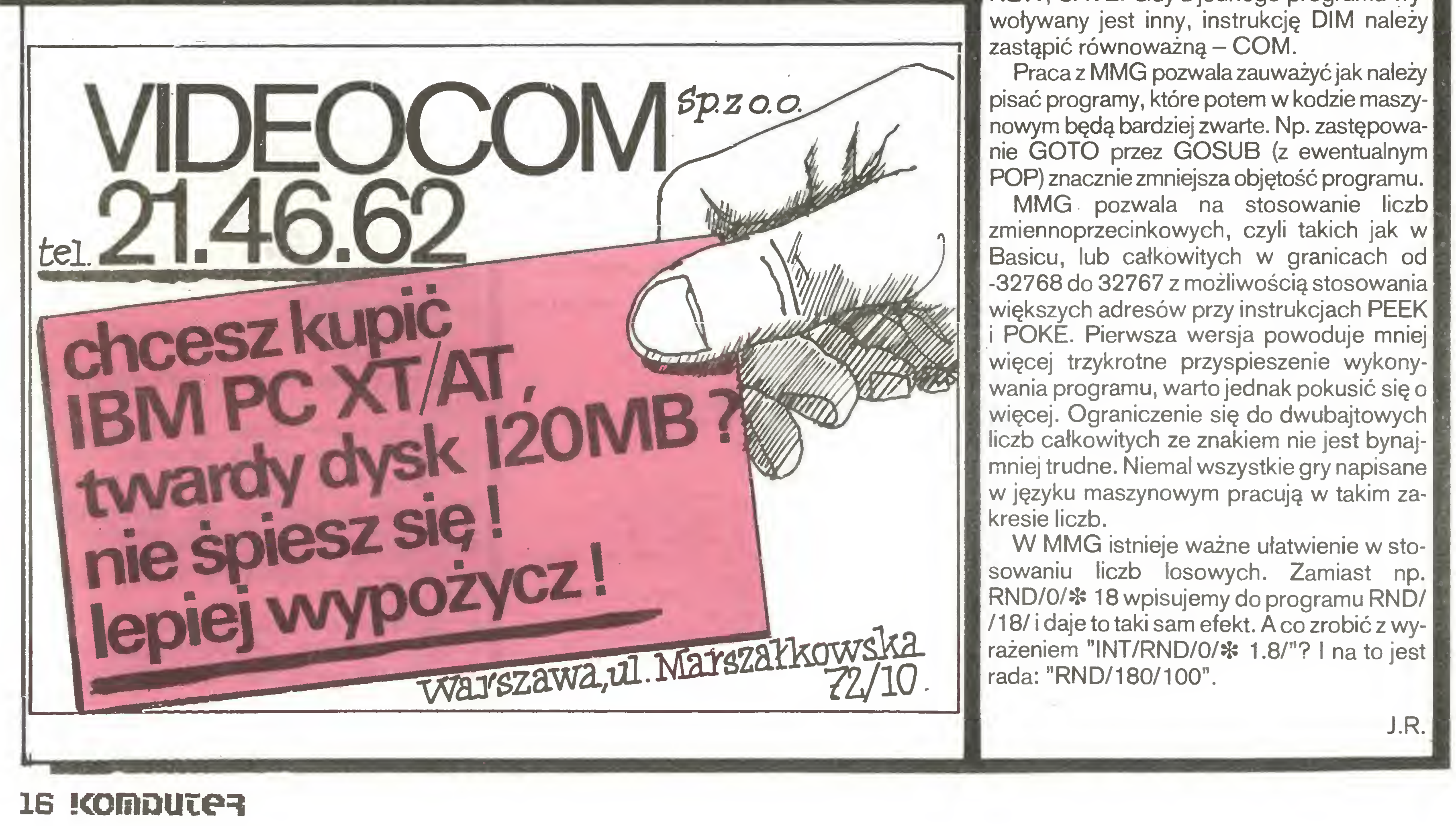

Tworzona jest ponadto mapa odniesienia linii programu w Basicu do adresów w kodzie maszynowym, co ułatwia ewentualne modyfikacje. Ponieważ wszystkie te bloki pomocnicze zajmują miejsce na dyskietce, najdłuższy program, który możemy skompilować, nie powinien przekraczać ok. 120 sektorów, czyli 15 KB. MMG nakłada na treść programów nieznaczne wymagania, z reguły łatwe do uwzględnienia. Po komendach GOTO, GOSUB <sup>i</sup> RESTORE numer linii musi być wyrażony liczbą, a nie zmienną. Nie powinno być w programie komend GONT, CLOAD, CSAVE, ENTER, LOAD, NEW, SAVE. Gdy z jednego programu wywoływany jest inny, instrukcję DIM należy zastąpić równoważną - COM. Praca z MMG pozwala zauważyć jak należy pisać programy, które potem w kodzie maszynowym będą bardziej zwarte. Np. zastępowa nie GOTO przez GOSUB (z ewentualnym POP) znacznie zmniejsza objętość programu. MMG pozwala na stosowanie liczb zmiennoprzecinkowych, czyli takich jak w Basicu, lub całkowitych w granicach od -32768 do <sup>32767</sup> <sup>z</sup> możliwością stosowania większych adresów przy instrukcjach PEEK i POKĖ. Pierwsza wersja powoduje mniej więcej trzykrotne przyspieszenie wykonywania programu, warto jednak pokusić się <sup>o</sup> więcej. Ograniczenie się do dwubajtowych liczb całkowitych ze znakiem nie jest bynajmniej trudne. Niemal wszystkie gry napisane w języku maszynowym pracują w takim zakresie liczb. W MMG istnieje ważne ułatwienie w stosowaniu liczb losowych. Zamiast np. RND/0/\* 18 wpisujemy do programu RND/ /18/ <sup>i</sup> daje to taki sam efekt. A co zrobić z wy¬

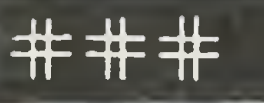

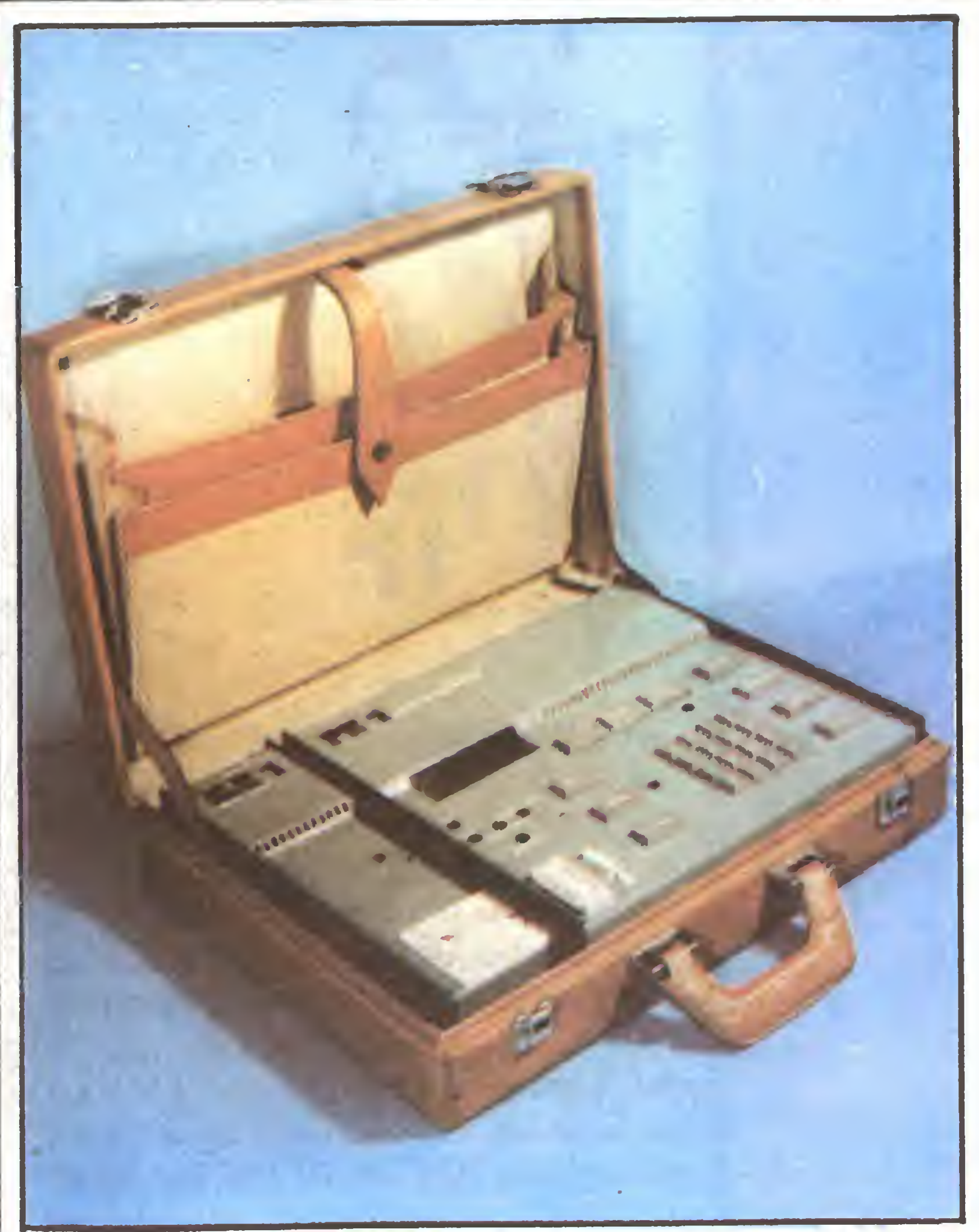

## Autonomiczny programator pamięci EPROM typ PE-1

wraz z kasownikiem pamięci EPROM typ KE-1, mikroprocesorowe urządzenie do programowania pamięci EPROM 2716, 2732, 2764, 27128 z możliwością wykorzystania jako przemysłowego sterownika z ośmioma wej/wyj.

#### Funkcje spełniane przez programator PE-1:

- wpisywanie danych do pamięci buforowej RAM <sup>z</sup> pamięci wzorcowej <sup>z</sup> klawiatury bądź z urządzeń peryferyjnych. Istnieje możliwość przepisania w dowolne miejsce pamięci RAM dowolnej części pamięci wzorcowej - wprowadzanie własnego programu, sprawdzenie i uruchomienie go z możliwością ustawienia <sup>8</sup> przerwań(breakpoints)

- programowanie całości lub części pamięci <sup>z</sup> EPROM poprzedzone spraw dzeniem czystości i zakończone weryfikacją poprawności.

- optyczna i dźwiękowa sygnalizacja błędów obsługi, programowania i transmisji.

- przeglądanie pamięci RAM (do tyłu <sup>i</sup> do przodu)

-szybkie przeglądanie pamięci

– czytanie i przeglądanie pamięci EPROM umieszczonej w podstawce

- przesuwanie bloków danych w RAM, usuwanie bajtów, wpisywanie po-

między, negacja danych, zapełnianie RAM stałą wartością

- przechowywanie danych RAM na taśmie magnetofonowej

- przesyłanie danych przez interfejs szeregowy V-24

- zerowanie RAM, test diod <sup>i</sup> displeja, blokada programatora.

- automatyczne kopiowanie pamięci.

- obliczanie sumy kontrolnej RAM, Eprom.

Gabaryty urządzenia: 305 mm x 290 mm x 70 mm

Pobór mocy: 20 W

Dodatkowo oferujemy osobno kasownik pamięci EPROM KE-1.

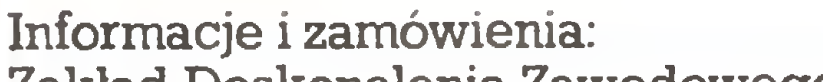

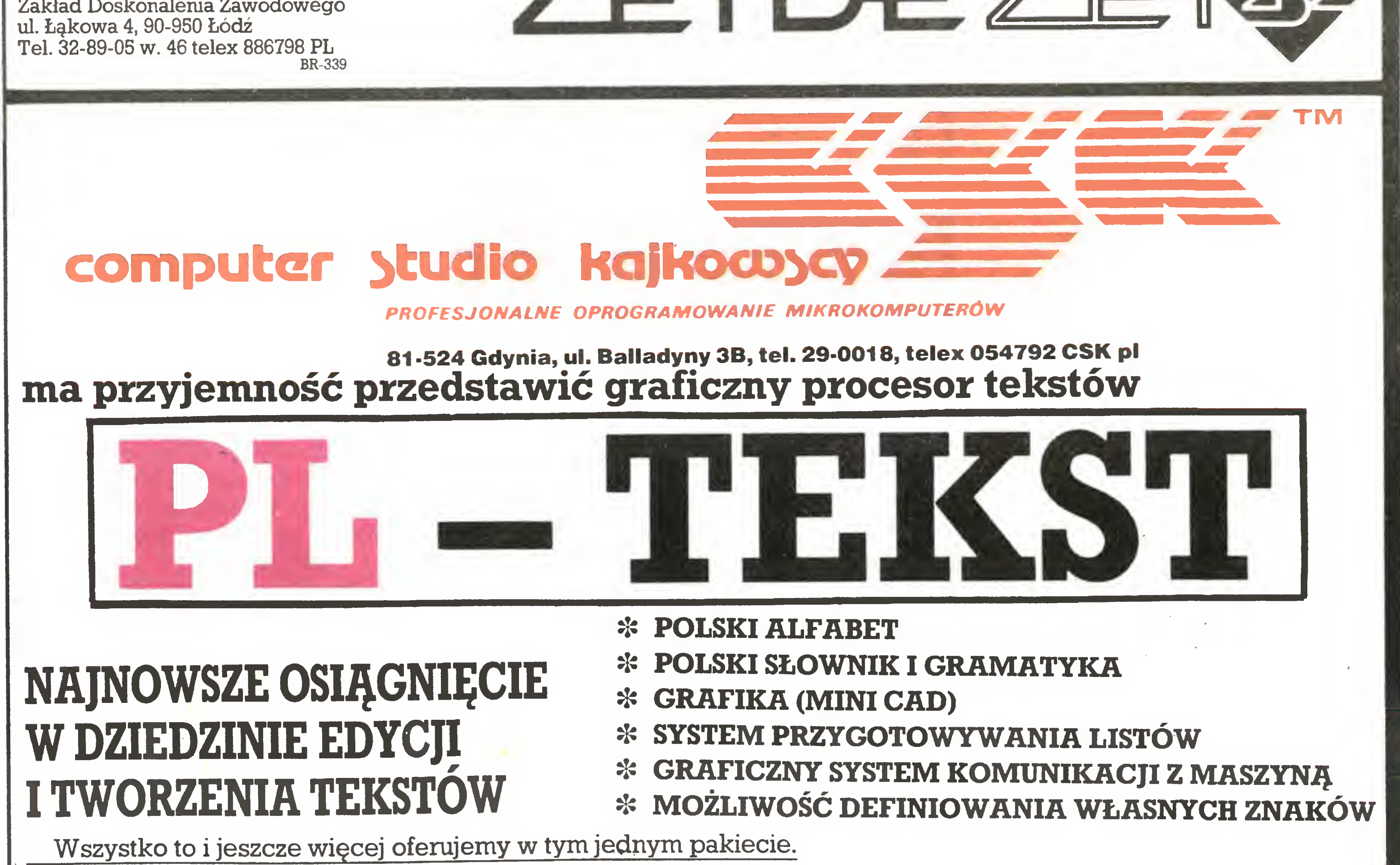

Od dzisiaj kończą się Twoje kłopoty z pisownią wyrazów, ustawianiem marginesu czy korektą, a napisanie kilkudziesięciu podobnie brzmiących listów do różnych adresatów będzie tak proste, jak napisanie jednego. W dodatku

![](_page_16_Figure_24.jpeg)

#### **Użyteczne**

## $15<$

#### Komunikaty błędów niezależnie od pracy komputera z lub bez DOS

- 5. Nie podłączone urządzenie zewnętrzne błąd wejścia/ /wyjścia.
- 6. Adres końca mniejszy niż początku przy użyciu SAVE.
- 7. Brak zapisu na dyskietce <sup>w</sup> czasie użycia funkcji MEM. SAV.
- 8. Jak 7 dia funkcji MEM. SAV.
- 9. Zła deklaracja urządzenia zewnętrznego.
- 10. Złe określenie zbioru lub programu.

- 128. Zatrzymanie operacji wejścia/wyjścia klawiszem BREAK.
- 129. Użycie instrukcji OPEN dla zbioru otwartego.
- 130. Brak określenia urządzenia zewnętrznego.
- 131. Czytanie ze zbioru otwartego do zapisu.
- 132. Zły kod dia instrukcji XI0 lub lOCB.
- 133. Nie użyto instrukcji OPEN dla zbioru lub urządzenia zewnętrznego.
- 134. Zły indeks dla instrukcji lOCB.
- 135. Zapis do zbioru otwartego do czytania.
- 136. Koniec zbioru, brak danych.
- 137. Czytanie rekordu większego niż dozwolony.
- 138. Wyczerpano limit czasu dla urządzenia zewnętrznego.
- 139. Niesprawne lub żle podłączone urządzenie zewnętrzne.
- 140. Brak komunikacji komputer-urządzenia zewnętrzne.
- 141. Współrzędne kursora niewłaściwe dia użytej grafiki.

![](_page_17_Picture_1869.jpeg)

- 143. Błąd sumy kontrolnej podczas transmisji danych.
- 144. Urządzenie zewnętrzne nie może wykonać polecenia.
- 145. Błąd weryfikacji zapisu na dyskietce, zła instrukcja graficzna dla danego trybu graficznego.
- 146. Zła instrukcja dia danego urządzenia zewnętrznego.
- 147. Brak pamięci RAM.
- 150. Otwarcie portu szeregowego już otwartego.
- 151. Współbieżny tryb pracy bez zezwolenia.
- 152. Zła długość bufora.
- 153. Podłączenie portu szeregowego, gdy inny port szeregowy jest wolny dla pracy współbieżnej.
- 154. Wykonanie operacji wejścia/wyjścia przez port szeregowy bez uaktywnienia portu.

 CHB= (PEEK <sup>&</sup>lt; 10^) -8) )ł:256 FOR 1=0 TO 1023:POKE CHB+I,PEEK( 57344+1);NEXT I:RESTORE 29040 READ A:IF A=-l THEN POKE 756,CHB /256:RETURN FOR 1=0 TO 7iREAD BzPOKE CHB+A\*3 +I,B:NEXT I:GOTO 29020 DATA 65,O,24,60,102,102,126,102, 12 DATA 67,12,60,102,96,96,102,60,0 DATA 68,0,0,60,102,126,96,60,6 DATA 69,0>126,96,124,96,96,126,1 DATA 70,12,24,126,12,24,48,126,0 DATA 71,12,24,0,126,12,48,126,0 DATA 76,0,96,120,112.224,96,126, O DATA 77,12,24,0,124,102,102,102, O DATA 73,24,102,113,126,126,110,1 02,0 DATA 79,12,60,102,102,102,102,60  $\cdot$  0. DATA 30,12,24,0,60,102,102,60,O DATA 81,0,0,60,6,62,102,62,12 DATA 33,12,60,96,60,6,6,60,O DATA 86,12,24,O,60,96,96,60,O DATA 37,12,24,62,96,60,6,124,0 DATA 88,0,24,0,126,12,48,126,0 DATA 90,24,0,126,12,24,48,126,0 29057 DATA 123,0,56,24,28,56,24,60,0 29058 DATA -1

%

- 160. Zły numer stacji dyskietek.
- 161. Zbyt dużo otwartych zbiorów.
- 162. Brak miejsca na dyskietce.
- 163. Przekłamanie w programie DOS.
- 164. Złe parametry dla instrukcji POINT.
- 165. Niewłaściwy znak w nazwie programu lub zbioru.
- 166. Brak podanego instrukcją POINT bajtu w określonym sektorze.
- 167. Zapis zabezpieczonego zbioru.
- 168. Zła instrukcja sterująca urządzeniem zewnętrznym.
- 169. Zbyt dużo zbiorów zapisywanych na dyskietce.
- 170. Brak zbioru na dyskietce.
- 171. Zbiór nie został otwarty.
- 172. Brak dostępu DOS2 do zbiorów DOSI.
- 173. Zły sektor na dyskietce.
- 174. Przy instrukcji RENAME użycie nazwy już istniejącej.
- 175. Brak możliwości ładowania zbioru instrukcją LOAD z DOS.
- 176. Jak 172 dla DOS2 <sup>i</sup> D0S3.

![](_page_17_Picture_64.jpeg)

![](_page_17_Picture_23.jpeg)

Prawie każdy użytkownik mi krokomputera chciałby dysponować w swoim urządzeniu literami pozwalającymi na pisanie w języku polskim. Umożliwia to stosunkowo prosta procedura tworząca nowy zestaw znaków. Jest ona przeznaczona dla komputerów Atari 800XL <sup>i</sup> 130XE. Może być do łączona do dowolnego programu napisanego w Basicu.

> 29040  $\div$  29057 Dane znaków. Pierwsza liczba określa adres <sup>w</sup> zestawie, pozostałe osiem - wygląd

> Procedurę tworzęcę zestaw polskich liter należy zapisać na kasecie przy pomocy instrukcji LIST "C:'' lub dyskietce przy pomocy LIST "D:POLSKLIT.LST". Zapisanę <sup>w</sup> ten sposób procedurę można dodać do każdego programu przy użyciu instrukcji ENTER. Wywołanie procedury następuje przez instrukcję GOSUB 29000. Po jej wywołaniu komputer będzie wyświetlał na ekranie znaki <sup>z</sup> nowego zestawu, <sup>a</sup> więc pożędane przez nas polskie litery. Należy pamiętać, że każdorazowo po instrukcji GRAPHICS należy umieścić w programie instrukcję POKE 756, CHB/256, gdyż instrukcja GRAPHICS przełęczą komputer na standardowy

zestaw znaków.

Aby uzyskać na ekranie literę polskiego znaku, należy wcisnąć klawisz CONTROL i nacisnąć odpowiedni klawisz literowy. Litery polskie są przyporządkowane następującym klawiszom;

![](_page_17_Picture_1870.jpeg)

Położenie znaków na klawiaturze zostało dobrane <sup>w</sup> sposób umożliwiający łatwe zapamiętanie. Jeżeli potrzebny jest w programie znak graficzny, który został zastąpiony literą polskiego alfabetu, to wystarczy zmienić adres znaku w odpowiedniej instrukcji DATA (zob. opis procedury), aby polska litera została przesunięta <sup>w</sup> inne miejsce zestawu (i klawiatury).

#### OPIS PROCEDURY

29000 Ustalenie adresu nowego zestawu znaków (tylko bardziej znaczący bajt).

29010 Przepisanie standardowego zestawu znaków na nowe miejsce. Ustawienie odczytu danych z instrukcji DATA na linię 29040.

29020 Odczyt adresu znaku w zestawie. Gdy adres jest -1, to przełączenie na nowy zestaw znaków i powrót do programu głównego.

29030 Odczyt danych znaków <sup>i</sup> zapisanie ich w no wym zestawie.

![](_page_17_Figure_65.jpeg)

![](_page_17_Picture_66.jpeg)

![](_page_18_Picture_0.jpeg)

ra, algrafiki", poletany uoskonaty touar finien chi **FZYSt: FOINGY: PAGE DESIGNER/WEGAFONT II+/TYPESETTER** Ligeninumeth storp, Przeczytaj, a przekonasz się ponad **TOrani wszelka watpliwosc, ze twoja "stotrzydziestka" dział: nie stroni od czarnej roboty. Recenzowane tutaj** prograprogramy *doczekaly się mutacji na 520ST (*1 w an wyeks kiecie "CURRENT NOTES", czasopisma użytkowników zdolm aTARI, na najlepiej sprzedawane programy nietypo **Jednal we TYPESETTER i RUBBER STAMP bezapelacyjnie** te rolzajęły dwa pierwsze miejsca. Niniejsze onówienie<br>artysinie pretenduje do rangi instrukcji, Jest proba, gramu niejny nadzieję- udanā, ukazania zalet i vad vyinten bitnie atrakcyjnych tytułów, napisanych z nyslą<br>rekty:0 entuzjastach grafiki edytorskiej. Po konceptu-<u>przyszalnej euforii początku lat siędendziesiatych,</u> praco, znou uraca noda na poligraficzne efenerydy, oszzwole: czędne w fornie wydawnictwa i wszelkie postacie cje planika. Pousciagliwości estetycznej i konunikalywnosci. Tendencji tej wychodzi naprzeciw, sze->20 roko rozpouszechniona poetyka "stylu konputerowego", Synonimen tego zjawiska stāło sie urządze nie, zuane i dot natrix printer. Omawiane prograny spełniają powyższe warunki we wzorcowyn wyda-

![](_page_18_Picture_2.jpeg)

![](_page_18_Picture_3.jpeg)

![](_page_19_Picture_0.jpeg)

1301

**CRAFIKA** 

Gdy nowing "grafika", w odniesieniu do komputera, namy na agói na myśli jego zdolmość do tworzenia obrazu jako takiego. Jednak szczególnego znaczenia nabiera te słowe w kontekście świadomych zahiegow kreacyjnych. Mówczas odnosi się do twórczości, hez względu na jej charakter i przeznaczenie. Celowemu tworze niu obrazu towarzysza, z definicji, dwie cechy: tresc i forma. Odpowiednio oprogramowany komputer moze sie stad stanowiskiem artysty zarówno w tradycyjnym pojmovaniu varsztatu plastycznego, ale także niewyobrażalnie sprawnym instrumentem pikturalnym z zupełnie nowymi metlivesciami. Licza się tu i harwy i rezdzielczość i sprzętowe cechy komputera, ale najvažniejsza sprava jest vykorzystanie zastanych walorów przez inteligentnie napisany program. Sposob operevamia marzędziami, ich wyber i zakres działania – to najistotniejsze elementy programu graficznego. Jak i czy zostana wyeksploatowane zależy już "tylko" od zdolności programisty. Jedną rzecz można jednak powiedzieć na pewno: trzeba lubić te robete i mieć orientacje w trendach artystycznych, jako że universalizm programu to jedna strona medalu. Druga jest intencjonalny i stylistyczny, a więc dyrektywny udział programisty w twórczości z oszałamiającą rozdzielczością, sięga- mode", pozwalająca na pisanie...po polsprzyszłego użytkownika, a tu trzeba obok Pracowitości i wiedzy również pewnej do-Zy estetycznego obycia. Zaprzysięgiemu <u>ZWOlennikowi ATARI 130XE, majacemu ambi-</u> c je plastyczne, polecam niniejszy temat.

**POWER AND WHICH AND** istniejącym obrazie czy tekście bez za- Brak typowości, niezrozumiałe odstąpiemazywania poprzednich elementów, np: at =a, et =e, st<sup>3</sup>=5, ct<sup>3</sup>=c, zt<sup>3</sup>=2, 1+-=t żenie inteligencji użytkownika zbędnym minam już tylko (bo jest to sprawa oczy- powinien właśnie "pamiętać" komputer. telnika, że ma możliwość użycia i dżoj- programów realizujących druk, dlatego stika i klawiszy kursora z wirtualnym innego kroju pisma czy szkicownika jest, wista koniecznościa (np: PAGE DESIGNER przy pewnej wprawie, kwestia niewielu **CYCCX CORRECTED ATACT FIELD tora itp.). Jednak dla chcacego nic** m kram rism, ale ze zakmi specialnyni [] , a "till . Jednak, by kietkami (w tym miejscu powinszowania szeni jesteśmy powrócić do trybu 40 kol. stronnym odczytem). Omawiane programy akceptuja nawzajem wy- ZAPAMIBTAJ Ekran jest połową, cwiartka efekty daje korzystanie z nich przemien- projektu, ale łączny wydruk górnego i uzupełniamy za pomocą drugiego, decydujac o rozmiarach wydruku i jego jakości (draft/bold). Jesli jednak kogoś nie za- współpracy z printerem; RUBBER STAMP ma dowala arsenał możliwości składowych i rysunkowych, gdyż chciałby umieścić w kompozycji ilustrację o charakterze bardziej pikturalnym, ten powinien sięgnąć PO Program KOALA MICRO ILLUSTRATOR lub skorzystać z częściowo gotowych rozwiazan PRINT SHOP. Nieco fatygi przy zmienianiu dyskietek będzie jedynym kosztem wspaniałej i pouczającej zabawy. Mależy jednak pamiętać, że programy te zostały pomyślane jako realizujące obraz kiego użytkownika jest opcja "overlay

HAFT KAZZ

**IRGHT** 

**WATARI** 

nie od uniformizacji, uważam za obcią-**Etkkkkkkkk= itd.balastem obowiazku "pamiętania", czyli** 0 tatwości sporządzania obramowań wspo- wzięcia na swój osobisty "ram" tego, co wista), ponieważ zainteresować może czy- Intencją autorów było stworzenie pakietu wstępne rozeznanie, co który robi i jak indeksem współrzędnych (!). Przejście do korzysta z zawartości innego, jest oczy-"kupi" szkicownik TYPESETTER'a i zmultisekund, np: ATARI ATARI ATARI ATARI plikuje go, ale nie "zobaczy" jego edyinzijne jest takze uzycie trybu ili kolum, ale bez "overlay mee", innersu, zuia trundmegio, manvet žonglowanie kilkoma dyswyjsć do SAVE/LOAD/PRINT/DIRECTORY, zmu- dla posiadaczy podwójnych stacji z dwu-

konane z ich pomocą wizerunki. Doskonate lub osemką aktualnie tworzonej jednostki nie. Pożyczając niejako obraz z jednego, dolnego ekranu ma postać kwadratu (a zatem nie wypełnia wysokości arkusza); MEGAFONT II+ ma najciekawsze opcje największe możliwości w tworzeniu wartošci własnych użytkownika (litery z matrycy 16x16, digitalizacja obrazu video) PAGE DESIGNER dokonuje konversji oryginatow z innych programów; TYPESETTER daje niegodzienna okazje do prawdziwych ewolucji składowych (zmiana geometrii i kierunku liter, druk obrazu 768x672 pikseli wzdłuż arkusza).

ZALETY | Najważniejszą zaletą dla pols-

![](_page_19_Picture_6.jpeg)

kolumnach poswięconych software'owi, znajduje się grupa programów malarskich i graficznych. Niektóre sa warte odrębnego omowienia ze względu na stosunkowo staranne przygotowanie. Tych zwłaszcza, ktörym bliski jest styl efemerycznych jednorazowek, czasopism studenckich z kręgu kulturalnego underground'u czyli, ogolnie mowiąc, grafika typu edytorskiego, z pewnością zainteresuje garnitur programbu firmy MLent Software . PAGE DESIGNER, TYPESETTER, RUBBER STAMP 1 MEGAFONT II+ to programy projektancko/ drukarskie o charakterze konwersyjnym. Wyróżnia je równoległość zastosowań i wząjemność opcji. Wszystkie cztery są, najkrócej mówiac, skonstruowane na zasa-miejsce w gazetach, czasopismach czy ka-nastu rastrów. Ponieważ program nie może dzie EDYTOR/SZKICOWNIK/DRUKARKA. Przeznaczone są do skutecznego zakomponowania strony druku formatu A-4, z użyciem roznorodnego składu i ilustracji (ješli ktoš posiada digitiser - rownież foto). Umožliwiają pisanie ponad dwudziestoma krojami pisma, zdobienie ponad pięcdziesiecioma modułami ornamentów, upraszczaja projektowanie tytułów i logotypów. Możliwy jest skład literami, znakami i ornamentami o zmodyfikowanej geometrii tod osmiokrotnej zmiany wysokości dowolnegu elementu do czterokrotnej zmiany jego szerokości). Można składać zarówno

ksele. Wobec maksymalnej dla ATARI 130XE lista drukarek do wyboru (dodatkowa opstanie się "rzadki", niejako bardziej

jaca w skrajnym przypadku 768 na 672 pi-ku! Również wymienialność "usług, długa rozdzielczości 320 na 192, jest rzęczą cja SHIFT/CONTROL/G dla GEMINI 10 w PAGE naturalna, że poddany konwersji malunek, DESIGNER) i zdolność konwersji obrazów z najlepszego programu malarskiego:

przezroczysty. Ponadto, sugestywna impresyjnosć formy sporządzonej metodami malarskimi, ulegnie reprojekcji monochromatycznej (ekwiwalentnie), bowiem omawiane programy hołdują starej drukarskiej maksymie: "każdy kolor jest ładny, Wśród tytułów, których wybór polecamy na ale najładniejszy jest czarny". Rekompensate za wspomniane straty stanowi możliwość dedania rozlicznych elementów uzupełnienia całości o dowolny tekst. 0 sile programow mowia też ich bloki współpracy z drukarkami. Użytkownik ma do wyboru łącznie...kilkanaście modeli, choč nie jednakowo produktywnych. Ješli się jest szczęśliwym posiadaczem jakiegos STARA czy EPSONA, efekty moga być zachwycające. Ponieważ w grę wchodzi projektowanie szaty edytorskiej, twórcy pakietu zadbali o to, by dało się przemieszczać segmenty robocze po planowanym COLOR MENU (wyjście do "przygotowalni połówki i całostki, by istniała szansa łaczenia różnych oryginałów, jak to ma talogach. Autorzy namawiają też do korzystania z innych programów, zawierających nieobecne w ich propozycji, nowe kroje pism składowych.

**HABY Do niewatpliwych wad prezentowa**nego oprogramowania należy nieskoordyno-się z kolumną szesnastu barw i podobnie wanie języka komend. Trzeba, na przykład okazałym klinem stopni jasności. Nawet pamietač, že SAVE i LOAD wykonuje się Przez CONTROL/S i /L (PAGE DESTGNER i szkicownik TYPESETTER), albo opcjani MENU (edytor TYPESETTER); wyjście do ME-NU raz przez ESC (szkicownik TYPESETTER) innym razem (po SAVE oczywiście), wczytanie programu od nowa, niestety CPAGE

![](_page_19_Picture_12.jpeg)

N przeciwieństwie do przedstawionych wyžej programow, KOALA wita nas przyjaźnie i niczęgo nie każe pamiętać, cała zabawę sprowadzając do polecenia: "dżojstik do wejścia 2". W jego "planie zajęć", uwidocznionym na głównej planszy, znajdziemy szkicowanie, punktowanie, kreślenie kilku rodzajów linii, rysowanie ram, pudetek, okręgów i kół, wypełnianie płaszczyzn, scieranie, poczwórną symetrię ruchu, powiększanie oraz dwa okienka: STORAGE (pełna współpraca ze stacją dysków i indeks zgromadzonych obrazów) oraz arkuszu druku jako jego osemki, cwiartki kolorow"). Poniżej widzimy zestaw narzędzi, tj. rozmaicie przyciętych pędzli i pisakow, paletę czterech kolorów i dwuprzekroczyć tej liczby barw (dopuszczalnych na ekranie równocześnie), zachodzi konieczność samodzielnego dobrania ich sobie. Mie jest to, bynajmniej, trudne. Po przejściu do MENU koloru spotykamy daltonista ma z czego wybrać. Upatrzonemu kolorowi dobierany nasycenie i przenosimy do jednego z czterech okienek palety. Wszystkich operacji dokonujemy za pomoca džojstika i dowolnego klawisza komputera. Ješli opracowany obraz chcemy utrwalic, wystarczy wyjsc przez STORAGE do SAVE. Zaleta programu jest przejrzys-

w przod jak i wstecz, w górę i w dół, a prszenczu; kasowanie zawartości ekranu do SAVE. Zaleta programu jest przejrzys<br>także obracac literę lub ornament co 90 badż dżojstikiem (na szkicownikach),badż ta konstrukcja, operow stopni. Dzieki opcji "overlay mode" swo-przez odpowiedź [Y]es (edytor PAGE DE- tabliczka lub manipulatorami, ale istot-<br>bodnie daje się rysować i pisać po już SIGNER) lub RETURN (edytor TYPESETTER). na wada niemożność pisa

![](_page_19_Picture_15.jpeg)

# Software 520ST

wania dla Atari 520ST. Jest ona

symbolicznym - ze względu na

#### EDYTORY TEKSTU

1 ST WORD

(Atari Corp.)

Jest profesjonalnym, kompletnym procesorem tekstu, zaprojektowanym specjalnie dla ST. Szybki, nie wymagający skomplikowanych operacji, łatwo formatujący druk. Dla większości zadań komunikację <sup>z</sup> komputerem zapewnia myszka, <sup>z</sup> wykorzystaniem okien, symboli <sup>i</sup> rozwijanych menu. Dodawany gratis do ST. EXPRESS LETTER PRDCESSOR

![](_page_20_Picture_8.jpeg)

Prezentujemy listę oprogramo-

(Mirage Concepts, Inc.)

## Software 520 ST Myszeidos -wiek dwudziesty (Easy Draw, Degas, Neo-chrome, N-Vision - grafika <sup>520</sup> ST) Dyskietka 3,5" ATARI <sup>520</sup> ST - bez tajemnic

![](_page_20_Picture_1.jpeg)

## $21$

cjami typowymi dla bazy danych i zarządzania. Pozwala łączyć informacje, nagłówki <sup>i</sup> różne elementy korespondencji <sup>w</sup> jedną, pla nowaną formę druku.

#### THE FINAŁ WORD

#### (Mark of the Unicorn)

Wersja popularnego edytora tekstu, powstałego dla IBM PC. Bazuje na komendach tradycyjnych (bez myszy) podobnie jak w pierwowzorach - WORDSTAR <sup>i</sup> PERFECT WRITER. Zaletą TFWjest jego zdolność do "pomijania" (niedrukowania) zbiorów, niekom pletnych lub zawierających błędy.

#### **HABAWRITER**

#### (Haba Systems)

Rozwinięty system "składowania" danych i zarządzania, wydajny <sup>i</sup> elastyczny. Jest w 90% kompatybilny syntaktycznie z dBASE III.

Oparty na GEM-ie procesor tekstu, zawierający wszystkie opcje przydatne do preparowania listów <sup>I</sup> dokumentów. Pozwala otwierać kilka okien z tekstami równocześnie <sup>i</sup> dowolnie ciąć czy łączyć ich zawartość. Można (!) zobaczyć na ekranie teksty podkreślone <sup>i</sup> wytłuszczone, czyli rzeczywisty wizerunek przyszłego wydruku. HIPPOWORD

#### (Hippopotamus Software)

Bardzo dobry edytor, prowadzony myszką. Przynosi 12 krojów litery, prawo-i lewostronne nagłówkowanie, edytor kolumn, współpracę z drukarką laserową, metrampaż do druku książkowego i możliwość dodania grafiki. Współpracuje <sup>z</sup> HIPPOFONTS, HIPPO-SPELL, HIPPOCONCEPT <sup>i</sup> HIPPOPIKEL.

Pozwala tworzyć kompletne systemy bazowe, jest kompatybilny składniowo <sup>z</sup> dBASE II. Edycja pełnoekranowa. Można generować raporty z jednej lub wielu baz, natychmiast multiplikować, dzielić, podsumowywać i dokonywać innych typowych manipulacji danymi.

#### BAZY DANYCH

#### OB MAN

(VERSASOFT Corp.)

#### DBMASTER ONE

#### (Atari Corp.)

Jest dokładną kopią sławnego programu LOTUS 1-2-3. Dosłowność repliki wyraża się również identycznym znaczeniem poszczególnych klawiszy.

Umożliwia tworzenie terminów, form <sup>i</sup> raportów, definiowanych przez użytkownika. Wykorzystuje GEM i myszkę w zakresie wprowadzania danych i nadawania im oprawy. Tworzy różnobarwne płaszczyzny <sup>i</sup> bordery, używa różnych krojów czcionki, przejrzyście wy odrębniając elementy bazy. Pozwala przeszukiwać i sortować poszczególne pola lub składniki pól. Raporty mogą być drukowane jako listy lub włączane do korespondencji <sup>i</sup> dokumentów.

Kolekcja kilku programów (warunek – Basic): arkusz osobisty (64 kolumny na <sup>192</sup> wiersze, zmienna szerokość), budżet, wypo czynek itp., organizacja, baza adresowa, wzór kartoteki, pomocnik podejmowania decyzji, kurs maszynopisania, konwerter wartości metrycznych i porównawczy model planowania długów i oszczędności.

#### HABAVIEW

#### (Haba Systems)

Eatwy <sup>w</sup> użyciu, oparty na GEM-ie, system definiowanych przez użytkownika formatów (do <sup>32</sup> pól na rekord <sup>i</sup> <sup>255</sup> znaków na pole). Proste modyfikowanie formatów po złożeniu bazy. ST-FILE

Przygotowany do pracy w systemie GEM - mysz. Korzysta z wielu okien. Umożliwia ewidencję dowolnie wybranej części arkusza (ang. spreadsheet). Umożliwia precyzyjną analizę zasobów stałych i obrotowych w różnych kalkulacjach oraz przenoszenie danych z innych programów serii "A".

#### (Ouantum Microsystems, Inc.)

Pełnowartościowy program pozwalający kształtować postać graficzną składników, mieszać je <sup>i</sup> sortować logicznie. Dragą kon wersji osiąga się kompatybilność z innymi programami i komputerami.

Stanowi połączenie projektowania wspomaganego komputerowo (CAD), grafiki statystycznej, rysunku i składu tekstów. Zawiera też arkusz manipulacji danymi i procesor tekstu ułatwiający robienie adnotacji. Ma własne menu, makrorozkazy, akceptuje języki programowania. HłPPOyiSION B W (Hippopotamus Software)

#### H&D BASE

#### (Mirage Concepts, Inc.)

#### KALKULACYJNE

#### VIP PROFESSIONAL

#### (Vip Technologies)

Cyfrowy przetwornik dżwięku (hardware i software), kompatybilny z MIDI. Pozwala zapisywać dźwięk w jego naturalnym brzmieniu, poddawać analizie <sup>i</sup> miksowaniu. Można wywołać fale, echo <sup>t</sup> sekwencje.

#### ST CALC

(Royal Software)

Zawiera kalkulator, korzysta z całej klawiatury. Pozwała wydo-

Pakiet pięciu programów umożliwiający tworzenie utworów muzycznych, przetwarzanie ich, przygotowywanie do druku (w zapisie nutowym) i nagrywanie. W sumie: rodzaj robota przeznaczonego dla kompozytorów.

#### HABA HIPPO C

#### HELP CALC ST

(Royal Software)

Rodzaj szablonu możliwy do wykorzystania <sup>w</sup> programach VIP <sup>i</sup> CALC. Stanowi zestawienie różnych, właściwych biznesowi, funkcji: amortyzacja pożyczek, zestawienie spadku wartości, wykaz stanu oszczędności.

> Przeznaczony dla poważnych programistów, wysoce wyspecjalizowany. Komplet linker/edytor. Fundamentalny język do użycia tam, gdzie wymagana jest szybkość działania <sup>I</sup> zwartość programu. A-SEKA

#### LIFE ORGANIZER

#### (Martin Consulting)

Wysoce specjalizowany asembler 68000, pełnoekranowy edytor, kompletny debugger typu "front panel". Zintegrowanie trzech części daje konkurencyjną szybkość działania (30000 linii/min). Przeznaczony raczej do współpracy z RAM-dyskiem niż z nieporównanie wolniejszą stacją.

#### A-CALC

#### (Antic Software)

Kompletny pakiet języka C. Pełna implementacja (K&R): kompilator C, asembler 68000, linker i edytor programu. Ma wyczerpujący katalog obsługi <sup>i</sup> organizacji własnego programu poprzez TOS, GEM, okna, mysz.

Doskonały polski produkt na światowym rynku ST! Na wyjściu generuje język asemblera. Obejmuje: asembler, linker, edytor <sup>i</sup> katalog GEM.

#### GRAFICZNE

#### THE GRAPHIC ARTIST

(Progressive Computer Applications)

Rozwinięcie Pascala przez jego autora, prof. Wirtha. Zaprojektowany z myślą o zapisie modułowym. Realizuje programy przejrzyste i łatwe do zrozumienia – o klarownej koncepcji, konstrukcji i zrozumiałym zapisie. Pełny katalog grafiki, GEM, edytor, linker, komplet odwołań do BIOS <sup>i</sup> XBI0S.

Video digitizer jako zestaw sprzętowo-programowy. Realizuje obrazy (w formacie NEO-CHROME <sup>i</sup> DEGAS) 60 razy na sekundę. Co szósty obraz jest aktualizowany programowo. Szesnaście stopni szarości, animacja, rozdzielczość 320x200.

#### PC BOARD DESINGER

#### (Abacus Software)

Niezastąpiony w projektowaniu obwodów drukowanych. Zorien towany na GEM i mysz. Automatycznie trasuje połączenia opracowywanego fragmentu.

#### POWERPRINT ST

#### (Alpha Systems)

Program drukarski. Drukuje wzdłużnie i poprzecznie, z pełną kontrolą odcieni. Ma zoom do wybierania fragmentów obrazu <sup>i</sup> funkcje dodawania <sup>i</sup> adiustowania tekstu. Pracuje z wieloma stan dardowymi drukarkami.

EASY DRAW, DEGAS, NEO-CHROME, N-VłSION

Przedstawiamy szerzej na osobnych kolumnach.

#### MUZYCZNE

#### HIPPO ST SOUND DIGITIZER

(Hippopotamus Software, Inc.)

#### MIDI MAGIC

#### (Micro-W DIstributing, Inc.)

Interfejs i przykładowa dyskietka dla miłośników pianistyki. Służy do łączenia komputera z instrumentem klawiszowym i wprowadzania tą drogą muzyki we własnym wykonaniu.

#### DX DROID

#### (Hybrid Arts)

![](_page_21_Picture_98.jpeg)

<sup>z</sup> magnetofonem wielościeżkowym. Pracuje <sup>w</sup> systemie 60-śladowym z dyskretną kontrolą 16 oddzielnych syntezatorów. THE MUSIC STUDIO

#### (Activision)

Inteligentne narzędzie dla początkujących <sup>i</sup> zaawansowanych kompozytorów. Niezbędne do tworzenia ciągów <sup>z</sup> elementarnych dźwięków. Trzywierszowa partytura,

#### JĘZYKOWE/UŻYTKOWE

#### MACRO ASSEMBLER

#### (Antic Software)

#### (Antic Software)

Generuje mnemoniki kodu maszynowego 68000 z szybkością 30000 linii na minutę. Zawiera edytor, disasembler <sup>i</sup> monitor kodu maszynowego, pracujący pod kontrolą systemu TOS.

#### DEVPAC ST

#### (Hisoft)

#### Dfl

#### (MichTron)

Dokonuje transferu danych pomiędzy ST <sup>i</sup> IBM PC. Poprzez ich modemy wczytuje się do obydwu komputerów. Transmisja zbiorów <sup>w</sup> obu kierunkach odbywa się szybko <sup>i</sup> bez żadnych problemów. Program źródłowy jednego komputera może być kompilowany przez drugi w dowolnym kierunku.

#### (Haba Systems)

#### LDW BASIC ST

#### (LDW Software, Inc.)

#### MODULA-2

(TDI Software, Inc.)

#### PERSONAL PASCAL

(Optimized System Software, Inc.)

Pięknie <sup>i</sup> przyswajalnie udokumentowany. Pełna implementacja Pascala ISO. Łatwa obsługa katalogu GEM.

#### SOFT SPODL

#### (MichTron)

Służy do pracy <sup>z</sup> buforem drukarki. Dzięki odkładaniu danych <sup>w</sup> RAM-ie daje komfort nieprzerywania pracy z komputerem w czasie drukowania (!). Oszczędność czasu pracy.

#### ST BASIC

#### (Atari Corp.) •

Kompletna wersja języka z pełnym zestawem narzędzi edytorskich i usprawniających. Poszerzona o elementarną grafikę (linie, koła i elipsy). Dobre wykorzystanie klawiszy funkcyjnych. Przez in-

Pamiętacie myszy zaprzężone do dyni i to, co było dalej? Wewnatrz biedny Kopciuszek, panienka zaprawiona w robocie binarnej: groch, pszenica, groch, pszenica, jest, nie ma, jest, nie ma itd. Potem... potem panienkę **MOTOROLE** wymieniono na 68000, dyni nadano elegancką sylwetkę z 95 klawiszami, ale MYSZY pozostawiono – rzutkie, przebiegłe i, co najważniejsze, gwarantujące szybkie rozmnożenie i przyrost pokoleń.

# **Myszeidos** - wiek dwudziesty

MYSZ, to dziwaczne ńarzędzie uczepione ogonem do komputera i pracujące "tyłem do przodu", intensywnie poklepywane po zadku, zrobiło zawrotną karierę. Nie jest bynajmniej wynalazkiem ostatnich lat, po prostu pomysł przeleżał się do lepszych czasów. Jako przyrząd bije na głowę dotychczasowe rozwiązania. To MYSZ wezwała wielkie firmy i programistów do pożegnania się z archaiczną i drętwą grafiką monitora. Niektórzy bronią się przed tą ekstrawagancją, ale nawet kostyczne biura w końcu ulegną (IBM ma to już za sobą). Tak było przed laty z automatyką ekspozycji w fotografii. Sławnych producentów uratował tylko amatorski rynek zbytu, bo zawodowcy woleli sprzęt "prosty i niezawodny" tak, jakby o przewadze hulajnogi nad Ferrari miała zdecydować jej "prostota i niezawodność". A MOTOROLA? Rozłożyło się toto na zielonym, otoczyło, jak kwoka, jakimś drobiazgiem. Ani to z drutu, ani z plastyku, diabli wiedzą z czego, a patrzcie państwo, co wyrabia z MYSZĄ do spółki: prawdziwa SZTUKE. I taką oto zawiłą metodą przechodzę, w mysim towarzystwie, do prezentacji czterech programów graficznych.

oddzielne półprodukty mogą stać się transparentne, elementom ze "spodu" można kazać przeświecać przez pierwszoplanowe, można je razem łączyć dla stworzenia nowej wartości, można je kopiować, przemieszczać i rozdzielać. Odmienna również jest struktura porównywanych programów. Integralną częścią EASY DRAW jest charakterystyczna, przypominająca deskę kreślarską, rysownica obwiedziona podziałką, która określa względną pozycję elementów, sprawując kontrolę nad ich mobilnością i rozmiarami. Obydwa typy programów różni też długość zbiorów przez nie tworzonych. Przykładem może być DEGAS, który w trybie high resolution potrzebuje ponad 32000 bajtów do zbudowania obrazu na ekranie i – bez względu na to, czy jest to obraz prosty (choćby pojedynczy punkt), czy złożony – zawsze utworzy tak samo wielki zbiór. Program rysunkowy, jak EASY DRAW, nie tworzy zbioru o stałej długości. Zależy ona od ilości modułów składających się na rysunek. Wielkość dostępnego RAM-u ma także wpływ na zakres realizacii. Atari 520ST z T0S-em w ROM-ie pozwala wykorzystać około 2000 oddzielnych elementów. Megabajtowy 520ST lub 1040ST może pomieścić tych elementów już 12000.

EASY DRAW dostarcza "obiekty" o różnej geometrii: kwadraty, prostokąty, okręgi, trójkąty, elipsy, łuki, linie proste i z wolnej ręki. Pozwala także składać teksty stopniem 10, 14, 18 i 36 punktów jako grube, jasne, kursywne, konturowe i podkreślone. Ponadto dostępnych jest trzydzieści dziewięć określonych deseni i pole do zaprojektowania czterdziestego według własnych potrzeb. Po uruchomieniu programu ukazuje się główne MENU, tak charakterystyczne dla systemu GEM. Uwidocznione na górnej krawędzi ekranu opcje "rozwija" się za pomocą myszy. Na lewo od "rysownicy" widać notes do kopiowania obiektów i śmietnik do usuwania już zbędnych. Rysowanie rozpoczyna się od wciśnięcia lewego z dwu mysich guzików i wprowadzenia upatrzonej figury. Na ekranie ustala się jej wielkość, określa położenie i "przykleja" (kolejne nowe słowo w międzynarodowym języku użytkowników myszy). W powyższej operacji niezwykle pomocny okazuje się chwyt z obramowaniem przenoszonego elementu, znikającym po wciśnięciu prawego guzika. Do gotowego rysunku można wprowadzać dowolnie dużo zmian. Mimo że powstał z wielu modułów, zachowuje się jak monolit i podlega wymiarowaniu, ścieraniu, przemieszczaniu, wypełnianiu i przebarwianiu jak mała grupa, zestawiona z podstawowych elementów. Można

 $\geq 24$ 

#### **EASY DRAW - egzamin z "myszle**nia'

**EASY DRAW jest pierwszym dla Atari** programach

![](_page_22_Picture_9.jpeg)

#### $23 \leq$

zmieniać grubość i styl linii, wymieniać najdrobniejsze cegiełki, a nawet rozbić całość na poszczególne składniki.

Długo czekałem na tę chwiłę, piłnie nasłuchując wszystkiego, co mogło mieć jakikolwiek związek z tym trzy i półcałowym cackiem. I oto jest, poprzedzony entuzjastycznymi recenzjami, sławny DEGAS kanadyjskiej firmy BATTERIES INCLUDED.

EASY DRAW stosuje standardowe okna GEM, każde można "rozwijać" i przesuwać pionowo i poziomo, a w dodatku możliwe jest otwarcie jednocześnie dwu okien, dzięki czemu dopuszcza się cięcie <sup>i</sup> łęczenie przeglądanych obrazów lub porównywanie kolejnych wersji. Podczas rysowania można użyć funkcji ZOOM dla powiększenia części rysunku do rozmiarów okna lub jej odwrotności - FULL PAGE, ukazującej rzeczywiste położenie rysunków na stronie druku. NORMAL przywraca zwykłą wielkość, a LAST widok sprzed użycia ZOOM. Obiekty mogą być obracane co 90 stopni, cieniowane dla dodania efektu przestrzennego, plasowane przed lub za innymi <sup>i</sup> grupowane. Opcja grupowania pozwala justować fi gury i tekst do lewej lub prawej oraz centrować pionowo albo poziomo w stosunku do pozostałych. Dotychczasowa wersja EASY DRAW przygotowana była do współpracy z drukarką Epson FX-80 <sup>i</sup> Star SG-10 w trybie IBM. Rozmaitość formuł i efekty druku z najwyższą rozdzielczością jednogłośnie określa się jako doskonałe i wyrafinowane. Nie sposób jednak pominąć milczeniem pewnej wady programu, jakkolwiek wydawać by się mogło, że jedynym ograniczeniem jest fantazja użytkownika: architekta, inżyniera czy desingera. Otóż wada polega na... pełnym wykorzystaniu GEM-u, który do wyprowadzenia zbioru potrzebuje ekstendera ".GEM", natomiast zbiór do edy cji musi być oznaczony ".EZD", w związku z czym każde dzieło zapisane jest na dyskietce dwukrotnie! Firma MIGRAPH zapewniła jednak, że jest już do kupienia wersja 1.1, wolna od tej dokuczliwej wady. Na koniec ciekawostka: EASY DRAW nie jest programem zabezpieczonym.

#### DEGAS - mysz, która ryknęła

(D)esign and (E)ntertainment (G)raphics (A)rts (S)ystem powstał dla ST, by stać się od razu klasą .dla siebie. Myślą przewodnią autora, Toma Hudsona, było całkowite zdanie się na mobilność myszy – ona też kieruje całą dramaturgią ekranu. Wszystkie opcje prezentuje pełnoekranowe MENU, które łatwo wymienić na ekran malarski prawym guzikiem myszy. Szczyt MENU zajmuje panorama szesnastu kolorów, stanowiąca paletę. DEGAS pracuje w trzech trybach (high resolution: 640x400 - monochrome; medium: 640x200 - 4 kolory i Iow: 320x200 - 16 kolorów z 512 możliwych). Paleta jest programowo zdefiniowana, ale każdy (!) kolor można ustalić samemu (rewelacyjna opcja SET COLOR). Pod barwną wstęgą widnieje druga - z piętnastoma pędzlami różnej szerokości <sup>i</sup> miejscem na wymyślenie szesnastego.

![](_page_23_Picture_8.jpeg)

![](_page_23_Figure_4.jpeg)

![](_page_24_Picture_0.jpeg)

#### 24 K mie, mogą być odesłane na dyskietkę <sup>i</sup> w dowolnym czasie włączane do pracy. Technika wprowadzania wszelkich składników do obiegu jest prosta. Kursorem wskazujemy obiekt i dwoma krótkimi wciśnięciami potwierdzamy wybór. Najokazalszą częścią MENU jest tablica 39 opcji, logicznie posegregowa nych na kategorie, według zakresu <sup>i</sup> celu działania. Pierwsza sekwencja dotyczy rysunku i obejmuje: rysowanie, ścieranie, punktowanie, kreślenie, liniowanie typu "K" <sup>i</sup> promienie. Bezpośrednio po ukazaniu się MENU melduje się blok rysunkowy. Trącając lewy guzik myszy wybieramy kolor, naciskając prawy, przechodzimy na ekran roboczy i już można prowadzić, uprzednio podjęty, pędzel. Wyjątkowo dogodną opcją jest UNDO. Jeśli nie jesteśmy zadowoleni z pociągnięcia, jednym stuknięciem klawisza wymazujemy je. Punktowanie - to zostawianie śladu pędzla za każdym naciśnięciem myszy (jest chyba najważniej-

szą opcją przy wykonywaniu retuszu w powiększeniu). Kreślenie ułatwia "gumowa smuga", ciągnąca się między ustalonymi punktami. Podobnie <sup>z</sup> liniami typu "K", <sup>z</sup> tą różnicą że smuga wlecze się od punktu do punktu, tworząc wielowierzchołkowy "łamaniec". Promienie generują się <sup>z</sup> jednego wspólnego punktu. Okręgi, elipsy, koła, prostokąty <sup>i</sup> kontury to formy wypełnione lub konturowe, a także swobodnie wyprowadzane <sup>i</sup> "wklejane".

Czymże byłby warsztat artysty bez deseni i rastrów? Jest ich, na szczęście, trzydzieści osiem, a jeden wzór można zaprojektować osobiście. Na prawo od tablicy MENU widać trzy dodatkowe okna;

![](_page_25_Picture_3.jpeg)

siatce 8x8. W opcji rysunku swobodnego kursor przesuwa się po ekranie w tempie proporcjonalnym do ruchu myszy. Oswojenie tego niezwykłego gryzonia jest kwestią indywidualnej zręczności, żadna rada tu się nie przyda, chyba tylko ta, że przetaczanie kulki można inicjować <sup>z</sup> dowolnej pozycji <sup>i</sup> długość kabla jest bez znaczenia. DEGAS pozwala przenosić bloki tworzonego obrazu z jednej części ekranu do drugiej. Wycina się wybrany fragment <sup>i</sup> transportuje go <sup>w</sup> "ruchomym opakowaniu". Tak wyciętą część można oczywiście zapisać na dyskietce. Bez przesady można powiedzieć, że tak doskonałego, <sup>w</sup> takim stopniu uwzględniającego potrzeby profesjonalistów, programu malarskiego jeszcze nie było. Tymczasem już słychać <sup>o</sup> nowej wersji DEGAS, firmowanej przez INTEGRAL SOLUTIONS, w której kontynuuje się doświadczenia BATTERIES INCLU-DED. Nie odstępuje użytkownika wrażenie, że ma do czynienia z produktem nowej generacji, której uznanym symbolem jest mysz. To pomysłowe, choć na początku trochę niesforne narzędzie wyzwala niespodziewaną łatwość osiągania nadzwyczajnych efektów. Zaręczam, że niektóre opinie, dystansujące się od tego narzędzia, z pobudek rzekomo ergonomicznych, są całkowicie bezpodstawne. Kogoś, kto widział ST w kolorze, nie sposób przekonać, że może istnieć coś piękniejszego <sup>i</sup> bardziej porywającego <sup>w</sup> tej dziedzinie. <sup>A</sup> przecież mamy już dla Atari rozwiązanie, zapewniające budowę obrazu 1024x1024 piksele. To już jest rozdzielczość umożliwiająca realizację trików filmowych <sup>z</sup> pogranicza weryzmu (realizm iluzyjny). Warto sobie uświadomić, w jaką epokę wkraczamy. Wysublimowane piękno, dzięki niespożytej pomysłowości pracowitych ludzi, może być generowane przez maszynę. Mysz naprawdę ryknęła!

![](_page_25_Picture_2.jpeg)

DEGAS cechuje wielozadaniowość i łatwość łączenia elementów pikturalnych z typograficznymi.

AIRBRUSH dosłownie "natryskuje" kolor z trzystopniową intensywnością, MIRRORS działają wertykalnie, horyzontalnie, diagonalnie lub we wszystkich kierunkach na raz. <sup>W</sup> SHADDW najpierw określa się jego kolor i szerokość smugi (w pikselach), następnie ustala jego przeznaczenie (może towarzyszyć każdej niemal opcji, <sup>z</sup> cieniowaniem śladu ścierania włącznie). Doskonale się prezentuje w połączeniu <sup>z</sup> tekstem, można go "wlec" po całym ekranie  $i - po$ dobnie jak w przypadku fragmentów obrazu – daje się kopiować <sup>i</sup> prześwietlać. Oczywiście w programie jest FONT EDITOR. Można wprawdzie skorzystać z gotowych krojów, ale jak nie ulec pokusie opracowania własnego liternictwa, tym bardziej że menu edytora łasi się do użytkownika swoimi siedemnastoma opcjami <sup>i</sup> prawdziwą kasztą. Litery i znaki konstruuje się na siatce  $16 \times 8$  i kolejno przenosi do przegródek, w których czai się niespodzianka; własny garnitur składu można wydobyć <sup>w</sup> sześciu (!) rozmiarach. Wszystko jest jasne <sup>i</sup> przyjazne, współpraca ze stacją dziecinnie prosta, drukowanie zależne jedynie od stanu posiadania. A dzieje się to za sprawą myszy. Perfekcjonistów ucieszy informacja, której nie znają w MENU – retusz! W trybie rysunkowym trzeba nacisnąć (pierwszy <sup>z</sup> dziesięciu) klawisz funkcyjny "F1". Pojawi się wówczas małe, ruchome okno, które przesuwamy na interesujący nas fragment obrazu. Po naciśnięciu myszy pole, ograniczone okienkiem, wyświetli się w ogromnym powiększeniu: z  $3 \times 2$  do  $22 \times 12,5$  (cm). Sięgając po kolory z palety i obserwując na "skrolowanym" ekranie głównym efekty retuszerskich poprawek, możemy wyciągnąć najsubtelniejsze tony. Podobno trwają prace nad wersją programu uwzględniającą opcje cięcia i montażu obrazu, obracania góra-dół <sup>i</sup> przekręcania, tudzież powiększania, zmniejszania <sup>i</sup> inwersowania. Dołączenie do takiej

![](_page_25_Picture_9.jpeg)

#### NEO-CHROME - mysz w bombonierce

Chcesz zobaczyć 512 kolorów w jednym kawałku? Sięgnij po gratisowy dodatek do Atari 520ST. Nosi tytuł NEO-CHROME. Choć posiada niską roz-<br>dzielczość (320×200), od pierwszej dzielczość (320 $\times$ 200), od chwili epatuje człowieka pysznym, choć niezbyt rozbudowanym MENU.

Mimo przybywania nowych wersji NEO (ostatnie wzbogacone o animację obrazu) możliwości programu sę nazbyt skromne. Być może narażę się tym, którzy mieli już do czynienia z tym – przypominającym bombonierkę, czy może raczej apetycznego lizaka - gratisem, ale jak na program malarski, który miał być wizytówką, towarzyszącą wchodzącej na rynek "pięćsetdwudziestce", stanowczo za mało proponuje.

Dolną połowę ekranu zajmuje konsola z warsztatem. Jego lewą stronę wypełnia okienko <sup>z</sup> opcjami; łapka do przesuwania obrazu, wycinarka do kopiowania wybranego fragmentu, edytor składu, narzędzie rysujące, generator linii, wypełniacz płaszczyzn, pędzel, aerograf, gumka, wyjście do stacji dysków <sup>i</sup> przełącznik pełnego ekranu. <sup>W</sup> zależności od wersji, można spotkać jeszcze figury geometryczne <sup>i</sup> symbol kamery filmowej (efekt poklatkowy). Po prawej stronie znajduje się "narzędziownia", której zawartość zmienia się <sup>w</sup> zależności od wybranej opcji: pędzle, mgiełki, pisaki (w sumie 38), różne typy składu <sup>i</sup> sto pnie pisma, formy kopiowania wycinków, współrzędne x/y, precyzujące rysowanie itd. Jednym słowem, typowy <sup>i</sup> podstawowy zestaw utensyliów. Nad nim opcja UNDO <sup>i</sup> wybierak tworzonej barwy z liczbowym wskaźnikiem jej wartości względnej (balans RGB). Górną krawędź konsoli stanowi "balustrada" 16 ak tualnie zatwierdzonych kolorów, ale tym, co przyciąga uwagę najsilniej, jest pole spektrum, centralnie usytuowany prostokąt z 512 kolorami "made in ST" - prawdziwy cukierek. Sterowane myszką okienko skacze z koloru na kolor, ułatwiając nam wybór. Po wskazaniu rodzaju pracy, narzędzia <sup>i</sup> koloru, w chwili przechodzenia na górną połowę ekranu, będącego górną połową tworzonego obrazu, mały kwadracik ustawia się w środku spektrum jak celownik, a "cukierek" zamienia się <sup>w</sup> "lupę". Jesteś zawsze <sup>w</sup> jej centrum, a przed celownikiem galopują wielkie piksele Twojego dzieła. Dzięki inteligentnej konstrukcji programu można, bez żadnych dodatkowych manewrów, mieć do dyspozycji efekt makro w pełnym ruchu <sup>i</sup> wgląd <sup>w</sup> 512 kolorów jednym pociągnięciem myszy. Zasadniczą różnicę (poza widocznymi na

NEO-CHROME firmuje Atari, należy więc sądzić, że ostateczna wersja będzie udana <sup>i</sup> kompletna. Jest to program uzmysławiający wyraźny podział na klasy - popularną i mistrzowską. Zaliczyłbym go do tej

pierwszej. Bo czyż komu kiedykolwiek nie odpowiadała zawartość bombonierki?

#### N-VISION -- mysz w znajomej spiżarni

Ktoś pewnie zapyta – może wystarczy? Ba, gdyby tak było, dałbym sobie spokój. Ale tak nie jest. Cztery krótkie recenzje programów, <sup>z</sup> których każdy wypełniłby kalendarz zajęć artysty na amen, to chyba dawka kosmetyczna. Na listę oprogramowania w dziedzinie rysunku, projektowania graficznego <sup>i</sup> malarstwa wspięło się już tyle tytułów, że aż się proszę <sup>o</sup> selekcję. Ich przydatność wypada określić na podstawie obfitości MENU, pomysłowości w podaniu funkcji, łatwości obsługi, obecności opcji wejścia/ /wyjścia i zdolności do konwersji obrazów z innych programów. N-VISiON, firmy AUDIO LIGHT, zalicza się do ścisłej czołówki graficznej na ST.

Program pracuje, podobnie jak DEGAS, we wszystkich trzech rozdzielczościach. Ma ciekawie roz-

naszych obrazach. Tak powstał sławny "Wodospad"  $-$ znana z DEMO i różnych reklam prawdziwa kaskada spienionej wody. Autor tego arcydziełka, Kev Bulmer zdradził , że do uzyskania efektu realności użył ośmiu odcieni niebieskiego <sup>i</sup> bardziej poszatkował kolorami obraz kaskady <sup>w</sup> jej środkowym biegu niż na krawędziach. Rezultat znamy, ale mało kto wie, że aby mogła powstać ta animowana anegdota, trzeba ją było namalować DEGAS-em <sup>i</sup> poddać konwersji na NEO, do obróbki poklatkowej. I tu wchodzimy na teren współpracy programów. Otóż NEO nie może więcej, niż to przedstawiłem (drukuje się np. po "przesiadce" na OEGAS-a). Jest rzeczywiście efektowny <sup>i</sup> rozkoszny scenograficznie, ale scenariuszowo... Na szczęście w sukurs idą mu programy towarzyszące: kilka cyfrowych przetworników obrazu – digitizerów: COMPUTEREYES (DIGITAL VISłON), HłPPOYISłON (HłPPOPOTAMUS SOFTWARE), program zwany syntetyzerem światła COLOURSPACE ST (LLAMASOFT) czy ANIMATOR (MłCROOEAL), robiący z obrazków NEO "film animowany". Co tu ukrywać, niezwykłe wrażenie wywołuje digitalizacja video. Obraz podany na ekran w 16 stopniach szarości NEO pozwala kolorować z dokładnością piksela, do wysycenia najsubtelniejszych detali. Wyniki, zapewniam, trudne do skomentowania.

![](_page_26_Picture_13.jpeg)

] jnych MENU z nagłówków opcji u szczytu ekranu. Jak <sup>w</sup> Macintoshu. Można powiedzieć; mysz wróciła do starej, znajomej spiżarni. Dla formatu A4 umieszczono w lewym dolnym rogu dwie strzałki (góra/dół), do przemieszczania ekranów po hipotecznym arkuszu. Dokładniej, o położeniu obrazu na przyszłej kartce informuje, znajdujące się obok strzałek, maleńkie okienko. Zawiera symbol ekranu, wędrujący odpowiednio; góra-dół. Jak już wspomniałem, N-VłSłON "kupuje" prace innych programów, co zasadniczo zmienia sytuację tych utworów. Najistotniejsza jest perspektywa użycia ich do projektowania całych stron druku wraz <sup>z</sup> tekstem (trzeba tylko pamiętać <sup>o</sup> ekstenderze ".CLO" przy konwersji). Dochodzi bowiem jeszcze jedna funkcja; wycinania kawałków obrazu, przemieszczania ich <sup>i</sup> wkłejania do innych. Co do narzędzi, to program zawiera 5 grubości pędzla po 6 kształtów, 5-stopniową intensywność cieniowania, 12 figur pustych, wypełnionych <sup>i</sup> współśrodkowych (prostokąty, karty <sup>z</sup> okrągłymi narożami, koła <sup>i</sup> owale), 4 typy linii (ciągłe, przerywane, faliste i wiązane), matrycę 16 $\times$ 16 do projektowania deseni <sup>i</sup> oczywiście kompletny zestaw funkcji kopiujących. Pędzle i możliwości aerografu są w DEGAS-ie zdecydowanie wyższej klasy, ale za to <sup>w</sup> N-VISIDN można natryskiwać wielobarwnie (!) <sup>i</sup> używać deseni do współpracy z pędzlem (efekt wałka w malarstwie pokojowym). Są jeszcze dwie piękne propozycje w bardzo dobrym jadłospisie. Pierwszą jest quasi-animacja obrazu, wynikająca z funkcji nazwanej CYC-LłNG, do której jest osobne MENU. <sup>W</sup> odróżnieniu od RDTATION, poznanej już <sup>w</sup> NEO, CYCLING nie polega na taśmowej wymianie kolorów, ale na szybkiej wymianie całych, uprzednio zdefiniowanych, palet. Wyniki są doskonałe. Drugą propozycją jest najlepszy, jak dotąd, ZOOM na ST. Główna jego zaleta to trzystopniowość (2x/4x/8x) i pełna elastyczność w zastosowaniu narzędzi retuszerskich czy zmianie pola obróbki. Interesującym dodatkiem są współrzędne x/y, towarzyszące pracy nawet <sup>w</sup> powiększeniu. Program przynosi dwa kroje czcionki, ale na tym koniec. Można wprawdzie użyć ich jako blokowych, jasnych, podkreślonych, kursywnych albo konturowych, w skali określanej grubością linii, lecz szansy na wprowadzenie własnego kroju nie ma. Niemożliwe też jest ładowanie krojów z DEGAS-a. I, jak zwykle, ciekawostka. W N-VISION jest włączony program ALłGHT SLIDE SHOW, który pozwala połączyć własne obrazy, tekst z edytora oraz melodie z MUSIC STUDIO <sup>i</sup> urządzić superpokaz dla przyjaciół , dealerów lub u cioci na imieninach.

STEFAN SZCZYPKA

#### ###

W połowie lipca br. uruchomiono połączenie terminałowe między Instytutem Podstaw Informatyki PAN i Wszechzwiązkowym Instytutem Systemów Automatycznej Wymiany Informacji (VNIIPAS) w Moskwie. Połączenie daje możliwość bezpośredniego dostępu do niektórych zasobów informacyjnych zgrupowanych w systemie komputerowym VNIIPAS.

## BAZY DANYCH

Polacy mogą korzystać z baz danych następujących instytucji;

Bazy danych z dziedziny ekonomiki, demografii, filozofii <sup>i</sup> komunizmu, zawierające dokumenty z lat 1979-1985.

· Wszechzwiązkowego Instytutu Informacji Naukowej i Technicznej (VINITI)

• Instytutu Naukowo-Badawczego Nauk Społecznych AN ZSRR (INION)

Około dwudziestu baz danych z dziedziny automatyki <sup>i</sup> radioelektroniki, biologii, geologii, górnictwa, informatyki, z dziedziny korozji i zabezpieczenia przed nią, budowy maszyn, metalurgii, mechaniki, ochrony przyrody, transportu, fizyki, biotechnologii, chemii, elektrotechniki i energetyki.

**• Międzynarodowego Centrum Informacji Nauko**wo-Technicznej (MCNTI)

Bazy danych: INIS - technika jądrowa, INSPEC  $A,B$  - fizyka, elektrotechnika, INSPEC C - maszyny cyfrowe i sterowanie, MSIS NIR - prace naukowobadawcze krajów RWPG (ten zbiór ma charakter wielotematyczny), TEI - informacja handlowo-ekonomiczna w przemyśle chemicznym, SEW - standardy krajów RWPG, EMIS - informacja o własnościach materiałów stosowanych w mikroelektronice <sup>i</sup> fizyce ciała stałego.

• Centralnego Instytutu Informacji Naukowej i Technicznej w Sofii (połączonego bezpośrednio z systemem moskiewskim)

Baza danych BIOSIS - informacje z dziedziny nauk przyrodniczych.

Polscy użytkownicy mogą korzystać z udostępnionych zbiorów w trybie zdalnego dostępu podczas pa rogodzinnych sesji organizowanych kilka razy w tygodniu w IPI PAN.

Pamięć operacyjna 1024 KB sprawiła, że model Atari 520 ST $+$  jest coraz częściej określany przez użytkowników nazwą Mega Atari. Wkrótce po pojawieniu się 520 ST $+$  na rynek wprowadzono także ljego bardziej "elegancką" wersję 1040 STF. Tym razem konstruktorom udało się zamknąć w jednej obu-

> Instytutu Wysokich Temperatur AN ZSRR (IVTAN) Baza danych IVTAN - właściwości termodynamiczne substancji.

Nowy Atari różni się od poprzedników charakterystyczną, dużą osłoną perforowaną, umożliwiającą odprowadzenie ciepła wydzielającego się <sup>z</sup> zasilacza. Wygoda w postaci oszczędności miejsca zajmowanego przez komputer ma jednak swoją cenę. <sup>W</sup> lipcu <sup>1040</sup> STF był droższy <sup>w</sup> RFN <sup>o</sup> ponad <sup>400</sup> marek od  $520$  ST  $+$  (1040 STF z kolorowym monitorem kosztował ok. 3700 marek). Oprócz modelu 1040 STF od połowy tego roku Atari oferuje także model 520 ST <sup>z</sup> wbudowaną stacją dysków <sup>i</sup> zasilaczem. W tej wersji (oznaczonej jako 520 ST FM) dyskietka ma pojem ność 360 KB.

(SMK)

## **ATARI 1040 STF**

Rok ubiegły był dla firmy "Videoton" rokiem sukcesów. Wartość produkcji wyniosła 11,5 mld forintów, co – w stosunku do roku poprzedniego – oznacza wzrost aż o 11%. Firma z Székesfehérvar jest też głównym eksporterem w tej dziedzinie. W ubiegłym roku Węgrzy wyeksportowali do krajów socjalistycznych sprzęt komputerowy wartości 5,6 mld ft, z czego na Yideoton przypadło 4 mid. Jeszcze lepszy wskaźnik osiągnięto w eksporcie do krajów zachodnich: odpowiednio 850 <sup>i</sup> 700 min ft.

Ocenia się, że tegoroczna wartość produkcji węgierskiego przemysłu komputerowego wyniesie 9,6 mid forintów, a udział Videotonu  $-5,8$  mid.

Videoton zaprezentował też swoje tradycyjne wyroby: VT-20, terminale VDT <sup>i</sup> VDN, drukarki VT 27000 <sup>i</sup> VT 23000. Po raz pierwszy pokazano nową, małą

Przestrajanie odbiorników telewizyjnych na system PAL-SE-CAM NTSC, montaż <sup>u</sup> klienta, krótkie terminy, wysoka jakość, roczna gwarancja.

ładować z dyskietki systemu operacyjnego TOS. W modelu 1040 STF jest on zainstalowany w ROM-ie o pojemności 192 KB (ale ściągnięcie systemu trwa dosyć długo). Szczelina do wkładania dyskietek (3,5") znajduje się <sup>z</sup> boku, po prawej stronie (tam, gdzie w modelach 520 ST są zainstalowane gniazda joysticka <sup>i</sup> myszki). Dyskietka ma pojemność 720 KB. Praca pamięci masowej jest sygnalizowana zapaleniem się lampki umieszczonej pod oznaczeniem modelu na płycie czołowej. Wbudowana w 1040 STF stacja pracuje znacznie ciszej niż zewnętrzna stacja modelu 520.

> kiego 12/47, tel. 24-30-39 oferuje do sprzedaży • MIKROKOMPUTERY IBM PC/ XT/AT kompatybilne • MIKROKOMPUTERY AM-STRAD-SCHNEIDER oprogramowanie użytkowe **urządzenia peryferyjne: dru**karki, stacje dysków 3" <sup>i</sup> 5,25", stacje dysków typu Winchester 10,20,30,40 MB, monitory. Udzielamy gwarancji i zapewniamy serwis. BR-357

## yiDEOTON W NATARCIU

 $(gs)$ 

![](_page_27_Picture_34.jpeg)

Videoton modernizuje tradycyjnie produkowane duże komputery (R-10 zastąpiono nowym R-11, wprowadzono nowe typy do rodziny SZM 52) i szeroko rozwija produkcję mikrokomputerów, drukarek <sup>i</sup> monitorów. Na targach budapeszteńskich zaprezentowano nową rodzinę mikrokomputerów: komputer domowy "TV Computer" i dwa profesjonalne komputery osobiste - "VT-16" <sup>i</sup> "VT-32". Najprostszy <sup>z</sup> nich – "TV Computer" kosztuje ok. 16 tysięcy forintów, <sup>a</sup> więc tyle, co dostępne na Węgrzech wyroby zagraniczne - takie, jak Sinclair, Commodore czy BBC.

## ELBOKUIDEO

Naprawy komputerów firm: Sinclair, Atari, Commodore, Amstrad. Dla przedsiębiorstw – rachunki.

Informacje <sup>i</sup> zgłoszenia: Kra ków - telefon 22-36-39, godz. 11-13, Olkusz – telefon 31-610, 32-300 Olkusz, ul. Kocjana 5

BR-331

## Spółdzielnia Pracy "UNICUM"

00-666 Warszawa ul. Noakows-

## ZX Spectrum "Atari"

Programy użytkowe, gry, dużo nowości. "Wieczne życie" na Atari. Najniższe ceny. Katalogi gratis. Wypożyczalnia programów. 05-220 Zielonka, Skrytka

 $*$ 

![](_page_28_Picture_0.jpeg)

Wspólnie z Przedsiębiorstwem Zagranicznym KAREN, reprezentującym firmę ATARI <sup>w</sup> Polsce <sup>i</sup> prowadzącym gwarancyjny sprzedawanych przez PEWEX, zapraszamy do Korespondencyjnego Klubu Użytkowników Atari ST.

Mimo embarga <sup>i</sup> dość wysokiej, w stosunku do naszych zarobków, ceny, <sup>w</sup> Polsce jest coraz więcej komputerów Atari ST. Jeszcze większa jest grupa użytkowników in spe, zafascynowanych możliwościami tego komputera, planujących zakup <sup>w</sup> bliższej lub dalszej przyszłości, a tymczasem zbierających dostępne informacje, literaturę a nawet dyskietki <sup>z</sup> programami. Niżej podpisany też należy do grona fanów Atari ST, wpłacił już pieniądze w firmie wysyłkowej w Wielkiej Brytanii <sup>i</sup> czeka na uzyskanie licencji eksportowej, czyli zezwolenie na wysłanie komputera do Polski. Wspomniałem o swoich kłopotach nie po to, by się skarżyć na zły łos, lecz by pokazać jeden z problemów, jakie mogą napotkać użytkownicy Atari ST. Na zwa klubu zawiera słowo "użytkownicy" (a nie "posiadacze"), dlatego by zaznaczyć, że klub służyć bę-Głównym celem klubu będzie jednak zorganizo-Redakcja "Komputera" prezentować będzie na Zamiarem klubu jest zebranie kompletnej infor-

Bardzo duże zainteresowanie, towarzyszące Atari ST na całym świecie, pozwala sądzić, że w niedalekiej przyszłości seria ST stanie się wzorem domowego komputera.

Pierwsze komputery przechowywały swoje zbiory na taśmie papierowej. Zapisanie danych polegało na utworzeniu na taśmie kombinacji dziurek odpowiadającej bitowej zawartości pamięci operacyjnej. Obsługa dziurkarek, zwijanie, przechowywanie, ponowne odczytywanie taśmy papierowej było to zajęcie dość czasochłonne. Podobnie wyględalo używanie papierowych kart perforowanych.

Następnym krokiem w dziedzinie magazynowania infor macji komputerowych był zapis magnetyczny. Zmiana nośnika z taśmy papierowej na taśmę magnetyczną zmieniła jakość pracy z komputerem. Taśma magnetyczna dawała znacznie lepsze efekty, przyśpieszała znajdowanie wybranych zbiorów, była nieporównalnie pojemniejsza (odcinek tej sa mej długości co taśma papierowa zawiera od 12 do 100 razy więcej informacji), ułatwiała pracę operatorów komputerów. Duże komputery potrzebowały jednak specjalnych urzędzeń (magnetofonów) do szybkiego zapisu, odczytu i przewijania taśmy. Urzędzenia te wymagały klimatyzowanych pomieszczen, były sporych rozmiarów i zużywały znaczne ilości energii. Zapis na taśmie magnetycznej (kasetowej), w znacznie uproszczonej formie, jest dziś powszechnie stosowany w komputerach domowych. W wyniku postępu w mikroelektronice i pozyskania nowych materiałów magnetycznych zastąpiono zapis magnetyczny na taśmie zapisem na dyskietce. Dyskietka ma wszystkie zalety taśmy bez jej wad. Jest łatwa <sup>w</sup> użyciu, ma bardzo dużą pojemność (setki KB), <sup>i</sup> co najważniejsze, zezwala na szybki dostęp do dowolnego zbioru na niej zapisanego. Dyskietki klasyfikuje się zależnie od średnicy krążka <sup>z</sup> ma teriałem magnetycznym. <sup>I</sup> tak dyskietki są: 8, 5,25, 3 <sup>i</sup> 3,5 calowe. 8-calowe dyskietki stosowane były w starszych kom puterach profesjonalnych, 5,25-calowe są stosowane obec-

Efektem pracy komputera jest pe wien zbiór informacji. Informacje te mogą określać rysunek, tekst czy listing programu. Pamięć masowa umożliwia przechowanie tak powstających zbiorów w celu ich późniejszego wykorzystania.

Na ilustracjach poniżej pokazujemy, jak zbudowana jest dyskietka 3,5-całowa wykorzystywana jako nośnik informacji w komputerach Atari ST.

![](_page_28_Figure_14.jpeg)

nie we wszystkich niemal systemach komputerowych (stan dard IBM PC, Apple, Commodore, 8-bitowe Atari itp). Dyskietki 3-calowe stosuje w swych komputerach Amstrad <sup>i</sup> część firm japońskich. Wydaje się, że ten typ dyskietek nie będzie szeroko rozpowszechniony. Ostatnim typem jest dyskietka 3,5-calowa. Ten rodzaj nośnika staje się nowym standardem. Stosują go już Apple Macintosh, Atari ST, przenośne wersje standardu IBM PC, część japońskich MSX.

Krążek folii poliestrowej pokryty jest cienką (2 do <sup>5</sup> mi krometrów) warstwą materiału magnetycznego. W środku krążka wklejona jest blaszka z wycięciami, będąca elementem sprzęgającym dyskietkę <sup>z</sup> układem napędowym stacji. Krążek zamknięty jest <sup>w</sup> wyłożonym materiałem (prasowana wata syntetyczna), o małym współczynniku tarcia, pudełku z tworzywa sztucznego. Jeden z pierścieni poślizgowych pod party jest sprężyną foliową. Konstrukcja ta ma zapewnić kontakt materiału pierścienia <sup>z</sup> dyskietką, tak by następowało oczyszczanie dyskietki z pyłów oraz odprowadzanie ładunków elektrostatycznych z nośnika magnetycznego. W pudełku obudowy znajduje się wycięcie, umożliwiające dostęp głowicy zapisująco-odczytującej stacji do nośnika. Otwór ten zamykany jest przesuwnym okienkiem blaszanym. Gdy dyskietka znajduje się poza stacją, okienko jest zamknięte i chroni wnętrze obudowy dyskietki przed zabrudzeniem. Po włożeniu dyskietki do stacji okienko otwierane jest przez mechanizm stacji.

W obudowie dyskietki (w prawym dolnym rogu) znajduje się malutkie okienko z bezpiecznikiem. Odpowiednie usytuowanie zatrzaskowego bezpiecznika zezwala lub uniemożliwia zapis dyskietki.

Dodatkowo pokazujemy kawałek taśmy papierowej za wierający 16 bajtów informacji, tej samej długości kawałek taśmy magnetofonowej zawiera ok. 125 bajtów (zapisany przez komputer Atari <sup>800</sup> XL). Pokazany na zdjęciu krążek 3,5-calowej dyskietki zawiera 360000 bajtów informacji. Taśma papierowa zawierająca taką ilość informacji miałaby długość 2475 m, a taśma w kasecie 456 (jej odczyt przez komputer Atari 800 XL trwałby 180 minut).

ZENON RUDAK

#### Bez tajemnic

![](_page_29_Picture_1.jpeg)

Z popularności Macintosha firmy Apple, wyposażonego <sup>w</sup> myszkę <sup>i</sup> graficzny program komunikacji <sup>z</sup> użytkownikiem, wyciągnięto odpowiednie wnioski. Firma Atari wprowadziła na rynek komputer zorientowany graficznie - Atari <sup>520</sup> ST. Seria ST powstała z myślą o wszystkich użytkownikach. Nadaje się zarówno do domowych zabaw, jak <sup>i</sup> do poważnych prac biurowych, konstrukcyjnych, finansowych itp.

Mysz, GEM, okna – to graficzny sposób porozumiewania się człowieka z komputerem. Użytkownik wybiera potrzebne mu funkcje programu <sup>z</sup> okienek rysowanych na ekranie monitora. Wybieranie opcji polega na nasuwaniu znacznika (strzałki) na obrazek iub symbol graficzny informujący o danej funkcji. Prowadzenie strzałki po ekranie wykonuje urządzenie zwane myszą. Manipulator ten przesuwa się po stole, <sup>a</sup> jego położenie odwzorowywane jest ru chem znacznika na ekranie. Manipulator łączy się z komputerem przy pomocy cienkiego przewodu – "ogonka", stąd nazwa – "mysz". Taki sposób komunikacji z komputerem ułatwia posługiwanie się maszyną i skomplikowanymi programami nawet tym, którzy nie lubią lub "boją się" olbrzymiej ilości klawiszy <sup>i</sup> pisania komend, często <sup>w</sup> obcym dla siebie języku.

Mózgiem całej serii komputerów ST jest procesor 18-bitowy - Motorola 68000, pracujący <sup>z</sup> zegarem 8 MHz <sup>i</sup> współpracujący z szeregiem specjalizowa-

> stacja jest dwugłowicowa (SF 314), a dyskietka zapisywana jest obustronnie <sup>i</sup> ma pojemność 720 KB.

komputerów Atari. Budowę Atari serii ST ilustruje <sup>i</sup> schemat blokowy, <sup>i</sup> widok płyty komputera.

![](_page_29_Picture_5.jpeg)

szych planach rozwojowych przewidziano rozbudowę RAM-U do 4 MB lub 16 MB dla procesora 68020.

• Pamięć ROM <sup>w</sup> wersji podstawowej może zająć 192 KB, na tyle pozwala budowa płyty komputera, w

![](_page_29_Picture_11.jpeg)

• <sup>W</sup> komputerze zastosowano procesor obrazu CO 2514-20. Procesor ten wykorzystuje <sup>32</sup> KB pamięci

![](_page_30_Picture_0.jpeg)

![](_page_31_Picture_0.jpeg)

RAM jako pamięć ekranu. Kontroler obrazu umożliwia wykorzystanie trzech trybów graficznych. Tryb o niskiej rozdzielczości to składajęcy się <sup>z</sup> <sup>320</sup> na <sup>200</sup> punktów obraz z możliwością wykorzystania jednocześnie 16 dostępnych kolorów z palety 512 barw. Tryb o średniej rozdzielczości to 640 na 200 punktów w 4 kolorach. Tryb o wysokiej rozdzielczości to obraz czarno-biały 640 na 400 punktów. Obraz kolorowy trybu niskiej <sup>i</sup> średniej rozdzielczości można oglądać na monitorze kolorowym typu SC 1224, a obraz czarno-biały o wysokiej rozdzielczości na monitorze SM 124. Procesor ekranu sprawdza typ przyłączonego monitora i blokuje wyświetlanie obrazu kolorowego na monitorze czarno-białym <sup>i</sup> obrazu czamo- -białego o wysokiej rozdzielczości na monitorze kolorowym.  $\bullet$  Generator dźwięku to układ Yamacha YM 2149F. 'Może on generować dźwięk <sup>w</sup> trzech niezależnych torach o zakresie 8 oktaw każdy. Umożliwia modulację ADRS (narastanie, opadanie, podtrzymanie i wybrzmienie) oraz wprowadzenie szumu. Generator

## 

dźwięku po otrzymaniu rozkazu i danych od procesora głównego pracuje dalej do momentu otrzymania następnego rozkazu lub wyzerowania rejestrów. Część generatora obsługuje także zewnętrzne łącze równoległe (Centronics dla drukarek <sup>i</sup> ploterów) <sup>i</sup> szeregowe (RS232C dla modemu telefonicznego lub drukarki) komputera.

 $\bullet$  Klawiatura Atari 520 ST jest oddzielnym układem mechaniczno-elektronicznym. Klawisze są dobrane optymalnie, ich kształt <sup>i</sup> ruch mogą być wzorem dla innych. Klawiaturę oraz port joysticków i myszy obsługuje 8-bitowy, jednoukładowy procesor firmy Hitachi, pracujący według programu zapisanego w dołączonej do niego pamięci ROM (4KB). Pośrednikiem między procesorem głównym a komputerem klawiatury jest układ 6850. Drugi układ 6850 stanowi interfejs MIDI, <sup>w</sup> jaki wyposażono Atari <sup>520</sup> ST. MIDł to interfejs pozwalający połączyć komputer z elektronicznymi instrumentami muzycznymi (syntezatory).

![](_page_31_Picture_1304.jpeg)

![](_page_31_Picture_1305.jpeg)

![](_page_31_Picture_5.jpeg)

• Atari 520 ST wyposażony jest w układ CO 25913-38 umożliwiający bezpośredni dostęp do pamięci (DMA). Kanał DMA umożliwia dołączenie do komputera dysku sztywnego o pojemności 10-50 MB lub

W wersji podstawowej Atari 520 ST składa się z obudowy klawiatury, zawiętąiącej komputer (512 KB RAM) oraz interfejsy (DMA, dysków elastycznych, Centronics, RS232C, monitora RGB, MIDI, joysticków <sup>i</sup> myszy), jednej jednogłowicowej stacji dysków 3,5-calowych, monitora (kolorowego lub czarno-białego) oraz myszki.

Wraz ze sprzętem użytkownik otrzymuje bogate oprogramowanie, zapisane w pamięci ROM. Programy te to: GEM (graficzny system komunikacji z użytkownikiem), TDS (dyskowy system operacyjny) oraz 1-st Word (edytor tekstu zarządzany systemem otwieranych kolejno okienek). Dodatkowo użytkownik otrzymuje dyskietki z interpreterami języków Basic i Logo, 2 programy graficzne (Neo-chrome <sup>i</sup> Doodle) oraz emulator CP/M. Wszystkie programy zaopatrzone są w niezbędne podręczniki.

Jak podaje sierpniowy numer angielskiego czasopisma "What Micro?", zestaw, składający się z komputera 520 STM (512 KB RAM, przystosowany do współpracy z odbiornikiem TV), stacji dysków SF 354 i oprogramowania podstawowego, kosztuje 449 fun-

![](_page_31_Picture_12.jpeg)

#### Otrzymałem kilka listów od Czytelników, co mnie bardzo cieszy, gdyż świadczy o zainteresowaniu rubryką POKE n, <sup>00</sup>. Większość to niestety prośby <sup>o</sup> przydanie opisywanych programów, czego nie wolno mi robić. Przykro, ale takie są zasady gry <sup>i</sup> tu żadne POKE-i nie pomogą. Jeden z listów opisywał kłopoty Czytelnika, który nie uzyskał "nieśmiertelności" w grze HIGHWAY ENCOUNTER po wprowadzeniu poprawek. Proszę o ponowne przeczytanie artykułu i zwrócenie uwagi na to, że opisane w nim zmiany likwidowały jedynie limit czasu. I wreszcie pierwszy z oczekiwanych przeze mnie listów (podpisany Piotrek), zawierający POKE 42404,255 do gry MłKIE, który zwiększa limit możliwych niepowodzeń (zwany też popularnie "ilością życia", choć brzmi to strasznie). Poprawka ta (jak <sup>i</sup> następne) działa w wersjach programów napisanych dla ZX Spectrum.

MIKIE firmy Imagine jest typową grą zręcznościową, wymagającą dużej szybkości reakcji. Cełem jest zebranie wszystkich serc znajdujących się w sześciu pomieszczeniach i przesłanie wiadomości dla dziewczyny (każde zebrane serce nagradzane jest dodaniem litery do liściku). Terenem akcji jest szkoła, w której Mikie (nie jest on wzorem godnym do naśladowania, niestety) zamiast uczyć się, biega po klasach, unikając pogoni nauczyciela, woźnego <sup>i</sup> szkolnego kucharza oraz przeszkadza innym, spychając z ławek. Serca zbiera przez wejście na nie łub krzycząc(?). Zebranie wszystkich serc w każdym pomieszczeniu pozwala na wyjście z niego. Poprawiamy segment zaczynający się od adresu <sup>25000</sup> (lub <sup>w</sup> innej wersji od 23550). Efekt całkowitej "nieśmiertelności" uzyskamy wpisując <sup>O</sup> w sześć kolejnych adresów od 40842 do 40847. Moim zdaniem jedyną zaletą tej gry są bardzo dobre, jak na możliwości Spectrum, efekty muzyczne. Firma US Gold przypomniała nam bohatera z telewizyjnego serialu z lat dziecięcych - Zorro. ZORRO jest nazwą przygodowo-zręcznościowej gry, której cęlem jest uwolnienie Lady z lochów grubego pułkownika Garcii (ciekaw jestem, ilu Czytelników nie wi działo tego filmu). Dokonuje tego walcząc z żołnierzami Garcii i rozwiązując różne zagadki i łamigłówki. Polegają one na znalezieniu i podniesieniu odpowiedniego przedmiotu (pierwszym jest porzucona chusteczka Lady) i użyciu go we właściwym miejscu. Pomożemy mu <sup>w</sup> tym szlachetnym zadaniu wpisując POKE 53729,0 w segmencie o długości 41986 zaczynającym się od adresu 23550, co da nam "nieśmiertelność". Sterowanie grą z klawiatury jest następujące: 2/W - góra/dół , O/P -lewo/prawo, <sup>Z</sup> użycie lub uaktywnienie przedmiotu. Na początku gry mamy możliwość wyboru sterowania joystickiem, ale jest to fikcja. Ciekawostka. Podobnym zadaniem obarcza nas firma Mikro- -Gen <sup>w</sup> grze SIR FRED. Tutaj osiągnięcie celu jest trudniejsze, gdyż trzeba przejść 36 pomieszczeń, skacząc, nurkując <sup>i</sup> wspinając się. Wynagradza nam to znacznie ciekawsza, kolorowa grafika. Podobnie jak <sup>w</sup> ZORRO możemy zbierać różne przedmiot, by potem użyć je we właściwym miejscu. Tym razem jednak Sir Fred może jednocześnie nieść pięć rzeczy, takich jak miecz, łuk <sup>i</sup> strzały łub kamienie, których ubywa w miarę rzucania. Potrzebny w danej chwili

![](_page_32_Picture_2.jpeg)

pokazywane jest w dolnej części ekranu. Całkowita utrata sił kończy grę. Wpisując POKE 46862, <sup>201</sup> uzyskamy to, że Sir Fred nie będzie w ogóle się męczył.

Firma OCEAN wybrała się <sup>w</sup> daleką przyszłość, wysyłając uzbrojonego robota N.O.M.A.D. na ratunek zagrożonej Ziemskiej Federacji <sup>i</sup> jego imieniem na zwała swoją nową grę. Zadaniem robota jest odnalezienie i zniszczenie niebezpiecznego Cyrusa T Grossa, który – wiedząc co mu grozi – ukrył się w silnie bronionej, czteroczęściowej fortyfikacji. W każdym pomieszczeniu musimy unikać strzelających dział , wi rujących wyrzutni miotających pociski lub najgroźniejszych samonapmwadzających się rakiet. Dodat-

dów. Możemy go usunąć, wpisując POKE 40703,0. Poprawkę wprowadzamy do trzeciego segmentu (bez nagłówka) <sup>o</sup> długości 42240 <sup>i</sup> zaczynającego się od adresu 23296. Sterowanie gry z klawiatury jest dość niewygodne: R (lub U) rucb do przodu, 0 (J) ruch wstecz, Z (M) obrót w lewo, X (SYMBOL SHIFT) obrót w prawo oraz  $5(7)$  – strzał.

Również w fantastycznej scenerii dalekiej przyszłości umieściła akcję gry SOUL OF <sup>A</sup> ROBOT firma Mastertronic. Tytułową duszą robota jest bomba, która ma zniszczyć wrogi komputer, kontrolujący planetę Nonterragueous. Tak, tak - komputery od dawna już <sup>w</sup> umownym świecie fantastyki sprawiają ludziom kłopoty. Nasz robot został tak zaprogramowany, by detonował bombę <sup>w</sup> pobliżu nieobliczalnego komputera <sup>i</sup> uwolnił ludność planety. Terenem gry jest labirynt 16  $*$  16 podzielony na trzy sektory. Przejście do następnego sektora jest możliwe tylko drogą teleportacji, trzeba wcześniej jednak znaleźć do niej klucz. Limit możliwych do popełnienia błędów możemy zwiększyć pisząc POKE 25812,n (gdzie <sup>n</sup> oznacza nowy limit) w segmencie zaczynającym się od adresu 25500 <sup>i</sup> o długości 39000. (Ta gra ma ró wnież kilka wersji, proszę więc o uwagę przy wprowadzaniu poprawek).

Klawisze sterujące:  $Q - skok$ ,  $O - ruch$  w lewo,  $P$ ruch w prawo,  $W - z$  miana siły skoku, A - podnoszenie przedmiotów, wielokrotne naciskanie E powoduje, że robot unosi się w górę oraz SPACE – strzelanie (możliwe dopiero po znalezieniu ręcznego lasera).

Na zakończenie BOMB JACK firmy Elite, gra wła-

#### Gracze na start

![](_page_32_Picture_11.jpeg)

![](_page_32_Picture_2030.jpeg)

# Programowanie gier iogicznych [5| Harvenie<br>Harormatykow

Zainteresowanie programowaniem gier jest prawie tak stare, jak informatyka. I to nie tylko dlatego, że informatycy lubią gry. Możliwości komputerów pod tym względem odzwierciedlają poziom, jaki został osiągnięty w dziedzinie programowania i sprzętu. Umiejętność dokonywania właściwych wyborów, poszukiwanie rozwiąza ń najefektywniejszych <sup>i</sup> korzystanie <sup>z</sup> dużych baz danych - to elementy programowania gier, ale także istotne dziedziny zastosowań informatyki "w życiu". Dlatego też nie dziwi nikogo, że poważni

## naukowcy zajmują się grami <sup>i</sup> to <sup>w</sup> poważnych uniwersytetach. <sup>A</sup> jak było na początku?

Sztuczne Inteligencje (SI), po angielsku Artificial Intelligence, to dział informatyki zajmujący się awan-

Pierwsze grające programy spowodowały sporo zamieszania <sup>w</sup> umysłach wielu ludzi. Wydawać by się mogło, że co innego dodawać, mnożyć, <sup>a</sup> co innego prowadzić "świadomą" ukierunkowaną działalność, dążyć do celu <sup>i</sup> postępować zgodnie <sup>z</sup> logiką. Stąd ta kie określenia jak "mózg elektronowy" czy "myśląca maszyna". Zadawano sobie pytanie czy maszyna może grać <sup>w</sup> szachy. Dlaczego <sup>w</sup> szachy? Ponieważ są one "królem gier" świata, który zbudował komputer i zdają się być wyrazem logiczno-koncepcyjnych możliwości człowieka. Czasy, w których maszyna będzie grała lepiej od człowieka, wydawały się bardzo odległe. Wskazywała na to złożoność obliczeniowa szachów (patrz pierwszy odcinek). Któż wtedy przewidywał "Krzemową Dolinę" <sup>i</sup> układy scalone, jakie mamy dzisiaj? Miniaturyzacja, niezawodność działania i, przede wszystkim, wzrost szybkości, spowodowały istotne zmiany <sup>w</sup> możliwościach komputerów. <sup>Z</sup> najlepszymi programami grającymi <sup>w</sup> szachy może wygrać tylko kilku ludzi na świecie! A i to dni ich supremacji są policzone.

Nie znaczy to jednak, że komputery potrafią symulować myślenie człowieka. Po prostu problem zaprogramowania szachów okazał się prostszy, niż przypuszczano na początku. Może lepiej powiedzieć: dał się rozwiązać prostymi metodami. <sup>A</sup> myślenie człowieka nadal pozostało niedoścignionym celem.

Czas powiedzieć więcej o Go. Jest to gra planszowa dla dwóch osób wywodząca się <sup>z</sup> Dalekiego Wschodu. Liczy sobie około 4000 lat, obecnie uprawiana jest ha całym świecie. Narodowa gra Japonii. Wrześniowy numer "Problemów" rozpoczął cykl poświęcony Go, w którym omówione zostały dokładnie zasady gry. W cyklu tym znajdzie się również zapis finałowej partii wspomnianego turnieju komputerów. Gorąco zachęcam wszystkich interesujących się grami do zapoznania się <sup>z</sup> Go. Trzeba wiedzieć, że gra ta najbardziej popularna jest w środowisku informatyków całego świata. W publikacjach naukowych z informatyki mówiąc <sup>o</sup> Go, zwykle używa się zwrotu "dobrze znana gra Dalekiego Wschodu".

się tak z braku zainteresowania programowaniem tej gry-

wych, stawianie diagnoz lekarskich, projektowanie obiektów <sup>i</sup> urządzeń, uczenie się, rozpoznawanie kształtów <sup>i</sup> obrazów <sup>a</sup> także gry. Właśnie szachy były obiektem zainteresowania SI. Piszę "były", gdyżjak powiedział programista Bronisław Przybyła, zwycięzca ł Turnieju Programów Grających w Go w Londynie w 1984 roku; "Sztuczne Inteligencje to wszystko to, czego nie umiemy zrobić".

Otóż, jak powiedzieliśmy w pierwszym odcinku, złożoność Go wynosi około <sup>10</sup> do potęgi 750. Dla po równania, wielkość ta dla szachów nie przekracza 10 do potęgi 120. Obie te liczby są dużo większe od liczby atomów we wszechświecie! Jednak pierwsza z nich jest <sup>o</sup> tyle większa od drugiej, że można mówić

![](_page_33_Picture_11.jpeg)

Pierwszy był Albert Zobrist z Uniwersytetu Wisconsin, który w 1968 roku w ramach doktoratu napisał program grający w Go. Do dysertacji dołączony jest zapis partii przegranej przez program z graczem, któremu 15 minut wcześniej wytłumaczono zasady gry. Potem następowały inne prace <sup>i</sup> programy, także doktoraty. Obecnie zainteresowanie tym zagadnieniem jest bardzo duże. Oddajmy głos byłemu korespondencyjnemu mistrzowi świata w szachach oraz autorowi wielu świetnych programów szachowych, Hansowi Berliner (podaję za American Go Journal, 1979): "Szachiści wierzą, że szachy to gra koncepcyjna. Być może jest to gra koncepcyjna, ale dla "ludzkiego procesora", nie dla superszybkich maszyn. Jeżeli nawet program oparty na brute-force zostanie szachowym mistrzem świata, to <sup>i</sup> tak podejście takie należy odrzucić dla Go. Ta gra najprawdopodobniej zastąpi szachy jako "zadanie par excellence" dla SI". Dtóż to, od jakiegoś już czasu Go wkracza do ba dań tak, jak dawniej szachy. Główną "winą" szachów było to, że programy osiągnęły mistrzowski poziom gry bez konieczności przetwarzania informacji w sposób właściwy człowiekowi. Go jest grą na tyłe złożoną (obliczeniowo), że dotychczasowe metody (brute- -force, metody heurystyczne, funkcje oceniające) są nieprzydatne, przynajmniej w skali całej planszy. Stąd konieczność "podglądania" jak człowiek sobie z tym radzi, a radzi sobie zupełnie dobrze. Czołowi zawodnicy Japonii czy Chin (zawodowcy) osiągnęli w Go poziom określany mianem wyżyn ludzkich możli wości. Złożyło się na to wiele lat pracy, nierzadko od wczesnego dzieciństwa, wyrobienie intuicji <sup>i</sup> estetyki właściwej tej grze. Dlatego też Go <sup>w</sup> tych krajach bliższe jest sztuce niż sportowi. Właśnie konieczność odwoływania się do procesów myśłowycb człowieka (do ludzkiego procesora, jak powiedziałby Hans Berliner), odgadywania jego reguł <sup>i</sup> metod czyni <sup>z</sup> Go doskonały obiekt badań dla SI.

#### Gracze na start

cox w Sigart Newsletter z października 1985 (kwartalnik poświęcony SI), jedna partia jego programu grającego w Go kosztowała uniwersytet około 2000 dolarów USA. Nic dziwnego, że prace nie przebiegały błyskawicznie. Obecnie jest on autorem programu o nazwie Nemesis napisanego w języku <sup>C</sup> na łBM PC, który uważany jest za najlepiej grający w Go. Program ten sprzedawany jest od roku w Japonii przez firmę Bullet Proof Software.

Mniej więcej od <sup>1980</sup> roku rozpoczyna się "ruch" w tej dziedzinie. Wielu programistów, amatorów <sup>i</sup> za wodowców pisze programy grające w Go. Zaczyna się organizować turnieje, do których przystępuje coraz więcej programistów. Nie bez znaczenia są tu na grody - B. Przybyła na turnieju <sup>w</sup> Londynie wygrał 1000 funtów.

Kilka dni temu (to znaczy na początku sierpnia) wróciłem z 30 Europejskiego Kongresu Go, który odbył się w Budapeszcie. Obecni tam byli wszyscy liczący się w dziedzinie programowania Go, a to <sup>z</sup> powodu seminarium poświęconego temu zagadnieniu, jak również przyszłorocznym I Mistrzostwom Świata Programów Grających w Go, które odbędą się na przeło mie lipca <sup>i</sup> sierpnia w Grenoble. Ustalono wiele szczegółów tych mistrzostw, takich jak dokładne reguły gry; limit czasu, warunki wstępne, prawa autorskie itp.

Ważnym elementem kongresu była wymiana informacji, w szczególności dotyczących turniejów, na gród <sup>i</sup> terminów. Mając nadzieję, że poniższe zachęci naszych programistów do poświęcenia swojego czasu programowaniu Go, podaję co następuje: Entuzjasta Go <sup>z</sup> Tajwanu ufundował nagrodę MI¬ LIONA dolarów USA dla pierwszego programu, który wygra mecz do czterech zwycięstw z najlepszym zawodnikiem na Tajwanie. Nagroda ta ważna jest do <sup>2000</sup> roku <sup>i</sup> wydaje mi się, że nie zostanie zdobyta. (Chyba że któryś <sup>z</sup> bardzo zdolnych Czytelników weź mie się ostro do pracy.) Fundator zdaje się podzielać tę opinię, gdyż ustala również wiele nagród pośrednich, na mniejszych planszach i z tzw. handicapami (forami), które otrzymuje oczywiście komputer. Na przykład na planszy o pełnych wymiarach (19 na 19 linii) można już próbować szczęścia grając jedną partię <sup>z</sup> <sup>16</sup> handicapami za 2500 \$, <sup>z</sup> <sup>14</sup> handicapami za <sup>3700</sup> \$, itd., aż do meczu bez for do trzech zwy cięstw <sup>z</sup> młodzikiem poniżej <sup>16</sup> roku życia za, niebagatela, 500 tys \$. Program, który zdobędzie jedną <sup>z</sup> nagród, może grać <sup>o</sup> wyższą, ale ryzykuje część już wygraną (jak w Wielkiej Grze). Jednym słowem, dobra zabawa <sup>i</sup> dużo emocji. Warto wiedzieć, że <sup>16</sup> handicapów (patrz "Problemy" nr 9 <sup>i</sup> 10), które może otrzymać program, to bardzo duże fory – pozwalają początkującemu pokonać mistrza (ale nie zawsze). Uważa się, że <sup>9</sup> handicapów to równowartość królówki w szachach, czyli gdy jeden z zawodników gra bez hetmana, a drugi z kompletem figur. Życzę sukcesów <sup>i</sup> wytrwałości, <sup>a</sup> to, że do dzisiaj jeszcze nic nie wiedzieliście o Go, nie powinno stanowić przeszkody. Bruce Wllcox najpierw przystąpił do grupy programującej Go, a dopiero potem nauczył się grać. Dzisiaj jest nie tylko autorem najlepszego pro-

Po zmianie koloru ramki na ekranie, ustawia się znacznik  $C$  – sygnalizujący pomyślny wynik testowania. Odpowiednie czasy oblicza procedura wywołująca na podstawie przyrostów wartości w B. Każdorazowe wywołanie LD-EDGE-1 trwa 465 taktów plus po <sup>58</sup> taktów na każdy dodatkowy test.

 $\frac{1}{2}$  10

![](_page_34_Picture_5.jpeg)

Przy czytaniu bloku <sup>z</sup> taśmy najważniejsze jest precyzyjne wyznaczanie czasów między kolejnymi zboczami sygnału. Pracę tę wykonuje pomocnicza procedura LD-EDGE-2 ulokowana pod adresem #05E3. Ten punkt wejścia jest stosowany, gdy trzeba ustalić, ile czasu upłynęło od momentu jej wywołania do wykrycia dwóch kolejnych zmian poziomu sygnału w gnieździe EAR (o ile obie wystąpią w dopuszczalnym przedziale czasu). Drugim punktem wejścia jest LD-EDGE-1  $($  $\#$ 05E7 $)$ . Ten z kolei pozwala określić, ile czasu upłynęło od chwili wywołania procedury do wykrycia pierwszego zbocza. Wywołuje się je po umieszczeniu w B stałej czasowej ograniczającej ilość testowań portu #FE. <sup>W</sup> rejestrze <sup>C</sup> podaje się ostatnio ustawiony kolor ramki, a więc i ostatnio zarejestrowany stan szóstego bitu portu  $\pm$ FE. Przekroczenie dopuszczalnego czasu oczekiwania na zmianę sygnału lub wykrycie wciśnięcia klawisza BREAK jest sygnalizowane przez wyzerowanie znacznika C. Do odróżnienia obu sytuacji służy znacznik Z. Wyzerowany – sygnalizuje BREAK, a ustawiony – oznacza przekroczenie czasu.

![](_page_34_Picture_2140.jpeg)

Jak widać, LD-EDGE-2 sprowadza się do dwukrotnego wywołania LD-EDGE-1. Przed przystąpieniem do testowania portu odczekuje się <sup>358</sup> taktów. Procesor jest zbyt szybki w stosunku do czasu, w którym na podstawie rzeczywistego sygnału ULA stabilizuje stan szóstego bitu portu  $#FE$ .

![](_page_34_Picture_14.jpeg)

![](_page_34_Picture_2141.jpeg)

![](_page_34_Picture_2142.jpeg)

23 RET

Właściwą procedurą ładującą jest LD-BYTES. Zajmuje ona obszar pamięci od  $+9556$  do  $+05E2$ . Podobnie jak w SA-BYTES trzeba przekazać jej; w DE - długość czytanego bloku, <sup>w</sup> łX - adres bajtu, po cząwszy od którego ma być ładowana informacja <sup>i</sup> w A – typ bloku, LD-BYTES nie tylko może wczytywać zbiory do pamięci, ale również je weryfikować. Pożą-

#### **Czytanie**

## 35 K

wczytania do pamięci całego zbioru, <sup>a</sup> wyzerowanie - pozwala jedynie na weryfikację. Długość czytanego bloku nie może przekraczać #FEFF.

![](_page_35_Picture_2095.jpeg)

Rejestr <sup>D</sup> powiększa się celem wyzerowania zna cznika Z przed schowaniem go w zapasowym rejestrze. Po przywróceniu wartości <sup>D</sup> <sup>i</sup> wylęczeniu przerwań maskowalnych ustawia się kolor ramki na biały <sup>i</sup> na stosie odkłada się adres SA/LD-RET jako adres powrotny.

Pierwszy test portu  $#FE$ . Z całego bajtu pozostawia się jedynie szósty bit (stan gniazda EAR) oraz ustawia kolor ramki na czerwony. Po umieszczeniu w <sup>C</sup> wartości #22 lub #02 ustawia się znacznik Z.

![](_page_35_Picture_2096.jpeg)

Zliczanie par zboczy sygnału pilotującego. Po wykryciu <sup>256</sup> par przechodzi się do oczekiwania na im puls synchroniczny sygnalizujący początek właściwego zbioru bitów.

Testuje się czas pojawienia każdego nowego zbocza. Musi być ono wykryte w ciągu 3655 taktów.

najmniej <sup>3366</sup> taktów. Odróżnia się <sup>w</sup> ten sposób zbocze sygnału pilotującego od - znacznie bliższych - par zboczy właściwych sygnałów niosących informację.

![](_page_35_Picture_2097.jpeg)

![](_page_35_Picture_2098.jpeg)

![](_page_35_Picture_2099.jpeg)

Jeśli jednak pojawiło się przed upływem 1100 taktów, to powinno to już być pierwsze zbocze impulsu synchronicznego.

![](_page_35_Picture_2100.jpeg)

43 XOR #03 ; 7

W razie stwierdzenia zgodności typów odtwarza się stan znacznika C i rejestru C. Zwiększenie rejestru DE o jeden ma na celu wyrównanie jego stanu, gdyż następuje skok do instrukcji DEC DE.

![](_page_35_Picture_2101.jpeg)

![](_page_35_Picture_2102.jpeg)

![](_page_35_Picture_2103.jpeg)

<sup>W</sup> czasie weryfikacji bada się jedynie zgodność zawartości odpowiedniej komórki z wczytanym bajtem. Zwróćmy uwagę, że wyjście <sup>z</sup> procedury <sup>w</sup> tym miejscu następuje z wyzerowanymi znacznikami <sup>G</sup> <sup>i</sup> Z.

![](_page_35_Picture_24.jpeg)

![](_page_35_Picture_2104.jpeg)

Uaktualnienie rejestrów IX <sup>i</sup> DE oraz schowanie znacznika G w bezpiecznym miejscu.

![](_page_35_Picture_2105.jpeg)

Po ustawieniu stałej czasowej zeruje się rejestr <sup>L</sup> i ustawia na 1 jego najmłodszy bit. Po kolejnych przesunięciach w lewo znajdzie się on w znaczniku C, sygnalizując wczytanie całego bajtu.

## Basic dla każdego komputera Sieci lokalne Rodzina mikroprocesorów 68000

![](_page_36_Picture_1.jpeg)

Propozycja uniwersalnego zapisu programów w języku Basicode-2 z pewnością nie wzbudzi zachwytu wśród rzeszy czcicieli joysticka - mała moc przetwarzania popularnych mikrokomputerów praktycznie eliminuje możliwość tworzenia atrakcyjnych gier <sup>w</sup> językach wysokiego poziomu.

W odróżnieniu od gier, programy tworzone do celów edukacyjnych rzadko łączy się z tak wygórowanymi żądaniami co do możliwości graficznych i szybkości przetwarzania. Co więcej, programy edukacyjne nie są w naszym kraju pisane przez zawodowych programistów (którzy nie tylko nie boją się asemblera - ale zawsze wybiorą język najlepiej pasujący do rozwiązywanego problemu <sup>i</sup> klasy sprzętu), lecz przez nauczycieli, uczniów i hobbystów. W tej sytuacji znajdujący się zawsze "pod ręką" (bo wbudowany w komputer] Basic jest nie do pobicia. Faktu tego nie zmienią żadne wywody (nawet najbardziej uczone i poparte miażdżącymi argumentami) o wadach dialektów języka Basic dostępnych na mikrokomputerach. Nie zmieni tego (niestety!) i polskie Logo, tym bardziej że aktualnie zostało ono opracowane tylko dla ZX Spectrum.

Basicode-2, lub jego polska wersja, oczywiście nie będzie zawsze pod ręką, lecz jeśli programista zastosuje się do określonych reguł , to programy konwersji potrzebne mu są najczęściej dopiero wtedy, gdy zamierza przenieść program na inny typ komputera.

PC klan dedykujemy tym, którzy w technice mikrokomputerowej stawiają już drugi, trzeci, a może nawet n-ty krok. Nie chodzi nam o wyliczanie Czytelnikom liczby kroków, raczej już o nakłonienie do tego, by nie dreptali w miejscu i spróbowali zastanowić się nad sprawami nieco bardziej złożonymi.

W poprzednich numerach opublikowaliśmy artykuły o łączeniu dwóch komputerów przez kanał szeregowy i o wymianie informacji cyfrowej za pośrednictwem sieci telefonicznej. W tym numerze publikujemy obszerny materiał o sieciach lokalnych. Waga poruszanych zagadnień stanie się oczywista, gdy uświadomimy sobie, że komputery zostały stworzone do przetwarzania informacji. Jeśli źródła dopływu tej informacji będą skromne, to niestety również rezultaty pracy komputerów będą raczej mizerne.

W numerze poświęconym w dużej części rodzinie komputerów Atari rozpoczynamy publikację informacji o mikroprocesorach z rodziny 68000. Wśród fachowców mikroprocesory te wzbudzają wiele zainteresowania. Ponieważ kolejne mikroprocesory <sup>z</sup> tej rodziny mają wiele cech wspólnych (niemal identyczna architektura), najwięcej uwagi skupiliśmy na najnowszym reprezentancie rodziny: 32-bitowym mikroprocesorze 68020. Rozpoczęto już seryjną produkcję tego układu i choć na razie wysoka cena tamuje zastosowania w sprzęcie masowym, to wszystko wskazuje, że już niedługo doczekamy się pierwszego komputera osobistego na 68020. Warto podkreślić, że 68020 jest pierwszym mikroprocesorem z nowej generacji <sup>i</sup> na jego przykładzie można prześledzić pewne tendencje, które znajdą pehte rozwinięcie w mikroprocesorach 80386 <sup>i</sup> Z80000. Materiałem, który warto polecić szczególnej uwadze, jest artykuł o uniwersalnym dialek cie języka Basic. Wobec zasadniczych rozbieżności w wersjach tego języka dla różnych popularnych w Polsce typów mikrokomputerów proponujemy Czytelnikom wspólne zastanowienie się nad znalezieniem "drogi porozumienia"..

sprzętu ma bez wątpienia ogromną zaletę możliwość przenoszenia programów. Ma też <sup>i</sup> ogromną wadę: już obecnie ZX Spec trum należy do najprymitywniejszych komputerów oferowanych na rynkach zachodnich, a przy możliwościach nowych mikrokomputerów (Amiga, Atari ST) trudno oprzeć się wrażeniu, że przyrównujemy hulajnogę do samochodu. Postępu nie zatrzyma nawet... ELWRO 800 junior, który jest kompatybilny ze Spectrum. Nasuwa się pytanie: co zrobić, by opracowane dzisiaj programy edukacyjne mogły pracować na kom puterach, które staną się popularne w Polsce już za rok czy dwa?

I jeszcze jeden problem. Czy rodzice, którzy zakupili bezsprzecznie lepsze od ZX Spectrum komputery (np. Commodore lub Amstrada), powinni wywalić je na śmietnik bo ... pani w szkole używa ZX Spectrum? Mo-

![](_page_36_Figure_14.jpeg)

Andrzej J. Piotrowski

PC Klan

ograniczonego dostępu do komputera dla każdego dziecka długo jeszcze nie będzie możliwe.

Opis Basicode-2 traktujemy jako punkt wyjścia. Proponujemy, zarówno fachowcom, jak i ewentualnym przyszłym użytkownikom, przedyskutowanie opisanych zało żeń <sup>a</sup> następnie nadesłanie własnych uwag i propozycji. W ten sposób powinniśmy wspólnie dopracować się optymalnej i przemyślanej wersji założeń uniwersalnego ję zyka Basic, zorientowanego na tworzenie programów edukacyjnych. Oczywiście na tym nie powinno się skończyć. Liczymy, że znajdą się mecenasi skłonni sfinansować programy konwersji (patrz tekst) dla poszczególnych typów popularnych w kraju mikrokomputerów. Z niecierpliwością oczekujemy więc na listy.

#### PC Klan; wspólny język

## 37 K

Te same programy, <sup>z</sup> tej samej taśmy można wczytać <sup>i</sup> uruchomić na ZX Spectrum, Commodore C64, Apple II <sup>i</sup> wielu innych mikrokomputerach!

Entuzjaści mikrokomputerów podzieleni są na kilkanaście klanów. Każdy klan pracuje na innym typie mikrokomputera! <sup>O</sup> ile pomiędzy użytkownikami np. ZX Spectrum i Commodore C64 mogą być wymieniane informacje i doświadczenia, o tyle wymiana programów jest niemożliwa. Inny jest bowiem sposób zapisu na taśmie magnetofonowej. Inny jest też dia lekt języka Basic.

Czy tak być musi? Wydawałoby się, że tak – przecież poszczególne typy komputerów bardzo różnię się od siebie. Okazuje się jednak, że dla pewnej klasy problemów można napisać programy "zrozumiale" dla wielu typów komputerów. Tę samą taśmę z programem można stosować zarówno do ZX Spectrum jak <sup>i</sup> do Commodore C64, Apple II czy BBC.

Po pierwsze: zdefiniowano specjalny dialekt o nazwie Basicode-2, który jest uproszczoną (ale wciąż dość bogatę!) wersję języka Basic.

#### JAK TO OSIĄGNIĘTO

Po drugie: opracowano specjalny standard zapisu programów na taśmie kasetowej, identyczny dla wszystkich komputerów.

Po trzecie: opracowano specjalny zestaw programów tłumaczących (dla każdego typu mikrokomputera dwa oddzielne programy). Jeden program tłumaczy zapisy w języku Basic, właściwym dla danego typu komputera, na program <sup>w</sup> języku Basicode-2 <sup>i</sup> zapisuje go w standardowym formacie na taśmie. Drugi czyta <sup>z</sup> taśmy program w języku Basicode-2 <sup>i</sup> tłumaczy go na program zapisany w języku właściwym dla danego komputera. Ponadto do programów tłumaczących dodawane są elementarne podprogramy standardowe, obsługujące współpracę ze sprzętem, wywoływane zawsze w ten sam sposób, lecz dostosowane do poszczególnych typów mikrokomputerów. Po czwarte: dla niektórych typów komputerów opracowano proste przystawki (możliwe do wykona nia nawet przez amatorów), realizujące zapis na taśmie w formacie standardu Basicode-2. Jest to konieczne tylko dla niektórych typów komputerów - np. TRS-80 Model <sup>I</sup> lub Video Genie. Komputery ZX Spectrum czy Commodore C64 nie wymagają żadnych przystawek sprzętowych! <sup>I</sup> to wszystko. Taśma, którę raz możemy wczytać na ZX Spectrum, a raz na Apple II – czyż to nie wspaniałe? Oczywiście trzeba mieć świadomość, że kompatybilność okupiono zrezygnowaniem z szeregu specyficznych możliwości, jakie oferuję poszczególne typy mikrokomputerów. Dlatego programy w języku Basicode-2 nie nadają się, na przykład, do realizacji szybkich gier graficznych<sup>x)</sup>. Wydaje się jednak, że język ten jest idealny do opracowania programów edukacyjnych, <sup>w</sup> których nacisk położony jest na strukturę logicznę, a nie grafikę, istnieje ponadto rozszerzenie

Uwaga: nie zaleca się używania w programie znaków sterujących, gdyż w różnych komputerach mogą one mieć różne kody. Wyjętkiem jest ENTER, którego kodem ASCII we wszystkich komputerach jest 13 (szesnastkowe OD).

GOSUB <sup>210</sup> - Procedura zbliżona do 200. Różni się tym, że podprogram czeka, aż zostanie wciśnięty jakiś klawisz – a zatem po wyjściu z procedury zmienne w następnym wierszu.

przykład do przechowywania informacji w bazie da nych.

dźwiękowy. Wysokość i czas trwania dźwięku nie są określone - procedura ta nie może zatem służyć do wytwarzania muzyki.

GOSUB 260 - Umieszcza w zmiennej  $RV$  losowo wybraną liczbę z zakresu  $<$ 0, 1).

Basicode-2 warto polecić do wykorzystania w szkolnictwie – właśnie ze względu na możliwość wymiany dużej liczby powstających programów pomiędzy użytkownikami różnych komputerów.

GOSUB 270 - Porządkuje obszar zmiennych i umieszcza w zmiennej FR liczbę wolnych bajtów w pamięci. Pozostałe zmienne nie zmieniaję swych wartości. GOSUB <sup>300</sup> - Na podstawie liczby zawartej <sup>w</sup> zmien nej \$R tworzy odpowiadajęcy jej łańcuch znaków <sup>i</sup> umieszcza go w zmiennej znakowej SR\$. Łańcuch ten nie zawiera ani na początku, ani na końcu znaków spacji, co odróżnia tę procedurę od funkcji STR\$

Opisana idea została zrealizowana <sup>i</sup> sprawdzona przez holenderskie Radio Hilversum, które zajmowało się popularyzowaniem mikrokomputerów i transmitowało programy <sup>w</sup> języku Basicode-2. Po sukcesie holenderskim popularyzację Basicode-2 zajęło się także radio zachodnioniemieckie. Propozycja jest więc sprawdzona i chyba warto rozpropagować ją i u nas.

> GOSUB 310 - Procedura zbliżona do 300. Na podstawie wartości przypisanych zmiennej SR oraz zmiennym CT (długość pola) i CN (liczba cyfr po kropce) tworzy łańcuch znaków będący zapisem podanej liczby w zadanym formacie i przypisuje go zmiennej znakowej SRS. Jeśli liczby nie dają się zapisać w wyspecyfikowanym formacie, zmiennej SRS przypisywany jest łańcuch składający się z samych gwiazdek. Procedura nie zmienia wartości CT, CN i SR. Jeśli potrzeba, liczba jest odpowiednio zaokrąglana. Przykłady:

> $CT=7: CN=3: SR=2/3: GOSUB 310$ SR\$ jest równe "0.667"  $CT=8$ :  $CN=5$ :  $SR=-1.1E-3$ : GOSUB 310  $SRS$  jest równe " $-0.00110$ "  $CT=3: CN=0: SR=23.6: GOSUB 310$ SR\$ jest równe "24"  $CT=3: CN=1: SR=100: GOSUB 310$ SR\$ jest równe "\*\*\*\*" GOSUB 350 - Drukuje łańcuch przypisany SR\$ na drukarce, lecz nie wysyła kodu przejścia do nowego wiersza. Dzięki temu można wydrukować wiele liczb w tym samym wierszu. Przy pisaniu programu należy pamiętać, że nie każdy komputer posiada drukarkę. Dlatego w programie najlepiej zapytać, gdzie maję być wysyłane wyniki: na ekran czy na drukarkę. GOSUB <sup>360</sup> - Wysyła na drukarkę kod przejścia do nowego wiersza. Kolejne wyniki będą więc drukowa-

 $\langle \xi = \frac{1}{2}, \xi, \zeta, \zeta \rangle = \frac{1}{2} \int_{\zeta} \xi.$ 

Pozostaje sprawa programów tłumaczęcych. Na Zachodzie rozprowadzana jest kaseta magnetofonowa z gotowymi programami tłumaczącymi dla następujęcych mikrokomputerów: Apple II <sup>i</sup> Apple Ile, BBC  $A+B$ , Colour Genie, Commodore (VC20, C64, 3008, 3016, 3032, 4016, 4032, 8032, 8096), PET 2001, DAI, Dragon, Junior Computer (elektor), Sharp MZ80A i MZ80K, TRS80 Model I i II, ZX81 i ZX Spectrum. Myślę, że w krótkim czasie nasi Czytelnicy zdobędę te programy. Powinny też pojawić się wersje na nowsze typy mikrokomputerów (np. Amstrad/Schneider).

> 1. Wartości przypisane zmiennym liczbowym są liczbami rzeczywistymi o pojedynczej precyzji. Maksymalna liczba dokładnych cyfr wynosi 6.

#### NIECO SZCZEGÓŁÓW

**• Dozwolone instrukcje języka Basicode-2:** ABS, DłM, INPUT, NOT, RETURN, STOP, AND, END, LEFT\$, ON, RIGHT\$, TAB, ASC, FOR, LEN, OR, RUN, TAN, ATN, GOSUB, LET, PRINT, SIGN, THEN, CHR\$, GOTO, LOG, READ, SIN, TO, COS, INT, MłD\$, REM, SQR, VAL, DATA, IF, NEXT, RESTORE, STEP  $\bullet$  Dozwolone operatory:  $+$ ,  $\uparrow$ ,  $\circ$ ,  $-$ ,  $=$ ,<br> $\bullet$  Podprogram

> 2. Nazwy zmiennych liczbowych składają się z jednego lub dwóch znaków, przy czym pierwszy znak musi być literą a drugi literą lub cyfrą. Dozwolone są tylko duże litery. Nazwy zmiennych znakowych różnię się od liczbowych tym, że mają na końcu dodatk o w o znak \$. Inne znaki (np. ! lub  $\%$ ) nie są dozwolone.

9 Podprogramy standardowe <sup>w</sup> Basicode-2: GOSUB <sup>100</sup> - Procedura czyści ekran <sup>i</sup> umieszcza kursor na pozycji 0, 0 w lewym górnym rogu ekranu. GOSUB <sup>110</sup> - Umieszcza kursor <sup>w</sup> żędanym miejscu ekranu. Przed wywołaniem tej procedury zmiennej HO należy przypisać numer kolumny (z zakresu 0- -39), zaś zmiennej  $VE$  numer wiersza (z zakresu 0-23). Ekran <sup>w</sup> Basicode-2 składa się <sup>z</sup> <sup>24</sup> wierszy po 40 znaków.

GOSUB <sup>120</sup> - Jest odwrotnościę procedury 110. Po wykonaniu w zmiennych  $H0$  i VE umieszczone zostają aktualne współrzędne kursora na ekranie.

GOSUB <sup>200</sup> - Procedura sprawdza, czy <sup>w</sup> chwili jej wywołania wciśnięty jest jakiś klawisz. Jeśli tak, to w zmiennej znakowej *INS* umieszczony zostaje znak odpowiadający wciśniętemu klawiszowi, w przeciwnym przypadku zmienna *IN\$* nie będzie zawierać żadnego znaku (łańcuch pusty).

![](_page_37_Picture_32.jpeg)

(). Niektóre komputery realizujęce funkcję STR\$ () dołączają spację, a inne nie – dlatego Basicode-2 nie zezwala na stosowanie tej funkcji.

• Zmienne:

3. Zmiennym logicznym mogę zostać przypisane wartości "fałsz" albo "prawda". "Prawda" w niektórych komputerach oznaczana jest przez  $+1$ , a w innych przez  $-1$ , dlatego Basicode-2 nie zezwala na wykorzystywanie wartości przypisanych zmiennym logicznym <sup>w</sup> operacjach arytmetycznych. Można ich

#### PC Klan: wspólny język

![](_page_38_Picture_2831.jpeg)

podział programu głównego przedstawiony w tabełi 2.

**• I jeszcze dwie uwagi:** 

1. Ekran składa się z 24 wierszy po 40 znaków. Niektóre komputery mają mniejsze ekrany (np. VC20 - <sup>22</sup> wiersze, TRS80 -16 wierszy). Dłatego załeca się nie przekraczać 16 wierszy, zaś same wiersze powinny być tylko na tyle długie, na ile jest to konieczne.

2. Długość linii programu (łącznie ze znakami spacji numerem wiersza) nie może przekraczać 60 znaków. • Sposób zapisu programu na taśmie: Bity informacji zapisywanej na taśmie kodowane są przez przełączanie pomiędzy dwiema częstotliwościami rejestrowanego sygnału. Logicznemu "0" odpowiada jeden okres sygnału <sup>o</sup> częstofiwości 1200 Hz, zaś logicznej "1" dwa okresy sygnału o częstotliwości 2400 Hz. Do każdego bajtu informacji na początku dodawany jest jeden bit startu (którym jest zawsze "0"), zaś na końcu dwa bity stopu (dwie "1"). Najbardziej znaczący bit <sup>w</sup> każdym bajcie (poza sumą kontrolną EXOR) jest równy "1" (zapisywane są bowiem kody ASCII, w których istotnych jest

the indiate sinch bitów). Sam program zapist w następującej postaci:

kowy. Trwa 5 sekund i składa się z saopu, czyli ma częstotliwość 2400 Hz.

(ang. start of text). Odpowiada liczbie "82".

rogram złożony ze znaków ASCII, przy iia kończy się znakiem powrotu na po-(ang. carriage return - odpowiada likowej "8D").

(ang. end of text). Odpowiada liczbie "83".

rolna EXOR.

My – identyczny jak ton początkowy.

ycja rozszerzenia Basicode-2 o kolor i vą.

ie to polega na zdefiniowaniu dodatkoramów, które umożliwiają stosowanie kolorów pamięci masowej (na dysku lub taśmie). Podprogramy te, zgodnie z zalecanym sposobem budowy programu, zajmują linie o numerach z zakresu 20000-20499. Treść podprogramów powinien opracować użytkownik danego typu komputera.

![](_page_38_Picture_2832.jpeg)

<sup>x)</sup> Gry z rozbudowaną grafiką są zazwyczaj realizowane w języku asembler. Znalezienie "wspólnego języka" na poziomie kodu ma szynowego dla komputerów zrealizowanych na różnych procesorach jest praktycznie niemożliwe (przyp. red.).

W numerze 6. na kilku stronach komputer działu fotoskładu łódzkiej drukarni zjadł nam wszystkie zera-tragmenty te już po ostatniej korekcie były ponownie naświetlane i operator zapomniał poinformować maszynę, że <sup>w</sup> tekście występują znaki specjalne, m.in. przekreślone zero. Komputer nie był w stanie rozpoznać kodu ozna czającego ten znak i ukazały się teksty pozbawione sensu. Ponadto z trudnych do zrozumienia przyczyn wydrukowana została mapa z opisem po angielsku, choć wysłany do drukami materiał zawierał tekst po polsku. Przepraszamy!

**\*** na str. 14 w pierwszej szpalcie w artykule Andrzeja Kadlofa "Spectrum <sup>i</sup> magnetofon" pierwszy program powinien brzmieć:

GOSUB <sup>21100</sup> - Otwiera do zapisu plik <sup>w</sup> pamięci masowej. Przed wywołaniem należy przyporządkować zmiennej znakowej DN\$ nazwę otwieranego pliku. Musi się ona zaczynać od litery i składać z maksimum 6 znaków.

![](_page_38_Picture_33.jpeg)

\* na str. 21 w trzeciej szpalcie w artykule "Optyczne pamięci masowe." brak zer praktycznie uniemożliwia zrozumienie tekstu. Już w pierwszym akapicie zamiast (124-248MB) powinno być (1024- 2048MB), a <sup>w</sup> następnym wierszu zamiast 4MB na każdej stronie dysku 5,25 cala powinno być 400 MB. W ostatnim akapicie jest mowa o zamierzeniach firmy VERBATIM, która twierdzi, że na 3,5 calowym krążku będzie można zapamiętać do <sup>100</sup> MB (a nie <sup>1</sup> MB, jak wydrukowano), a jej próbny model gwarantuje jednostronni^ 40 MB (a nie 4 MB) sformatowanej pojemności. Proponowane ceny są niskie, ale trzeba jednak zapłacić 20 (a nie 2) doi. za dysk <sup>i</sup> 300 (a nie 3) doi. za czytnik.

Przy okazji: na tegorocznych jesiennych Targach Poznańskich krakowska firma Alpha prezentowała kosztujący 500 doi. czytnik z plastykowymi talerzykami po ok. 25 dol., które można było porysować palcem, a mimo to po włożeniu do czytnika <sup>i</sup> podłączeniu do IBM PC dawały natychmiastowy dostęp do dowolnej strony 25 tomowej Encyclopedia Britanica z pełnym indeksem <sup>i</sup> aKtualizacją wg stanu z lipca 1986 r. Przykład: hasło "Kraków". Poza właściwym

GOSUB <sup>21200</sup> - Otwiera do odczytu plik <sup>w</sup> pamięci masowej. Także <sup>i</sup> tu nazwa zbioru musi znajdować się w zmiennej DNS. GOSUB 21300 - Zapisuje na kasetę lub dysk wartości przypisane zmiennym S1\$ i S2\$. Jeśli trzeba zapamiętać wartości liczbowe, należy je wpierw przekształcić do postaci znakowej. Służy do tego podprogram GOSUB 300. GOSUB <sup>21500</sup> - Ładuje <sup>z</sup> kasety lub dysku wartości przypisane zmiennym S1\$ i S2\$. Wartości liczbowe można potem przekształcić z postaci znakowej w postać binarną za pomocą funkcji VAL(...\$). GOSUB <sup>21700</sup> - Powoduje zamknięcie otwartego po przednio zbioru. Przykład zapisu zbioru:

 DN\$="TEST" GOSUB 21100 S1\$ = "AUTO" 5030SR=1.35E-13: GOSUB 300  $S2\$ = SR$$  GOSUB 21300 GOSUB 21700 5070 END Przykład odczytu zbioru: DN\$="TEST" GOSUB 21200 GOSUB 21500 **6030 PRINT S1\$**  PRINT VAL (S2\$) GOSUB 21700 6060 END

GOSUB <sup>22000</sup> - Procedura powoduje przełączanie koloru wyświetlanego tekstu (w komputerach dysponujących kolorem). W celu przełączania koloru przed wywołaniem procedury należy przypisać odpowiednią

![](_page_38_Picture_2833.jpeg)

 przełącza tekst na kolor brązowy, przełącza tekst na kolor żółty, przełącza tekst na kolor zielony, przełącza tekst na kolor niebieski, przełącza tekst na kolor fioletowy, przełącza tekst na kolor turkusowy.

ZBIGNIEW POJMAŃSKI

**TABELA 1** 

#### ZtOŚUWY CHOCHUK

Jak dotąd zauważyliśmy brak zer:

<sup>1</sup> OUT 254,0: OUT 254,8: GO T01, natomiast <sup>w</sup> ostatnim akapicie powinno być "(wysokie napięcie)...

ustawia bit na 1, a niskie na O" **\*** na str. 18 na liście błędów sygnalizowanych przez DOS brakuje zer w numerach 0,20,60 <sup>i</sup> 70.

![](_page_38_Picture_34.jpeg)

![](_page_38_Picture_35.jpeg)

#### PC Klan: Zarzucanie sieci

Stali czytelnicy "Komputera" doskonale wiedzą, że komputery wbrew swojej nazwie (od ang. compute - liczyć) nie służą do liczenia, lecz do przetwarzania informacji. Infor macja ta zazwyczaj pochodzi z wielu odda lonych źródeł. Komputer zdany wyłęcznie na swojego użytkownika przypomina pustelnika. Odcięty od cywilizacji mógłby, bez uszczerbku dla innych, w ogóle nie istnieć. Pomysł tworzenia komputerowych "społeczeństw", nazywanych przez fachowców sieciami komputerowymi, sięga poczętku lat siedemdziesiętych. Wówczas byłto tylko problem niewielkiej garstki szamanów z plemienia informatyków. Wraz z karierą komputera osobistego zagadnienie sieci komputerowych stało się sprawą publiczną, dotyczącą w równym stopniu zaopatrzeniowca fabryki pompek do rowerów, projektanta koparek i profesora fizyki teoretycznej. Każdy z nich wykorzystuje swój osobisty komputer do innych celów i w zupełnie innej sprawie potrzebuje "kontaktu" z innymi komputerami. Jednak sposób korzystania <sup>z</sup> sieci komputerowej opiera się na tych samych regułach.

Sieci komputerowe dzielą się na globalne (odieglości <sup>w</sup> dziesiętkach a często nawet tysięcach kilometrów) <sup>i</sup> lokalne (odległości w granicach kilkuset metrów). W Polsce istnieje już jedna sieć globalna MSK (Międzyuczelniana Sieć Komputerowa) wykorzystująca sieć telefoniczną. Również dla masowych sieci zamrugał pierwszy promyk na dziei: wprowadzono taryfę opłat za wykorzystanie sieci do ceiów komputerowych. Dobre i to, chętnie zapłacimy, tylko ciągle nie możemy zdobyć informacji ile i za co. W międzyczasie zajmijmy się zagadnieniem równie ważkim: sieciami iokalnymi. Liczba mikrokomputerów, które obecnie pracują w najróżniejszych instytucjach, przy praktycznym braku instalacji sieci lokainych, wskazuje, że jest to problem wyjętkowej wagi. Na obiecaną sieć do ELWRO 800 przyjdzie nam jeszcze poczekać kilka lat. Tymczasem gotowe instalacje potrzebne sę od zaraz - dla pełniejszego wykorzystania potencjału nagromadzonego w setkach kopii IBM PC/XT/AT, pracujących w kraju. Trudno sobie bowiem wyobrazić projektowanie wspomagane komputerem, któremu towarzyszą biegi przełajowe konstruktorów z dyskietkami w zębach (ręce zajmuje rulon zdobycznego papieru do plotera), lub funkcjonowanie firmy, w której magazynier, zamiast wydawać materiały, wędruje z dyskietkę do działu zaopatrzenia, księgowości, planowania <sup>i</sup> diabli wiedzę gdzie jeszcze... Wbrew legendom i plotkom krążącym po kraju, sieci lokalne nie sę ani wytworem czarnej magii, ani wymysłem autorów po-

Najpowszechniej spotykanym obecnie zastosowaniem sieci lokalnych jest łączenie między sobą skomputeryzowanych stanowisk pracy. Umożliwia to korzystanie ze wspólnej bazy danych, wymianę poczty elektronicznej łączenie cząstkowych prac w większe całości. Sieci lokalne pozwalają również zredukować liczbę drogich urządzeń peryferyjnych (np. drukarek laserowych, ploterów, urządzeń do digitalizacji, pamięci masowych itp.). <sup>W</sup> krajach rozwiniętych coraz więcej instalacji sieciowych można też spotkać w zakładach produkcyjnych. Pozwalają one nie tylko sterować procesem produkcyjnym, ale również powiązać prace różnych wydziałów, łstniejące instalacje są zróżnicowane <sup>w</sup> stosowanych technikach realizacji, jak i sposobach konfiguracji sieci. Różnice te utrudniają łączenie sprzętu pochodzącego od różnych pro ducentów. Podjęte prace normalizacyjne niestety nie zmieniły sytuacji. Nadal wiele firm, ze względów ekonomicznych, oferuje rozwiązania unikalne, dalekie od jakichkolwiek standardów.

![](_page_39_Picture_3.jpeg)

kundę). Kabel koncentryczny jest również mało podatny na uszkodzenia mechaniczne. Wykorzystując jeden kabel, można równocześnie zrealizować transmisję informacji w kilku kanałach (modulacja kilku częstotliwości nośnych). Wprowadzanie rozgałęzień jest znacznie bardziej skomplikowane niż w przypadku pary skręconych przewodów i wymaga stosowania specjalnych układów dopasowujących lub tzw. złącz penetrujących.

Sieć lokalna (ang. Local Area NetWork) to rodzaj kanału transmisyjnego wykorzystywanego dla przekazywania informacji między urządzeniami przetwarzającymi dane (rys. 1). Współpracujące w sieci lokalnej urządzenia dzielą niewielkie odległości (do kilku kilometrów). Stworzony w ten sposób system mieści się na terenie jednego budynku, hali lub kompleksu zabudowań.

> W sieciach mogą być realizowane dwa typy połączeń;

> · połączenia punkt-punkt (do odcinka linii transmisyjnej przyłączone są tylko dwa urządzenia);

> • połączenie wielopunktowe (do odcinka linii przyłączonych jest wiele urządzeń).

> W sieci o konfiguracji gwiazdy istnieje stacja centralna, która zarządza komunikacją między użytkownikami. Sieć tego typu wykorzystywana jest zazwyczaj do realizacji pracy w trybie wielodostępu. Stacją centralną jest wtedy duży komputer wyposażony <sup>w</sup> pamięci masowe o dużej pojemności (przechowywanie plików informacji), procesor <sup>o</sup> dużej szybkości przetwarzania <sup>i</sup> droższe urządzenia peryferyjne. Komputery peryferyjne (umieszczone w gałęziach sieci) spełniają rolę inteligentnych terminali. Komunikacja zasadniczo odbywa się między komputerem centralnym a komputerami peryferyjnymi. Wymiana informacji między dwoma komputerami peryferyjnymi wymaga pośrednictwa komputera centralnego. Dostęp poszczególnych komputerów peryferyjnych

#### MEDIUM TRANSMISYJNE

Terminem "medium transmisyjne" określany jest produkt lub metoda wykorzystana do realizacji fizycznego połączenia między urządzeniami. <sup>W</sup> najprostszym przypadku są to dwa skręcone przewody, czyli tzw. skrętka<sup>x</sup>). W rozwiązaniach wymagających lepszych parametrów połączeń (odporność na zakłócenia, odporność na uszkodzenia mechaniczne itp.) stosuje się kabel koncentryczny lub światłowody. Czasami budowane są też połączenia wykorzystujące technikę mikrofalową lub promieniowanie podczerwone. Para skręconych przewodów to rozwiązanie najtańsze, oferujące jednak najgorsze parametry. Cechuje je stosunkowo duża wrażliwość na zakłócenia. Jest też podatne na uszkodzenia mechaniczne. Maksymalna szybkość przesyłania informacji to kilkadziesiąt kilobitów na sekundę. W warunkach laboratoryjnych, przy krótkich odległościach, szybkość transmisji można kilkakrotnie zwiększyć. Zaletą tego rozwiązania jest możliwość prostej realizacji rozgałęzień sieci.

![](_page_39_Picture_18.jpeg)

Światłowód to medium transmisyjne o bardzo du żej odporności na zakłócenia i olbrzymiej przepustowości. Jest on jednak podatny na uszkodzenia mechaniczne. Ponadto wymaga stosowania specjalnych układów nadawczych (najczęściej diody laserowe) <sup>i</sup> odbiorczych. Realizacja rozgałęzień jest bardzo trudna <sup>i</sup> zazwyczaj stosuje się połączenia "punkt-punkt".

KONFIGURACJA SIECI

Konfiguracja (inaczej topografia) sieci to sposób geometrycznego rozłożenia medium transmisyjnego <sup>z</sup> uwzględnieniem Sposobu powiązania tzw. węzłów sieci, czyli punktów, do których podłączone są prabujące w sieci urządzenia. Do najczęściej stosowanych topografii należy zaliczyć: magistralę, pierścień <sup>i</sup> gwiazdę (rys. 2).

#### GWIAZDA

![](_page_39_Picture_19.jpeg)

\*

#### PC Klan: Zarzucanie sieci

![](_page_40_Figure_1.jpeg)

Sieć o konfiguracji gwiazdy jest wyjątkowo wrażliwa na awarie – uszkodzenie stacji centralnej blokuje pracę całej sieci. <sup>W</sup> sieciach tych wykorzystywane sę połączenia typu punkt-punkt. Ze względu na niewielkie obciążenie kabli można zastosować medium transmisyjne o słabych parametrach.

Malejące koszty mikrokomputerów, przy równoczesnym wzroście mocy przetwarzania powodują, że coraz pupularniejsze stają się sieci złożone z jednostek o zbliżonej mocy. Z tego względu w sieciach lokalnych topografia typu gwiazdyjest wykorzystywana coraz rzadziej.

W pierścieniu wykorzystywane są najczęściej połączenia typu punkt-punkt, co powoduje, że każda stacja musi spełniać funkcję retransmisji informacji. Nakłada to mniejsze wymagania na medium transmisyjne (w każdym węźle sieci sygnał jest wzmacniany), łecz komplikuje budowę <sup>i</sup> zwiększa koszt stacji.

## PIERŚCIEŃ

W przypadku sieci o konfiguracji typu pierścień nie ma potrzeby wprowadzania komputera central-

Dla poprawnej pracy sieci konieczne jest, by pierścień tworzył obwód zamknięty. Wyłączenie jednej ze stacji powoduje przerwanie pracy całej sieci. W nowszych rozwiązaniach stosowane są przekaźniki zamykające obwód (zawierające doprowadzenia do <sup>i</sup> od

Niezbędne jest natomiast wydzielenie stacji, która inicjuje pracę sieci. Dostęp do sieci odbywa się na zasadzie przekazywania sobie kolejno przez stacje uprawnienia do nadawania. Wysyłana informacja musi zawierać kod pozwalający określić odbiorcę (adres).

![](_page_40_Picture_13.jpeg)

#### MAGISTRALA

W magistrali wszystkie stacje dołączone są do wspólnego kanału przesyłowego. Wysyłana informacja dociera do wszystkich stacji, niezbędne jest więc podanie adresu odbiorcy. Poszczególne stacje muszą mieć możliwość rozpoznawania adresów.

Sieci o topografii magistrali są łatwe w rekonfiguracji i rozbudowie, a uszkodzenia pojedynczych węzłów nie mają wpływu na prace całej sieci. Jest to jeden z najczęstszych motywów wyboru rozwiązania typu magistrala.

Wydzielenie stacji zarządzającej przy topografii typu magistrala jest możliwe, ale stosowane bardzo rzadko, gdyż traci się wówczas odporność sieci na uszkodzenie pojedynczej stacji.

#### PC Klan: Zarzucanie sieci

## 41 K

Sieć o konfiguracji magistrali wymaga wprowadzenia specjalnych mechanizmów rozstrzygających prawo nadawania.

#### ZARZĄDZANIE DOSTĘPEM

0 ile odbiór informacji przez kilka stacji równocześnie nie stanowi problemu, to jednoczesne nadawanie może powodować zakłócenia. W sieciach o topografii gwiazdy bezpośrednie połączenia eliminują problem kolizji.

W sieciach o konfiguracji typu pierścień lub magistrala konieczne jest wprowadzenie mechanizmu określającego, która stacja może rozpocząć transmisję. Zarządzanie dostępem do medium transmisyjnego sprowadza się do zastosowania jakiejś metody mediacji między stacjami zgłaszającymi "chęć" na dawania. Ogólnie metody te można podzielić na bezkolizyjne <sup>i</sup> dopuszczające kolizje.

Jest to metoda bezkolizyjna, wymagająca wydzielenia stacji centralnej. Stacja taka co jakiś czas "odpytuje" kolejno wszystkie stacje, a następnie, na podstawie zarejestrowanych zgłoszeń <sup>i</sup> ustalonych priorytetów udziela kolejnym stacjom zezwolenia na nadawanie.

#### METDDA ZGŁDSZEŃ

ry może być wykorzystywany w sieciach bez-wydzielonej stacji centralnej. Konieczna jest wtedy synchronizacja poszczególnych stacji, aby można było każdej z nich przypisać pewien odcinek czasu (tzw. szczelinę czasową), podczas którego może ona zgłosić żą danie nadawania. Stacja rozpoczyna nadawanie, jeżeli nie wykryje zgłoszenia pochodzącego od stacji, której przypisano wyższy priorytet. Przypisanie szczelin czasowych poszczególnym stacjom następuje przy inicjacji pracy sieci. Przyłączenie nowej stacji może wymagać przeprowadzenia rekonfiguracji przydziałów.

Jest to metoda bezkolizyjna, w której stacje przekazują sobie kolejno uprawnienie do nadawania. Algorytm przekazywania (czyli kolejność stacji) określany jest na etapie inicjacji sieci. W przypadku pierścienia jest on zazwyczaj zgodny z geometrycznym ułożeniem stacji, natomiast dla sieci o topografii magistrali może zostać przyjęty <sup>w</sup> dowolny sposób.

Gdy stacja, która otrzymała uprawnienie, nie ma nic do nadania, przekazuje je dalej, zgodnie z założonym algorytmem. Jeżeli określona zostanie dopuszczalna długość bloku, jaki stacja może nadać po otrzymaniu uprawnienia, to możliwe jest określenie maksymalnego czasu oczekiwania na przesłanie in formacji. Z tego względu sieci wykorzystujące metodę przekazywania uprawnienia preferowane są w systemach pracujących w czasie rzeczywistym (sterowanie obiektów). Wadę tego rozwiązania stanowi strata czasu na obieg uprawnienia w sytuacji, gdy tyl-

Istnieje też pewien wariant metody zgłoszeń, któ¬

#### PRZEKAZYWANIE UPRAWNIENIA

W sieciach wykorzystujących tę metodę stosowane są zazwyczaj duże szybkości transmisji (rzędu Mbitów/sek). W efekcie stacje nie są w stanie analizować informacji na bieżąco i konieczne jest wprowadzenie bufora. <sup>Z</sup> tego względu stosuje się ramki <sup>o</sup> niewielkiej długości <sup>i</sup> stacja nadająca musi dzielić przesyłaną informację na krótkie bloki. Każda ramka musi zawierać adres odbiorcy, identyfikator nadawcy oraz znacznik określający czy ramka wypełniona jest informacją. Chociaż sieć może pracować z szybkością transmisji zbliżoną do granicy fizycznej przepustowości medium, to jednak efektywna szybkość przekazywania informacji nie jest zbyt wielka. Wynika to <sup>z</sup> poświęcenia wyjątkowo dużej części czasu pracy sieci ną przesyłanie informacji sterujących (adresów, znaczników itp.).

Podobnie jak w przypadku przekazywania uprawnienia, niezbędna jest tu inicjacja pracy sieci. Ponad-

to przynajmniej jedna ze stacji musi posiadać możliwość tworzenia krążących <sup>w</sup> sieci ramek.

## METDDA KRĄŻĄCEJ RAMKI

Jest to metoda stosowana w sieciach o topografii typu pierścień. Zamiast zezwolenia na nadawanie <sup>w</sup> sieci krąży tzw. ramka, którą stacja może wypełnić informacją (jeżeli ramka nie jest zajęta).

> \*) Rozwiązanie polegające na skręceniu przewodu sygnałowego z przewodem masy jest znacznie odporniejsze na zakłócenia elektromagnetyczne niż kabel wykonany z równoległych przewodów, (przyp.

![](_page_41_Figure_13.jpeg)

![](_page_41_Figure_14.jpeg)

Metoda krążącej ramki nie pozwala na określenie maksymalnego czasu oczekiwania na przesłanie in formacji i nie jest stosowana w systemach pracujących w czasie rzeczywistym.

#### METDDA RYWALIZACJI

![](_page_41_Picture_27.jpeg)

<sup>W</sup> metodzie rywalizacji dopuszcza się możliwość wystąpienia kolizji przy nadawaniu informacji. Stacja, która chce nadawać, ma wprawdzie obowiązek sprawdzenia przed rozpoczęciem transmisji czy kanał przesyłowy jest wolny, ale może się zdarzyć, że dwie stacje stwierdzą to równocześnie. Dlatego też, po rozpoczęciu nadawania, stacja sprawdza czy nie występuje kolizja z inną. Stwierdzenie kolizji powoduje wstrzymanie nadawania przez wszystkie aktywne stacje <sup>i</sup> ponowne przejście na nasłuch. Podjęcie powtórnej próby nadawania może nastąpić tylko po upływie pewnego dobieranego losowo czasu – oczywiście pod warunkiem stwierdzenia, że kanał przesyłowy jest wolny. Istnieje teoretycznie możliwość wielokrotnego powtarzania się kolizji, jednak prawdopodobieństwo wystąpienia takiej sytuacji maleje wraz z liczbą rrzeprowadzonych prób transmisji zakończonych kolizją. W większości rozwiązań kilkunastokrotne podjęcie próby nadawania zakończone kolizją traktuje się jako uszkodzenie sieci.

![](_page_41_Figure_24.jpeg)

Nasłuch kanału przed nadawaniem (ang. Carrier Sense), możliwość bezpośredniego dostępu do medium transmisyjnego (o ile nie jest zajęte) przez wiele stacji (ang. Multiple Access) <sup>i</sup> wykrywanie kolizji (ang. Collision Detect) są cechami charakterystycznymi opisanej metody, co zaznaczane jest skrótem CSMA/CD. W metodzie CSMA/CD czas oczekiwania na przesłanie informacji określany jest najczęściej metodami statystycznymi. Przyjęcie maksymalnej liczby prób nadawania pozwala na określenie czasu oczekiwania metodą najgorszego przypadku. Wokół możliwości wykorzystania sieci typu CSMA/CD w systemach pracujących w czasie rzeczywistym istnieje obecnie wiele kontrowersji ze względu na niepewność, określanego statystycznie, maksymalnego czasu oczekiwania na przesłanie dyspozycji.

#### ANDRZEJ J. PIOTROWSKI

![](_page_42_Picture_0.jpeg)

Do niedawna mikroprocesory firmy Motorola były w Polsce praktycznie niedostrzegane. Realizowane w kraju opracowania bazowały na podzespołach firmy Intel lub układach, które naśladowały produkcję tej firmy.

● 68008 – wewnętrzna architektura: 32-bitowa (z wyjętkiem ALU), zewnętrzna szyna danych: 8-bitowa.

Produkowany przez firmę Intel 16-bitowy mikroprocesor 8086 w krajach zachodnich praktycznie nie jest już wykorzystywany w nowych konstrukcjach. Olbrzymię liczbę zwolenników zdobył sobie natomiast, produkowany przez firmę Motorola, mikroprocesor 68000. Został on wykorzystany m.in. w prezentowanej w tym numerze rodzinie komputerów Atari ST oraz w produkowanym przez firmę Commodore komputerze Amiga. Procesor ten doczekał się już 32-bitowego następcy 68020, który zachował wiele cech wspólnych z 68000.

● 68010 – wewnętrzna architektura: 32-bitowa (z wyjętkiem ALU), zewnętrzna szyna danych; 16-bitowa, mechanizmy upraszczające realizację pamięci wirtualnej.

• 68020 – wewnętrzna architektura: 32-bitowa, zewnętrzna szyna danych: 16-bitowa, mechanizmy upraszczajęce realizację pamięci wirtualnej, pamięci podręcznej <sup>i</sup> maszyny wirtualnej.

Firma Motorola oferuje rodzinę mikroprocesorów 16/32-bitowych 68000. W skład rodziny wchodzę mikroprocesory;

operacji arytmetycznych. Dlaczego w takim razie 68000 nie jest mikroprocesorem 32-bitowym? Składają się na to dwa istotne elementy:

• <sup>68000</sup> - wewnętrzna architektura: 32-bitowa (z wyjętkiem ALU), zewnętrzna szyna danych: 16-bitowa.

**•** 16-bitowa jednostka arytmetyczno-logiczna (ALU),

**• 16-bitowa szyna danych.** 

Elementy te maję poważny wpływ na ograniczenie mocy przetwarzania (a więc szybkości, z jaką realizowane są programy). Są jednak – jak to określają fachowcy - przezroczyste dla programów. Oznacza to, że program stworzony <sup>w</sup> języku maszynowym może być realizowany zarówno przez <sup>68000</sup> jak <sup>i</sup> 32- -bitowy 68020. Różnica sprowadza się do czasu wy-

Mikroprocesor 68008 wprowadzony został na rynek jako uproszczona – a więc tańsza, wersja 68000. Ośmiobitowa szyna danych pozwala ponadto na uproszczenie konstrukcji systemów wykorzystujęcych <sup>68008</sup> (mniejsza liczba ścieżek, buforów itp.).

Mikroprocesor 68000 został opracowany znacznie później niż popularny 16-bitowy mikroprocesor firmy Intel - 8086. Dzięki temu uniknięto wielu niefortunnych rozwięzań <sup>i</sup> zaplanowano konstrukcję pozwalajęcę, bez rewolucyjnych zmian w architekturze, wprowadzić w kilka lat później mikroprocesor 32-bitowy - 68020. Niecodziennę -jak na procesor 16-bi-

W dalszym ciągu opisany zostanie najnowszy mikroprocesor firmy Motorola 68020. Większość przedstawianych i opisywanych w dalszej części rozważań typowych dla <sup>68020</sup> można odnieść również do pozostałych mikroprocesorów rodziny 68000.

• 32-bitowa architektura wszystkich bloków wewnętrznych,

 $\bullet$  logiczna przestrzeń adresowa – 4 gigabajty,

 $\bullet$  mechanizm pamięci i maszyny wirtualnej,

● dynamicznie ustawiana długość słowa przesyłanych danych (8,16 <sup>i</sup> 32 bity),

Mikroprocesor 68020 został wykonany w nowoczesnej technologii HCMOS, która łęczy szybkość przetwarzania technologii HMOS z niskim poborem mocy <sup>i</sup> odpornościę na zakłócenia technologii CMOS. Mimo że układ zawiera ok. <sup>200</sup> tys. tranzystorów, rozpraszana moc nie przekracza 1,5 W.

konania.

Struktura wewnętrzna mikroprocesora 68020 została zaprojektowana tak, by była możliwa autonomiczna praca poszczególnych bloków funkcjonalnych. Dzięki temu uzyskiwany jest duży stopień współbieżności realizowanych operacji i, w efekcie, duża szybkość wykonywania programu. Blok wprowadzania (rys. 2) steruje wprowadzeniem kodów rozkazów do dekodera <sup>i</sup> pamięci podręcznej rozkazów. Blok sekwensera steruje pracą poszczególnych bloków funkcjonalnych i synchronizuje przesyłane po wewnętrznych szynach informacje.

• rejestr wskaźników stanu i rejestr licznika rozkazów.

Wersję rozwojowę <sup>68000</sup> jest natomiast 68010. Jest to nadal procesor 16-bitowy, został jednak uzupełniony <sup>o</sup> funkcje przydatne <sup>w</sup> realizacji większych systemów komputerowych.

Najnowszy mikroprocesor 68020 jest w pełni 32- -bitowy. Zastosowanie 32-bitowej jednostki arytmetyczno-logicznej radykalnie przyspiesza wykonywanie wszystkich 32-bitowych działań.

W skład rodziny 68000 oprócz mikroprocesorów wchodzi znaczna liczba tzw. układów wspomagajęcych (rys. 1). Ułatwiaję one realizację współpracy <sup>z</sup> otoczeniem systemu.

#### <sup>68020</sup> - PREZENTACJA

Do najistotniejszych cech mikroprocesora 68020 należę:

podręczna pamięć rozkazów (cache),

zewnętrzny układ zarzędzania zasobami pamięci (MMU),

• moc przetwarzania 2...3 MIPS (typowo,  $8 -$ 

#### PC Klan: Hardware

**18 trybów adresowych,** 

● 7 typów danych,

● 32-bitowa szyna adresowa,

● 32-bitowa szyna danych,

![](_page_42_Picture_44.jpeg)

technologia wykonania HCMOS (2 mikrony),

● rozpraszana moc 1,5 W,

obudowa matrycowa (120 wyprowadzeń).

#### ZESTAW REJESTRÓW

W mikroprocesorze 68020 zastosowano taki sam zestaw rejestrów roboczych jak w poprzednich układach rodziny 68000 (rys. 3). Wprowadzone rozszerzenia wiążą się z dodatkowymi funkcjami systemowymi, które może realizować 68020. W mikroprocesorach rodziny 68000 przewidziano zestaw 18 rejestrów wykorzystywanych przez programy użytkowe. Zestaw ten podzielono na trzy grupy:

osiem 32-bitowych rejestrów danych (D0...D7),

osiem 32-bitowych rejestrów adresowych (A0...A7),

![](_page_42_Figure_43.jpeg)

#### **Hardware**

## 43

Dodatkowe dwa rejestry dostępne są tylko dla programów systemowych (pracujących w trybie uprzywilejowanym). Należy do nich:

• rejestr wskaźnika stosu zarządzającego,

· rejestr wskaźników systemowych.

W mikroprocesorze 68010 wprowadzono dodatkowe trzy rejestry dostępne tylko dla programów systemowych:

e rejestr bazowy tablicy wektorów przerwań  $(VBR)$ ,

dwa rejestry kodu zmiany statusu generowanego przy operacjach dostępu do zasobów zewnętrznych (SFC i DFC).

W mikroprocesorze 68020 zestaw rejestrów dostepnych tylko dla programów systemowych uległ

dalszemu rozszerzeniu. Dodano dwa rejestry wspomagające wykorzystywanie pamięci podręcznej (cache):

• rejestr sterujący pamięcią podręczną CACR, rejestr adresowy pamięci podręcznej CAAR. Ponadto, w mikroprocesorze 68020, dodano rejestr wskaźnika dla obsługi przerwań systemowych (ISP).

Zawartość rejestrów danych (DO...D7) jest wykorzystywana w operacjach arytmetycznych i logicznych. Operacje mogą być wykonywane na danych różnej wielkości:

 $\bullet$  bit.

pole bitowe o długości od 1 do 32 bitów,

bajt (liczby całkowite, liczby w kodzie BCD upakowanym i nie upakowanym),

- słowo (16 bitów),
- "długie" słowo (32 bity),
- "poczwórne" słowo (64 bity).

![](_page_43_Figure_18.jpeg)

Operacje arytmetyczne i logiczne na danych o długości słowa, lub podwójnego słowa, mogą być także realizowane z wykorzystaniem zawartości rejestrów adresowych (AO...A7).

Rejestry adresowe (AO...A6), wskaźnik stosu przerwań (A7' - ISP) oraz systemowy wskaźnik stosu (A7" – MSP), mogą być wykorzystywane jako wskaźniki stosu lub rejestry bazowe. Rejestr adresowy A7 zazwyczaj stosowany jest do przechowywania wartości wskaźnika stosu użytkownika. Każdy z szesnastu rejestrów użytkowych (DO...D7 i AO...A7) może być wykorzystywany jako rejestr indeksowy.

W 68020 wprowadzono dwa systemowe wskaźniki stosu (A7' i A7"). Ułatwiają one efektywną realizację wymiany zadań programowych i wprowadzają możliwość rozdzielenia obsługi przerwań wynikających z realizacji zadań użytkowych od przerwań systemowych. Rejestr wskaźnika stosu programu zarządzającego A7" (MSP - ang. Master Stack Pointer) jest wykorzystywany przy obsłudze zleceń generowanych przez zadania użytkowe.

Przerwania związane z realizacją zadania użytkowego są obsługiwane z wykorzystaniem wewnętrznego modułu sterująco-kontrolnego i rejestrów użytkowych. Dla obsługi przerwań nie związanych z realizowanym zadaniem wykorzystywany jest rejestr wskaźnika stosu przerwań A7' (ISP - ang. Interrupt Stack) Pointer). Obsługa tego typu przerwań realizowana jest przy wykorzystaniu systemowego modułu kontrolno-sterującego.

Adres określający początek tablicy wektorów przerwań przechowywany jest w rejestrze bazowym | tablicy wektorów (VBR). Umożliwia to przechowywanie w pamięci kilku tablic wektorów wykorzystywanych przez różne zadania. Rejestry kodu zmiany funkcji (SFC i DFC) wykorzystywane są do generacji statusu informującego współpracujący układ zarządzania zasobami pamięci o typie przestrzeni adresowej, do której generowane jest odwołanie. Umożliwia to programom systemowym na dostęp do dowolnej przestrzeni adresowej w tym również do przestrzeni zajmowanych przez programy i dane użytkowe. Rejestry wspomagające wykorzystywanie pamięci podręcznej rozkazów pozwalają na operowanie (w ograniczonym zakresie) zawartą w niej informacją. Dostęp do wskaźników stanu i sterowania pamięcią podręczną realizowany jest za pośrednictwem CACR, natomiast w CAAR przechowywany jest adres odpowiednich funkcji sterujących. Rejestr wskaźników stanu (rys.4) składa się z bajtu użytkownika i bajtu systemowego. W bajcie użytkownika znajdują się wskaźniki ustawiane w trakcie realizacji programu, odpowiednio do wyniku operacji arytmetycznej lub logicznej. Wskaźniki w systemowej części rejestru stanu mogą być zmieniane tylko w trakcie realizacji programu o wyższym stopniu uprzywilejowania (systemowego). Bity TO i T1 służą do wskazania, że procesor pracuje w trybie śledzenia wykonania programu. Bit S sygnalizuje pracę procesora w trybie systemowym. Bit M wskazuje czy procesor wykonuje program zarządzający, czy też realizowana jest procedura obsługi przerwania. Bity I2,

Rys.2 Schemat blokowy mikroprocesora 68020

![](_page_43_Figure_25.jpeg)

![](_page_44_Picture_0.jpeg)

PĘTLICZEK - bo pętla jest podstawą programowania. Tu znajdziesz kolejną porcję zadań naszego Klubu Mi strzów Komputera<sup>x)</sup>.

MĘTLICZEK - bo znajdziesz tu różne różności, związane z minikomputerem tak cienką nitką, że Redakcja już nie bierze za nią odpowiedzialności.

x) regulamin KMK w numerze 2'86 naszego pisma

#### SŁOWO DO ZADAŃ

Rozpoczynamy dziś trzecią serię zadań klubowych. Trudno <sup>w</sup> tej chwili <sup>o</sup> ocenę zadań poprzedniej serii. Rozwiązania dopiero zaczynają napływać. Chcę przypomnieć, że warunkiem przyjęcia do klubu jest nadesłanie rozwiązań sześciu zadań <sup>z</sup> danej serii oraz przysłanie dwóch zadań ułożonych przez siebie. Termin nadsyłania rozwiązań upływa po trzech miesiącach od daty publikacji zadań.

Przypominam, że klub jest dostępny dla wszystkich. Rozwiązaniem zadania może być program napisany na konkretny komputer, może być też opis algorytmu, czyli sposobu, w jaki komputer powinien rozwiązywać ten problem. Algorytm można wymyślić <sup>i</sup> opisać nie mając dostępu do żadnego komputera.

#### $Input - output$

gdzie x i y też są liczbami całkowitymi. Proponuję napisać program, który dla danych liczb całkowitych znajduje takie przedstawienie ich największego wspólnego dzielnika.

#### ZADANIA KLUBOWE SERIA III

(1) (zadanie nadesłane przez czytelnika). Mamy daną 10O-polową szachownicę. Każde pole tej szachownicy posiada pewną wartość. Ponadto mamy zadaną figurę o wielkości pięciu pól szachownicy. Zadaniem komputera jest znaleźć takie położenie figury, by suma przykrytych przez nią pól szachownicy była największa. Rozwiązanie nie może zależeć od rozkładu wartości pól ani kształtu figury.

Zwykle bawiąc się mikrokomputerem zapominamy, że urządzenie to powstało <sup>z</sup> potrzeby szybkiego wykonywania obliczeń. Spróbujmy więc na chwilę przypomnieć sobie, że nasze Spectrum, Commodore czy Apple to też kalkulator i wykonajmy kilka obliczeń. W książce W. Gilde i S. Altrichlera "Ciekawe obliczenia na minikalkulatorze" znajdziemy następującą historyjkę.

W 2050 roku pewien uczony wyhodował nowy gatunek bakterii. Bakteria ta w chwili powstania miała 0,01 mm długości, ale co każde <sup>20</sup> minut podwajała swoją długość, więc po godzinie miała już 0,08 mm. Nasz uczony w chwili powstania bakterii zawiadomił przez radio o swoim odkryciu przyjaciela znajdującego się na stacji kosmicznej odległej <sup>o</sup> <sup>21</sup> godzin świetlnych od Ziemi.

(2) Wiadomo, że dla dowolnych liczb całkowi tych a, b ich największy wspólny dzielnik można przedstawić w postaci

 $NWD(a,b) = a*x + b*y$ 

W historii tej na pozór nie ma nic nadzwyczajnego. Obliczmy jednak, jaką długość będzie miała bakteria w chwili, gdy o niej usłyszy pracownik stacji kosmicznej. Po niezbyt trudnych obliczeniach okaże się, że zamiast tracić czas <sup>i</sup> energię na połączenie drogą radiową wystarczyło do jednego końca bakterii przywiązać kartkę z pozdrowieniami. Kartka ta dotrze do stacji kosmicznej szybciej niż fala elektromagnetyczna (proszę sprawdzić obliczenia!).

Opisane poprzednio maszyny liczące stanowią podstawę do konstrukcji nowoczesnych maszyn. Jednakże pierwszy krok <sup>w</sup> kierunku mikrokomputerów został wykonany dopiero w czasach historycznych. Starożytni Grecy pokonali największą wadę dołkowo-  $-k$ amiennych maszyn – ich nieprzestawialność. Stworzyli oni przenośną maszynę liczącą opartą na zasadzie wielodołkowej maszyny prehistorycznej. 0 doniosłości tego wynalazku niech świadczy fakt, że abak (tak nazywano tę maszynę) byt <sup>z</sup> powodzeniem używany przez ponad <sup>2000</sup> lat <sup>i</sup> wyparty dopiero <sup>w</sup> XVIII wieku przez inne sumatory mechaniczne. Abakiem zajmiemy się trochę dłużej, gdyż sposób liczenia na abaku, a właściwie jego ideologia stanowią podstawę logiki współczesnych komputerów. Maszyna wynaleziona <sup>w</sup> starożytności składała się z niewielkiej płytki podzielonej na kilka sektorów. W doskonalszych modelach w każdym sektorze znajdowało się kilka wyżłobień. Liczba wyżłobień była taka, jak podstawa liczbowego systemu pozycyjnego używanego na danym obszarze. Dodatkowymi elementami abaku były niewielkie kamyczki. <sup>W</sup> miarę rozwoju techniki wytwarzania materiał , <sup>z</sup> którego tworzono abak, zmieniał się. Początkowo płytka była wykonana z drewna. Później stosowano specjalnie wypalane płytki ceramiczne, a kamyczki zastępowano kulkami <sup>z</sup> wypalonej gliny. Szczegółowe badania wykazały, że w początkowym okresie próbowano używać tabliczek kamiennych pokrytych warstwą kurzu. Zamiast kamyczków dane na taki abak nanoszono palcem ścierając kurz. Urządzenia te nie wytrzymały jednak konkurencji z tabliczką z ruchomymi sztonami, gdyż czas przygoto-

(3) Proszę napisać program, który utworzy nową linię <sup>w</sup> Basicu, zawierającą instrukcję DATA <sup>i</sup> dalej dane odpowiadające zawartościom bajtów pamięci <sup>z</sup> zadanego obszaru (program ma działać odwrotnie do standardowego kreowania w Basicu procedur w języku maszynowym).

## PRAWO MURPHY'EGO

#### co CIEKAWEGO MOŻNA OBLICZYĆ?

Oferujemy obecnie moduły (pojedyncza eurokarta): - procesor Z80 B, 5.5 MHz, 64 kB RAM, 32 kB EPROM, układ przerwań, zegar czasu rzeczywistego, układ zarządzania pamięcią (przestrzeń adr. <sup>1</sup> MB>, we/wy równoległe (np. klawiatura i drukarka), - sterownik graficzny <sup>z</sup> układem uPD 7220, <sup>126</sup> kB RAM obrazu, 640x256 punktów, sprzętowe powiększanie, płynne przesuwanie obrazu <sup>w</sup> pionie i poziomie, 25+3 wiersze tekstu po 80 znaków, - sterownik dysków elastycznych, 4 % 5.25%,

- pamięć RAM 1 MB; podtrzymanie akumulatorowe; pracuje jako "RAM-dysk",
- 

#### HISTORIA KOMPUTERA [5] WIELKI SKOK

- pamięć EPROM 256 kB; pracuje jako "ROM-dysk". - pamięć CMOS RAM, 256 kB z zasilaniem akumulatorowym ("RAM-dysk"),
- $-$  sprzęg szeregowy 2 kanały V24 (RS232C).
- $-$  uniwersalny sprzęg równoległy  $-$  34 kanały we/wy TTL, programowany kierunek transmisji i tryb, - <sup>32</sup> kanały ośmiobitcwych wejść analogowych,
- zegar/kalendarz/RAM zasilane akumulatorowo, 3 kanałowy syntetyzer dźwięku, <sup>3</sup> programowane liczn., 4 przetworniki rezystancja/czas, 10 we/wy TTL,
- sterownik szyny GPIB IEEE 4BB (lEC 625),
- programator pam. EPROM 2716 -64 -128 -256 -512,
- programator pamięci PROM i ukł. PAL,
- sterownik komunikacyjny HDLC/SDLC; własny procesor 8085, RAM, EPROM; przeznaczony dla sieci lokalnych, procesorów telekomunikacyjnych itp., obudowa <sup>z</sup> zasilaczem, magistralą dla <sup>17</sup> modułów i stacjami dysków (2 <sup>x</sup> 360 kB, 5,25"), klawiatura, monitor, drukarka, bogate oprogramowanie narzędziowe <sup>i</sup> ueytkowe, dokumentacja <sup>w</sup> jęz. polskim, gwarancja, serwis; termin dostawy - <sup>1</sup> tydzień.

![](_page_44_Picture_38.jpeg)

# DIALOG

PRZEDSIĘBIORSTWO ZAGRANICZNE 96-313 Jaktorów, Chylice <sup>5</sup> tel.; 55-24-24 (W-wa);

Systemy do automatyzacji pomiarów, procesów przemysłowych, eksperymentów i badań naukowych oraz prac projektowych i biurowych

KOMPUTER DTC-B oraz system modułów DMC (Single Eurocard) umozliwiają zestawianie konfiguracji zgodnych z aktualnymi potrzebami oraz ľatwa. późniejszą ich rozbudową. Podstawowe cechy DTC-8 i DMC to: uniwersalna magistrala systenowa BUSMAT II, bogaty zestaw modułów sprzętowych <sup>i</sup> programo wych, przystosowanie do pracy ciąglej, elektroniczne pamięci masowe - "RAM dyski" <sup>z</sup> podtrzymaniem akumulatorowym, system operacyjny CP/M 2.2 pracujący nawet <sup>w</sup> konfiguracji bez dysków elastycznych, format zapisu dysków elastycznych jak <sup>w</sup> IBM PC/XT.

![](_page_44_Picture_37.jpeg)

#### Input ~ output

Wydrukowana w numerze 4/86 naszego pisma informacja pt.: "Tajwańskie smoki na polskim rynku", dotycząca cen komputerów zgodnych ze standardem IBM PC, sprzedawanych wysyłkowo przez pewne firmy z Tajwanu, wywołała lawinę listów i telefonów do redakcji.

 $\cdot$ 

Szanowny Panie!

Jestem studentem V roku Akademii Ekonomicznej w Katowicach. Od kilku miesięcy funkcjonuje na tej uczelni laboratorium mikrokomputerowe, posiadające między innymi dwa mikrokomputery kompatybilne z IBM PC/XT. Dzięki temu mogłem poznać tę wspaniałą maszynę. To znaczy wspaniałą o ile znajduje się <sup>w</sup> domu użytkownika, na jego biurku (...)

Na ostatniej stronie czwartego numeru "Komputera" znalazłem informację o "supertaniej" firmie wysyłkowej z Tajwanu. IBM PC/XT za kilkaset dolarów przestaje być wyłącznie przedmiotem marzeń. Byłbym bardzo wdzięcznyza udostępnienie adresu tej firmy.

> Leszek Sobota **Gliwice**

Droga i Szanowna Redakcjo!

Podziękowania za artykuły o 6502, tak niecnie u nas prześladowanym, a największe za wzmiankę TAJWAŃSKIE SMOKI NA POLSKIM RYNKU! Cenne, celowe i ważne. Zabrakło tylko jednej informacji: adresów firm (D) <sup>i</sup> (f). Prosiłbym (podejrzewam, że nie tylko mnie to interesuje) o ich podanie, o ile jest to możliwe.

Szanowni Czytelnicy, jesteśmy po to między innymi, by spełniąć Wasze życzenia, abyście byli z nas zadowoleni. W tym jednak przypadku mamy szereg obiekcji. Jak już wspominaliśmy, nie możemy podawać adresów firm wysyłkowych, ponieważ nie możemy brać odpowiedzialności za tajwańskich producentów, za tajwańskie banki, za tajwańską pocztę. Poza tym nie możemy tego robić bez ich zgody. Aby jednak nie sprawiać tym wszystkim, którzy są zainteresowani IBM-ami <sup>z</sup> Tajwanu, zawodu, postaramy się na wiązać oficjalny kontakt z tymi firmami, z zapytaniem czy są zainteresowane kontaktami z Polską. Jeśli będą chcieli zareklamować się, to nic nie będzie stało na przeszkodzie, aby było to w "Komputerze".

#### Łączę wyrazy szacunku Przemysław Domański Kraków

To tylko niewielka, z konieczności, pFóbka listów, które dostaliśmy w związku z tą sprawą. Wszystkie wyrażają życzenia naszych Czytelników dające się sprowadzić do jednego – podajcie szybko adresy tych firm.

Gdy piszę ten list, jest połowa sierpnia. Nie tylko nie otrzymałem joysticków, ale także moje dwa listy ponaglające pozostały bez odpowiedzi. Oczywiście joy sticki to "małe piwo" w porównaniu z komputerem, ale dopiero teraz widzę, jak ryzykowna była to opera cja. Przecież gdyby komputer zaginął gdzieś po drodze, lub uległ uszkodzeniu, to na pewno nie otrzymałbym zwrotu moich pieniędzy. Dlatego myślę, że lepiej nieraz zapłacić trochę drożej, ale kupować <sup>w</sup> firmie znanej i sprawdzonej.

> Z poważaniem Marek Prokurat

krokomputera THOMSON MOSE. (...) Chciałbym się dowiedzieć czy jest może dostępna <sup>w</sup> Polsce literatura i oprogramowanie na ten mikrokomputer. (...) Pragnąłbym też zdobyć informacje <sup>o</sup> mikroprocesorze <sup>6809</sup> E, który jest jednostką centralną tego mikrokomputera.

Mamy nadzieję, że Czytelnik otrzymał już swoje zamówione joysticki. Jeżeli nie, to może ta publikacja dopomoże <sup>w</sup> przyspieszeniu przesyłki.

#### ^ ☆

Do otwartej w numerze 6/86 skrzynki kontaktowej właścicieli nietypowych na polskim rynku komputerów napływają następne zgłoszenia. Drukujemy je <sup>w</sup> nadziei, że <sup>i</sup> ich komputery znajdą bratnie dusze (komputerowe).

Na razie proponujemy więc trochę cierpliwości. Natomiast jako memento dla wszystkich chcących sprowadzać komputery z firm wysyłkowych, zamieszczamy poniższy list, także fana mikrokomputerów <sup>i</sup> naszego Czytelnika.

Redakcja

## \$ ^ \$

Szanowna Redakcjo!

Macie rację, że nie chcecie przyjmować odpowiedzialności związanej z podawaniem adresów firm zaj**Szczecin** 

(...) Czy mógłbym być skontaktowanyzinnym posia daczem komputera TłMEX SINCLAIR 2D68 (wierzę, że nie jestem jedyny).

> Z poważaniem Marek Kawalec Warszawa

#### $\ast$   $\ast$   $\ast$

Andrzej Foik **Warszawa** 

kować podjęcie korespondencji w sprawie zakupu z jakąś zagraniczną, nieznaną firmą.

> Z poważaniem i nadzieją Wojciech Biel Wrocław

Może i zagapiliśmy się, ale nie tak bardzo, bo z satysfakcją udostępniamy właśnie Czytelnikom numer poświęcony komputerom firmy Atari, <sup>a</sup> wśród nich coraz bardziej popularnemu w Polsce Atari 800XL.

Wmoim przypadku była to firma YOBfSz RFN. Po pierwszym liście bardzo szybko otrzymałem odpowiedź w postaci kosztorysu obejmującego komputer C-B4, magnetofon do niego, dwajoysticki oraz koszty przesyłki do Polski. Wpłaty na konto firmy VOBIS do konałem w połowie lutego. I zaczęło się. Z początku myślałem, że będę czekałmiesiąc, czyli tyle, ile szedł list do RFN i odpowiedź na niego. Niestety, tak się nie stało. Przesyłka nadeszła dopiero na początku maja. Dwu- i pół miesięczne oczekiwanie mocno nadwerężyło moją cierpliwość i nerwy. Ale na tym nie koniec. Okazało się bowiem, że w paczce brakuje joysticków, jest natomiast informacja, że firma chwilowo nimi nie dysponuje i że zostaną dosłane w terminie późniejszym. Wydało mi się to co najmniej dziw ne.

> W używanej, w mowie i piśmie, terminologii technicznej w zakresie informatyki zapanował u nas kompletny bałagan. Stosuje się na ogół terminy angielskie w pisowni fonetycznej, co wygląda tragikomicznie (bajt, interfejs iłp.), ale także terminy angielskie <sup>w</sup> pisowni an gielskiej (software) i nowo utworzone terminy polskie (stacja dysków) – jak się komu podoba. Te dwie ostatnie grupy terminów pozwalają mieć nadzieję, że terminologię da się jeszcze uporządkować zgodnie z normami naszego języka, zanim rozpanoszą się "dżojstiki", a może także "softłery" i podobnie żałosne neologizmy. Wydaja mi się, że pora najwyższa, by utworzyć zespół złożony z informatyków i językoznawców, który zająłby się opracowaniem polskiej terminologii informatycznej. Czy Redakcja "Komputera" nie zechciałaby wystąpić z odpowiednią inicjatywą? <sup>A</sup> zanim to nastąpi, sądzę, że najwłaściwsze będzie stosowanie terminologii angielskiej w oryginalnej pisowni z transkrypcją fonetyczną w nawiasie.

Redakcja

Szanowna Redakcjo!

(...) Jestem użytkownikiem nietypowego systemu MC 68000. Poszukuję oprogramowania na ten system i chętnie nawiążę kontakt z innymi użytkownikami tego systemu.

> Wojciech Krawiec Łomianki

#### Droga Redakcjo!

Posiadam od niedawna mikrokomputer Casio FB- -770. Jest to bardzo fajne maleństwo (mieści się w kieszeni), ale niestety nie mam do niego dokumentacji. Byłbym wdzięczny, gdybyście poratowali mnie i skontaktowali z kimś, kto posiada takie cudo. (...)

Z poważaniem

Tadeusz Stanisławski Warszawa

#### Szanowny Redaktorze!

![](_page_45_Picture_50.jpeg)

"Komputerze" jesteś popularny a nie naukowy. Chyba się zagapiłeś i nie zauważyłeś, że w ciągu kilku miesięcy pojawił się tani, solidny komputer Atari 800XL. Komputer ten ma już spore oprogramowanie w Polsce, ale w fachową literaturę z zakresu jego budowy, możliwości i oprzyrządowania jest ubogi, wypełnijcie tę lukę w najbliższych numerach. Drukujcie programy w wersjach na Spectrum, C64, CPC464, Atari 800XL a nie osobne - "zapchaj - kolumny" - szkoda papieru.

Jeżeli chodzi <sup>o</sup> publikację programów <sup>w</sup> wersjach na różne komputery, to pomysł jest ciekawy. Zresztą <sup>i</sup> my też wpadliśmy na niego. Niebawem, bo już za miesiąc, dla wszystkich "wklepywaczy" związana z tym niespodzianka.

Redakcja

Redakcja miesięcznika "Komputer"

Łączę wyrazy poważania Stefan Turnau

Wyższa Szkoła Pedagogiczna - Kraków

Jakiekolwiek decyzje językowe są bardzo trudnymi decyzjami. Pochopnie podjęte nierzadko mszczą się na swoich autorach. Każdy język będący <sup>w</sup> powszechnym użyciu jest jak żywy organizm, nie poddający się "złym gorsetom <sup>i</sup> przyciasnym butom".

Bardzo cieszymy się, że i naszym Czytelnikom sprawa terminologii informatycznej leży na sercu. Czekamy na dalsze głosy w tej tak delikatnej kwestii. Planujemy w pierwszej połowie przyszłego roku wystąpić z propozycją powołania komisji, która zajęłaby się sprawą ter-

Przedsiębiorstwo Wdrażania Postępu Organizacyjno-Technicznego Sp. z o.o. refleks

skrytka pocztowa 163<br>ul Glogera 1

02-051 Warszawa 22, telefon: 659 39-22<br>skrytka pocztowa 163 23 11 55, teleks: 817530 ref pl.

- Tworzenie <sup>i</sup> usprawnianie systemów informacyjnych
- Dostawa profesjonalnego sprzętu komputerowego <sup>w</sup> konfiguracji odpowiadającej potrzebom klien tów
- Dostawa oprogramowania z biblioteki programow oraz opracowywanie oprogramowania na zamówienie klientów
- Szkolenie użytkowników
- Serwis
- Doradztwo
- - Pośrednictwo w zakresie informatyki
	- Skup sprzętu <sup>i</sup> oprogramowania mikrokomputerowego.

![](_page_46_Picture_12.jpeg)

Nasi inżynierowie przedstawia Państwu szereg opracowan naszej firmy, a w tym między innymi mikro komputerowe systemy wielodostępne <sup>i</sup> systemy sieciowe.

W czasie trwania imprezy firma udostępni osobom zainteresowanym własną bibliotekę oprogramowania podstawowego. Warunkiem skorzystania z tej bibliotzki bedzie posiadanie własnych nośników magnetycznych.

![](_page_46_Picture_16.jpeg)

Zapraszamy do odwiedzenia stoiska naszego przedsiębiorstwa na Ogólnopolskich Targach Oprogramo wania , SOFTARG '86" które odbędą się w Osrodku Postępu Technicznego w Katowicach w dniach od 17 do 21 listopada 1986 roku

## NOTOWANIA WRZEŚNIOWE

daż, maleje również zainteresowanie potencjalnych użytkowników, <sup>W</sup> dalszym ciągu obecne są na giełdzie najtańsze wersje komputerów Commodore. Zauważa się brak zainteresowania tymi ofertami. Zastanawiający jest przy tym fakt uporczywego utrzymywania wysokich cen na sprzęt "bez przyszłości". Pozycja Commodore C64 ze względu na bogate oprogramowanie jest nadal silna, mała podaż usztywnia ceny. Komputery Amstrad/Schneider zdobyły sobie uznanie wśród użytkowników (w tym też <sup>i</sup> instytucji) <sup>i</sup> ceny tego sprzętu utrzymują się na tym samym poziomie od dłuższego czasu. Podaż tego sprzętu jest mała.

![](_page_47_Picture_2322.jpeg)

#### Giełdy warszawskie

We wrześniu czynna była w Warszawie tylko giełda na ulicy Grzybowskiej w Szkole Nr 25, Niewielkie ilości sprzętu można było znaleźć na niedzielnych targowiskach na stadionie Skry <sup>i</sup> przy ulicy Obozowej. Na giełdzie dominowało oprogramowanie. Można było bez trudu znaleźć programy dla każdej popularnej wersji znajdujących się na rynku komputerów. Pro gramy dostępne są na kasetach lub dyskietkach ewentualnie nagrywane na zlecenie zainteresowanych. Giełda oferuje również trochę sprzętu, głównie Atari ~ zestaw jak w Pewex'ie. Można było zauważyć nieliczne oferty na ZX Spectrum <sup>i</sup> Commodore (zainteresowanie tylko modelem C64). Sprzęt innych firm oraz urządzenia peryferyjne były mało widoczne. Ceny na giełdzie wysokie, poza wyjątkowymi okagami jak np:

Konkurencję dla giełdy stanowią przedsiębiorstwa zajmujące się skupem lub pośrednictwem w handlu komputerami i sprzętem peryferyjnym. Pośrednicy ci skupują z rynku pewne typy komputerów, a potem sprzedają je instytucjom państwowym z odpowiednim zyskiem dając w zamian stosowny rachunek. W tej sieci najlepiej "idą" komputery Amstrad CPC 6128 i PCW 8256 oraz (przede wszystkim) systemy kompatybilne z IBM PC/XT i urządzenia peryferyjne (drukarki, plotery itp.) Sprzęt, jakim interesują się instytucje państwowe, ma na giełdach, <sup>w</sup> komisach (też wydają rachunki) czy <sup>u</sup> pośredników cenę znacznie zawyżoną <sup>w</sup> stosunku do swojej autentycznej wartości.

1) podstawowe standardy techniczne są w USA inne niz w większości pozostałych krajów świata: począwszy od napięcia i częstotliwości sieci (115V, 60Hz), poprzez standard TV (525 linii, NTSC), a kończąc na... kształcie wtyczek sieciowych (dwa równoległe płaskie wtyki o szerokości ok. <sup>1</sup> cm odległe o ok. <sup>1</sup> cm).

![](_page_47_Picture_2323.jpeg)

dyskietki 5,25 cała – od 37 do 140 dol. za 100 szt. (najdroższe są dyskietki do napędów <sup>o</sup> pojemności 1.2MB dla IBM PC AT, tzw. DS/HD)

dyskietki 3,5 cala - od 130 do 170 dol. za 100 szt.

klawiatura do IBM PC: od 60 dol.

zasilacz IBM PC XT 135W 65-100 dol., 150W 70-120 dol.

klon IBM PC 256K rozszerzalny do 640K, 1 napęd: od 430 dol.

monitor monochromatyczny: od 100 dol.

Na warszawskich giełdach zauważa się bardzo dużą podaż dyskietek, szczególnie 5,25 cala. Ceny (1 sztuki) dyskietek we wrześniu przedstawiały się następująco:

dyskietka cena w tys. zł

![](_page_47_Picture_2324.jpeg)

<sup>Z</sup> ostatnich obserwacji wynika, że nie napłynąłjeszcze sprzęt będący plonem wakacyjnych podróży zagranicznych.

#### NA TARęU WE FRISCO

Ceny sprzętu komputerowego <sup>w</sup> USA są znacznie niższe niż <sup>w</sup> Europie Zach,, sprowadzenie sprzętu <sup>z</sup> USA wiąże sięjednak <sup>z</sup> nie zawsze znanymi potencjalnym nabywcom problemami:

2) bardzo trudne <sup>i</sup> papierkochłonne bywa zdobycie licencji eksportowej, przy czym <sup>o</sup> wszczęciu procedury decyduje widzimisię <sup>i</sup> często trzeba długo udowacłniać, że nasz towarjest od dawna <sup>z</sup> obowiązku uzyskania licencji zwolniony.

3) podawane w ogłoszeniach ceny dotyczą płatności dokonywanych z karty kredytowej, dominującej w USA formy rozliczeń. Płatności czekiem obciążane bywają sporymi narzutami,

wysokie – wyższe niż w wypadku Tajwanu! – koszty przesyłki do Europy.

Opłaca się więc <sup>w</sup> USA kupować lekkie <sup>i</sup> wartościowe normałia: dyskietki, ukła dy scalone, napędy dyskowe, ostrożnie należy natomiast podchodzić do kupowania tam kompletnych komputerów.

65C816, możliwością rozbudowy do <sup>8</sup> MB, grafiką jak <sup>w</sup> Atari ST (4096 barw <sup>w</sup> palecie!), niespotykane dotąd możliwości dźwiękowe: ok. <sup>1500</sup> doi

- dysk drive 5,25 cała od <sup>70</sup> doi do <sup>100</sup> doi. markowe

- twardy dysk 20MB: <sup>z</sup> kontrolerem, bez zasilacza <sup>i</sup> obudowy (internal, czyli do włożenia do IBM PC) ~ 360-450 doi

twardy dysk 20MB na karcie do IBM PC: od 480 doi

twardy dysk 50MB w układzie jw: 840 dol.

- twardy dysk 80MB: 1400 dol. (na razie drogo!)

![](_page_47_Picture_36.jpeg)

- monitor kolor: od <sup>270</sup> doi, markowy <sup>o</sup> wysokiej rozdzielczości kosztuje od 500 do 800 doi

- modem <sup>1200</sup> baud: od <sup>130</sup> do <sup>400</sup> doi zależnie od marki

 $-$  Commodore C-128: od 240 dol.(I)

- koprocesor 8087; <sup>115</sup> doi